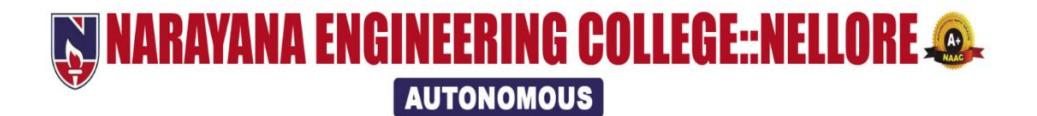

# **B.Tech-Electrical and Electronics Engineering(E.E.E) Course Structure**

# **&**

# **SYLLABUS**

# **(2021-22 academic year)**

# **(NECR B.Tech 21)**

(w.e.f AY: 2021-22)

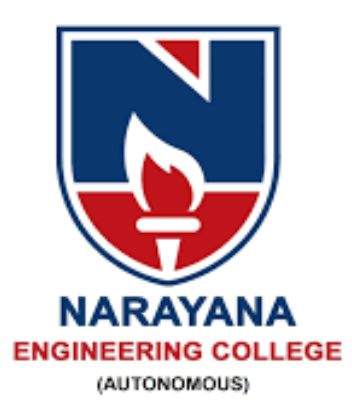

# **W NARAYANA ENGINEERING COLLEGE::NELLORE @. AUTONOMOUS**

# **INSTITUTE VISION & MISSION**

# **VISION**

 To be one of the nation's premier Institutions for Technical and Management Education and a key contributor for Technological and Socio-economic Development of the Nation.

# **MISSION**

- To produce technically competent Engineers and Managers by maintaining high academic standards, world class infrastructure and core instructions.
- To enhance innovative skills and multi disciplinary approach of students through well experienced faculty and industry interactions.
- To inculcate global perspective and attitude of students to face real world challenges by developing leadership qualities, lifelong learning abilities and ethical values.

# **Department of E.E.E –**

# **(Electrical and Electronics Engineering)**

# DEPARTMENT VISION & MISSION

## **VISION OF THE DEPARTMENT**

To impart knowledge in the field of Electrical and Electronics Engineering to meet the technical challenges of industry and society with strong innovative skills, leadership qualities and ethics.

#### **MISSION OF THE DEPARTMENT**

**M1.** To provide standard training and effective teaching learning process to the students by using the state-of-the-art laboratories, core instruction and efficient faculty.

**M2.** To enhance competent, innovative and technical skills amongst the students through training programs by industry and external participation.

**M3.** To inculcate leadership qualities, ethical values and lifelong learning skills in learners to serve the society and nation for overall development through value based education**.**

# PEOs, POs, PSOs

#### **POs**

**1. Engineering knowledge**: Apply the knowledge of mathematics, science, engineering fundamentals, and an engineering specialization to the solution of complex engineering problems.

**2. Problem analysis**: Identify, formulate, review research literature, and analyze complex engineering problems reaching substantiated conclusions using first principles of mathematics, natural sciences, and engineering sciences.

**3. Design/development of solutions**: Design solutions for complex engineering problems and design system components or processes that meet the specified needs with appropriate consideration for the public health and safety, and the cultural, societal, and environmental considerations.

**4. Conduct investigations of complex problems**: Use researchbased knowledge and research methods including design of experiments, analysis and interpretation of data, and synthesis of the information to provide valid conclusions.

**5. Modern tool usage**: Create, select, and apply appropriate techniques, resources, and modern engineering and IT tools including prediction and modeling to complex engineering activities with an understanding of the limitations.

**6. The engineer and society**: Apply reasoning informed by the contextual knowledge to assess societal, health, safety, legal and cultural issues and the consequent responsibilities relevant to the professional engineering practice.

**7. Environment and sustainability**: Understand the impact of the professional engineering solutions in societal and environmental contexts, and demonstrate the knowledge of, and need for sustainable development.

**8. Ethics**: Apply ethical principles and commit to professional ethics and responsibilities and norms of the engineering practice.

**9. Individual and team work**: Function effectively as an individual, and as a member or leader in diverse teams, and in multidisciplinary settings.

**10. Communication:** Communicate effectively on complex engineering activities with the engineering community and with society at large, such as, being able to comprehend and write effective reports and design documentation, make effective presentations, and give and receive clear instructions.

**11. Project management and finance**: Demonstrate knowledge and understanding of the engineering and management principles and apply these to one's own work, as a member and leader in a team, to manage projects and in multidisciplinary environments.

**12: Life-long learning:** Recognize the need for, and have the preparation and ability to engage in independent and life-long learning in the broadest context of technological change.

**PEO 1:** To solve composite problems using mathematics, basic sciences and engineering principles in the domains of testing, design and manufacturing.

**PEO 2:** To achieve higher positions in their profession by demonstrating leadership qualities, research and innovative abilities.

**PEO 3:** To contribute in the field of Electrical and Electronics Engineering to find solutions for societal problems through their lifelong learning skills and ethical values.

#### **PSOs**

**PSO\_1:** Provide alternate solutions to address the problems with specific requirements in the field of Electrical and Electronics Engineering.

**PSO\_2:** Be ready to work professionally in relevant industries like power systems, control systems and software industries

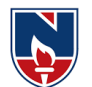

# **ARAYANA ENGINEERING COLLEGE::NELLORE.@. AUTONOMOUS**

# **DEPARTMENT OF ELECTRICAL AND ELETRONICS ENGINEERING**

# **Course Structure for B.Tech E.E.E w.e.f AY: 2021-22**

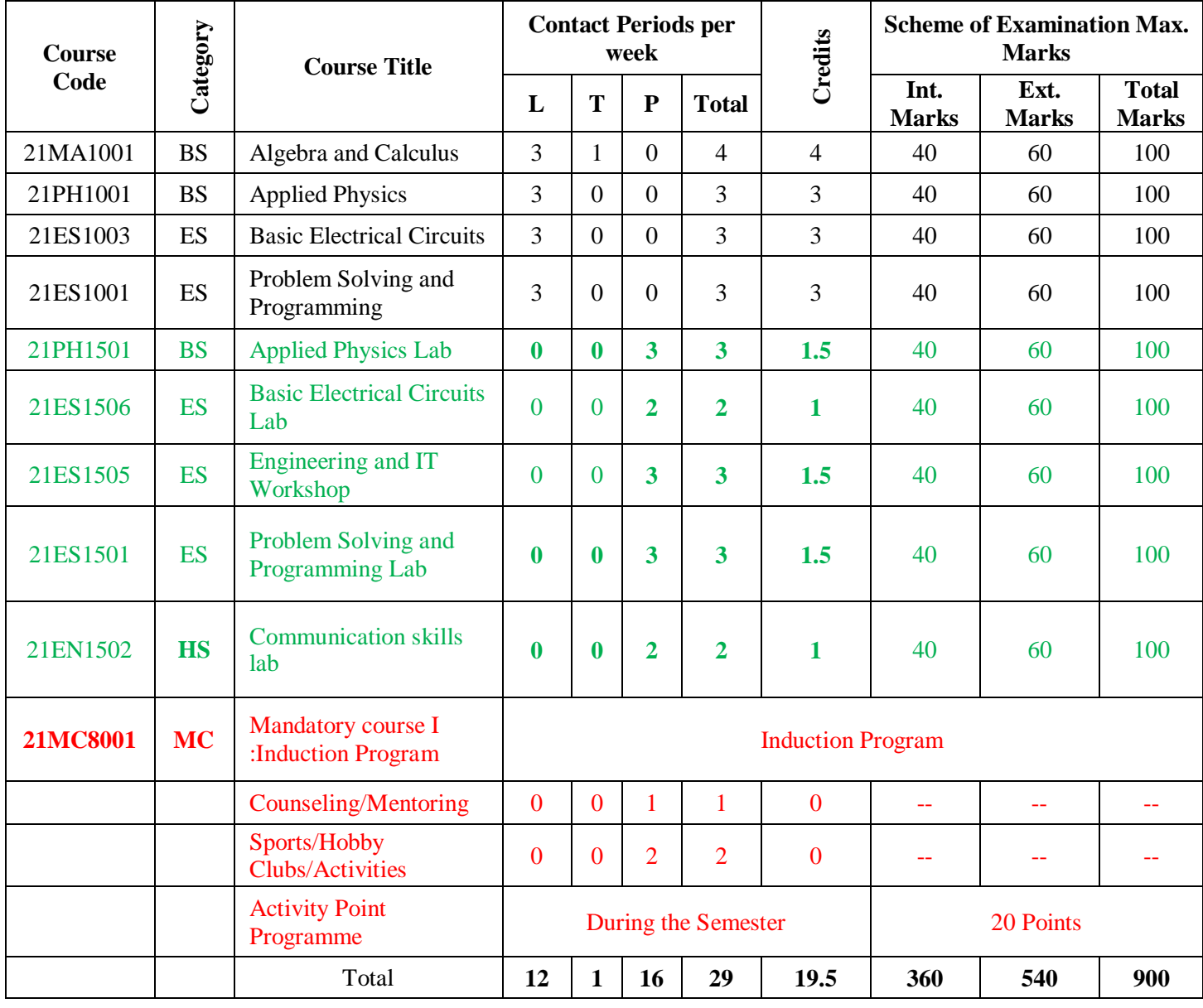

### **SEMESTER I**

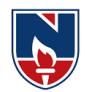

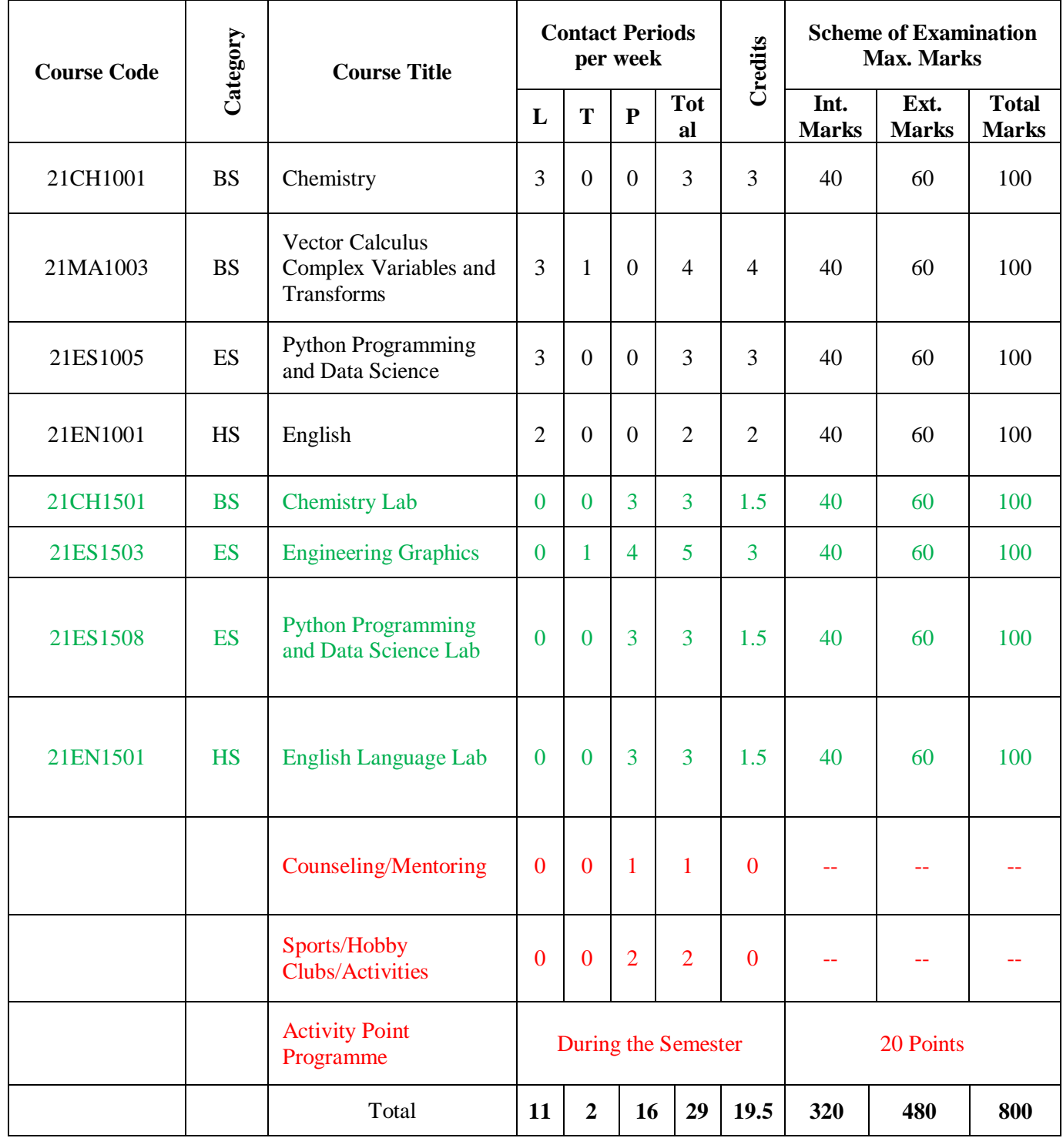

# **SEMESTER II**

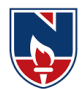

# **SEMESTER III**

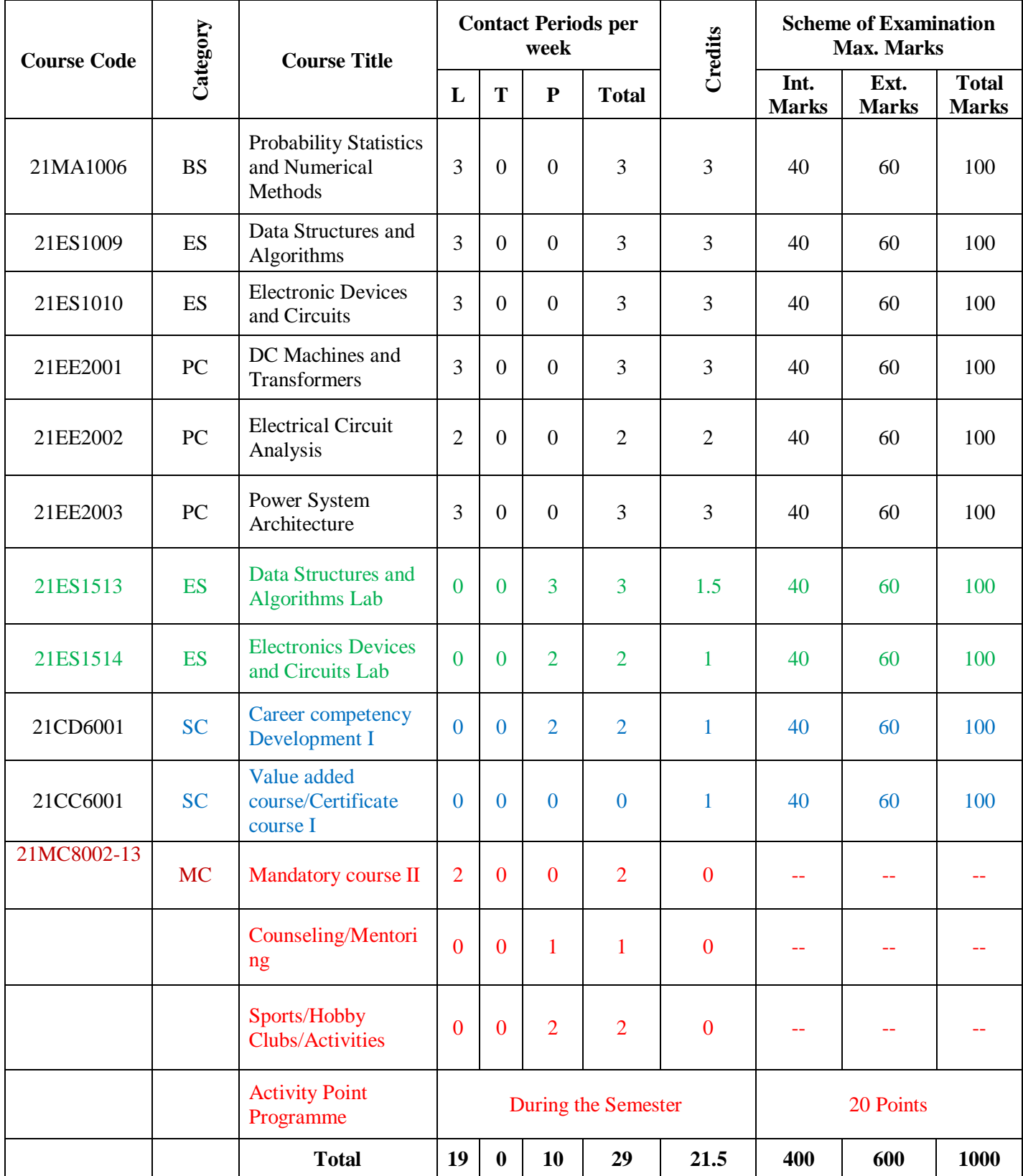

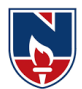

# **SEMESTER IV**

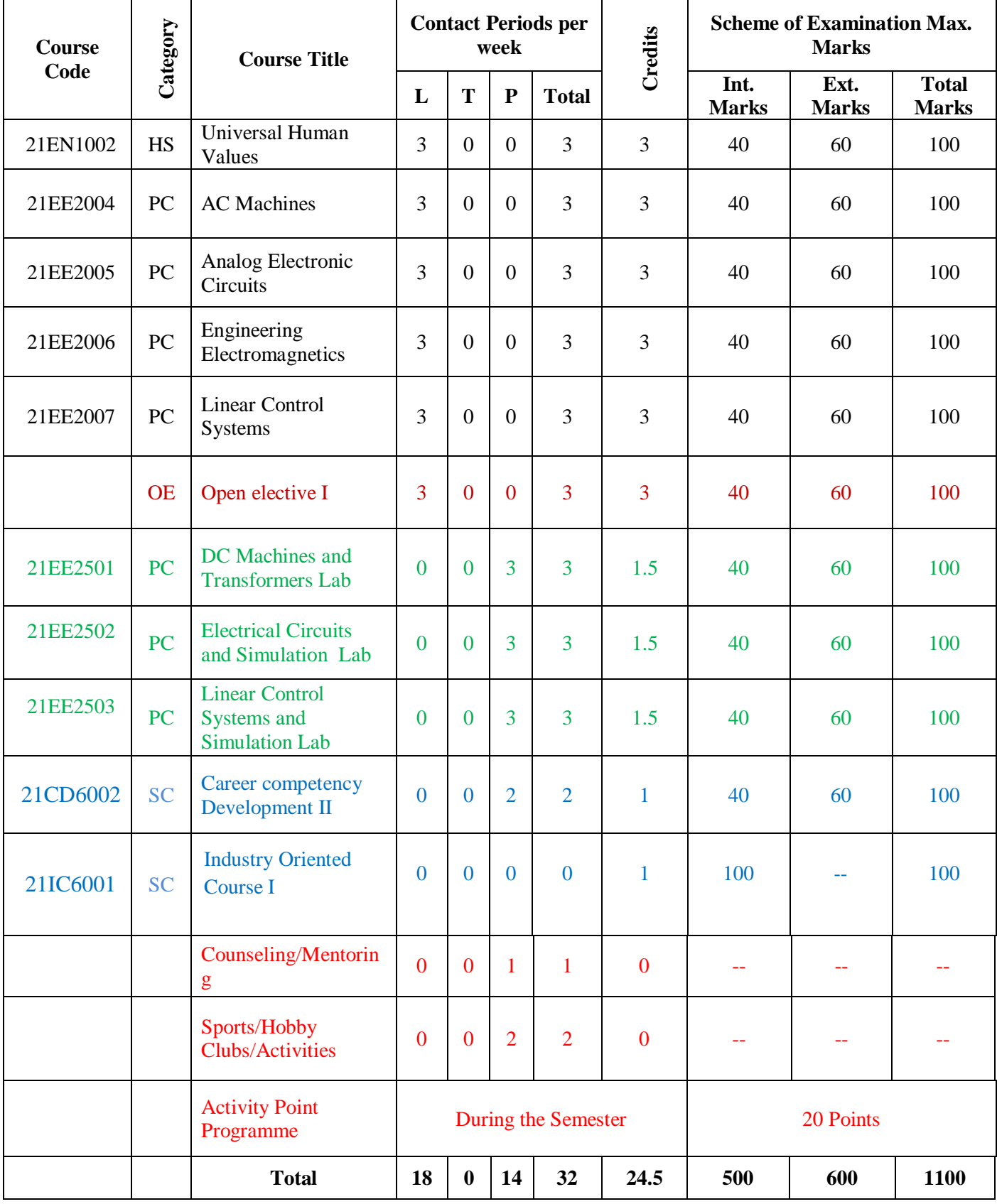

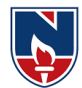

# **SEMESTER V**

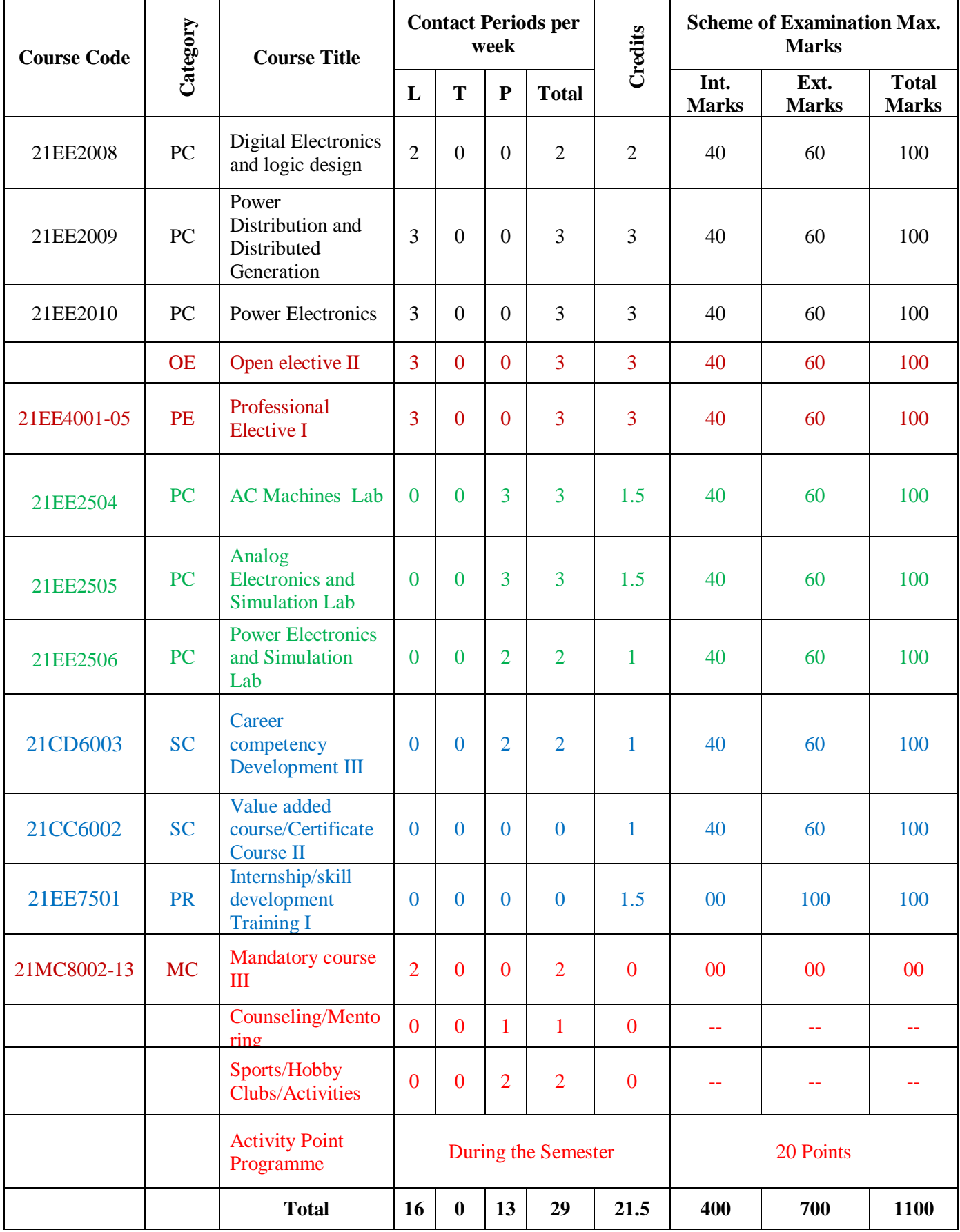

Narayana Engineering College :: Nellore(Autonomous)

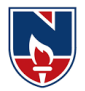

# **SEMESTER VI**

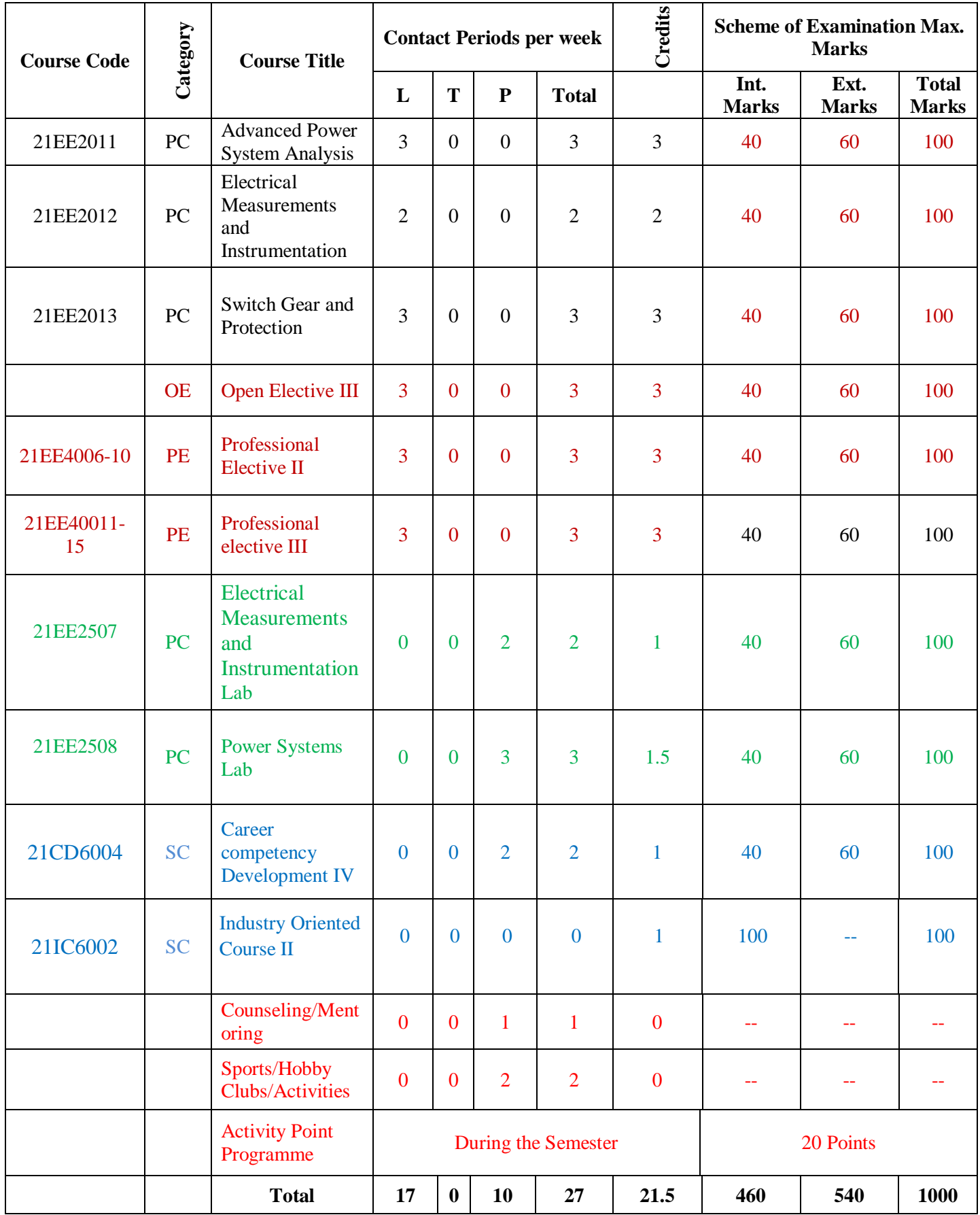

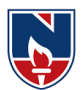

# **SEMESTER VII**

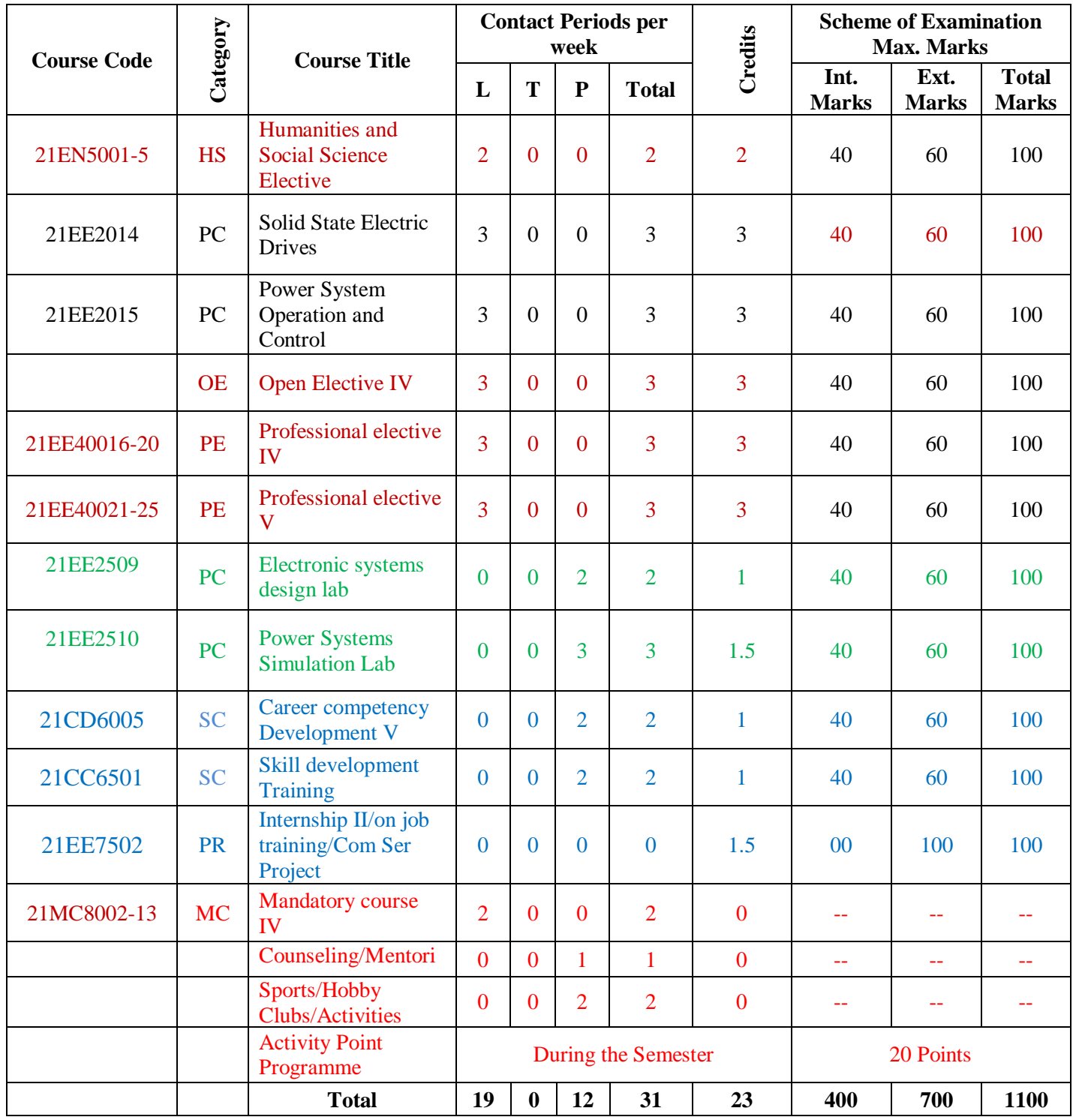

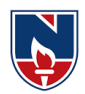

#### **Department of E.E.E :: 2021-2022 NECR B.TECH 21**

# **SEMESTER VIII**

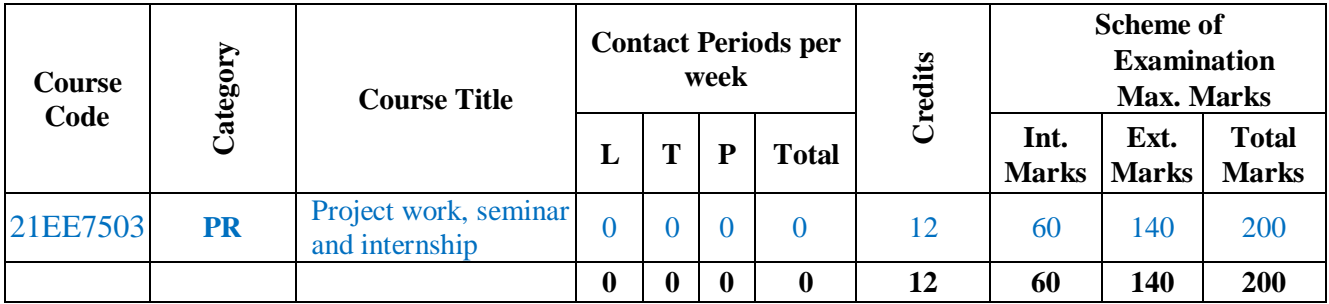

**Department of E.E.E :: 2021-2022 NECR B.TECH 21**

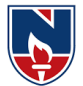

# **OPEN ELECTIVES (OE) Offered by EEE Department**

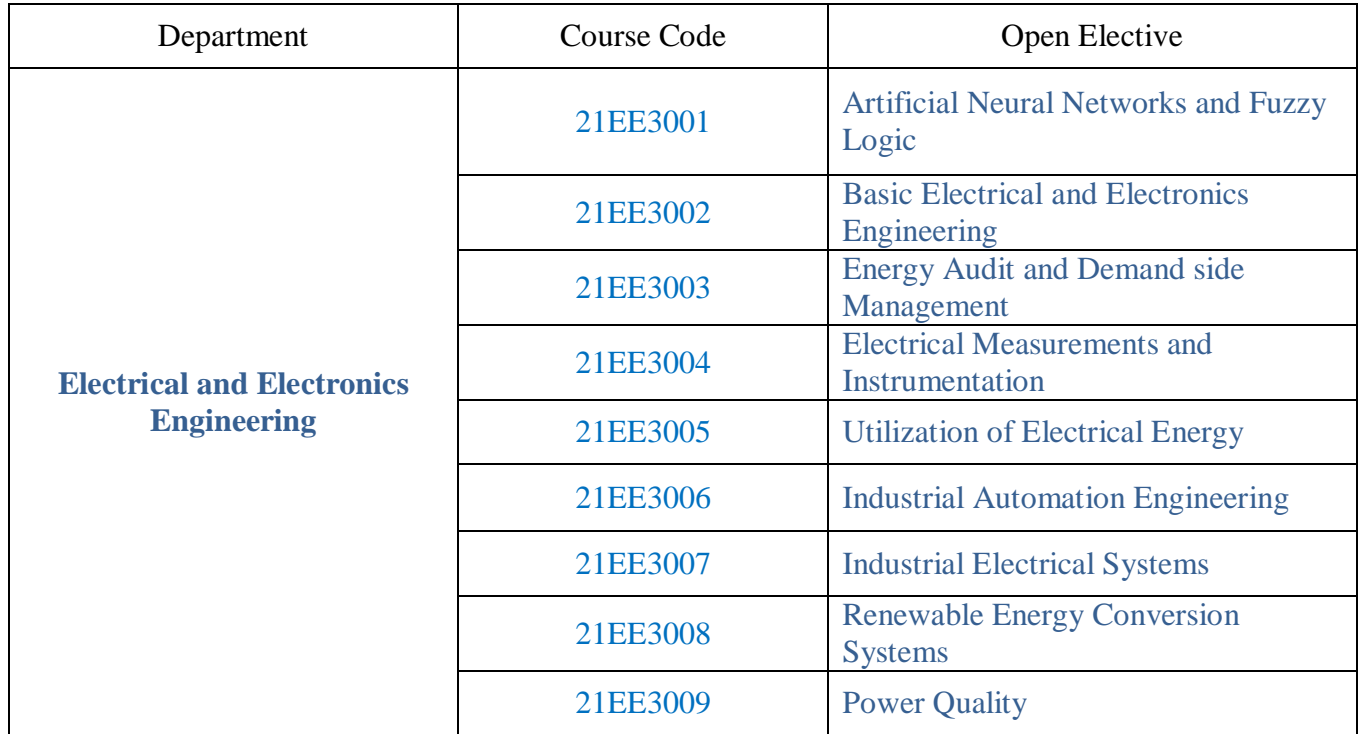

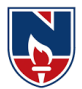

# **PROFESSIONAL ELECTIVES (PE)**

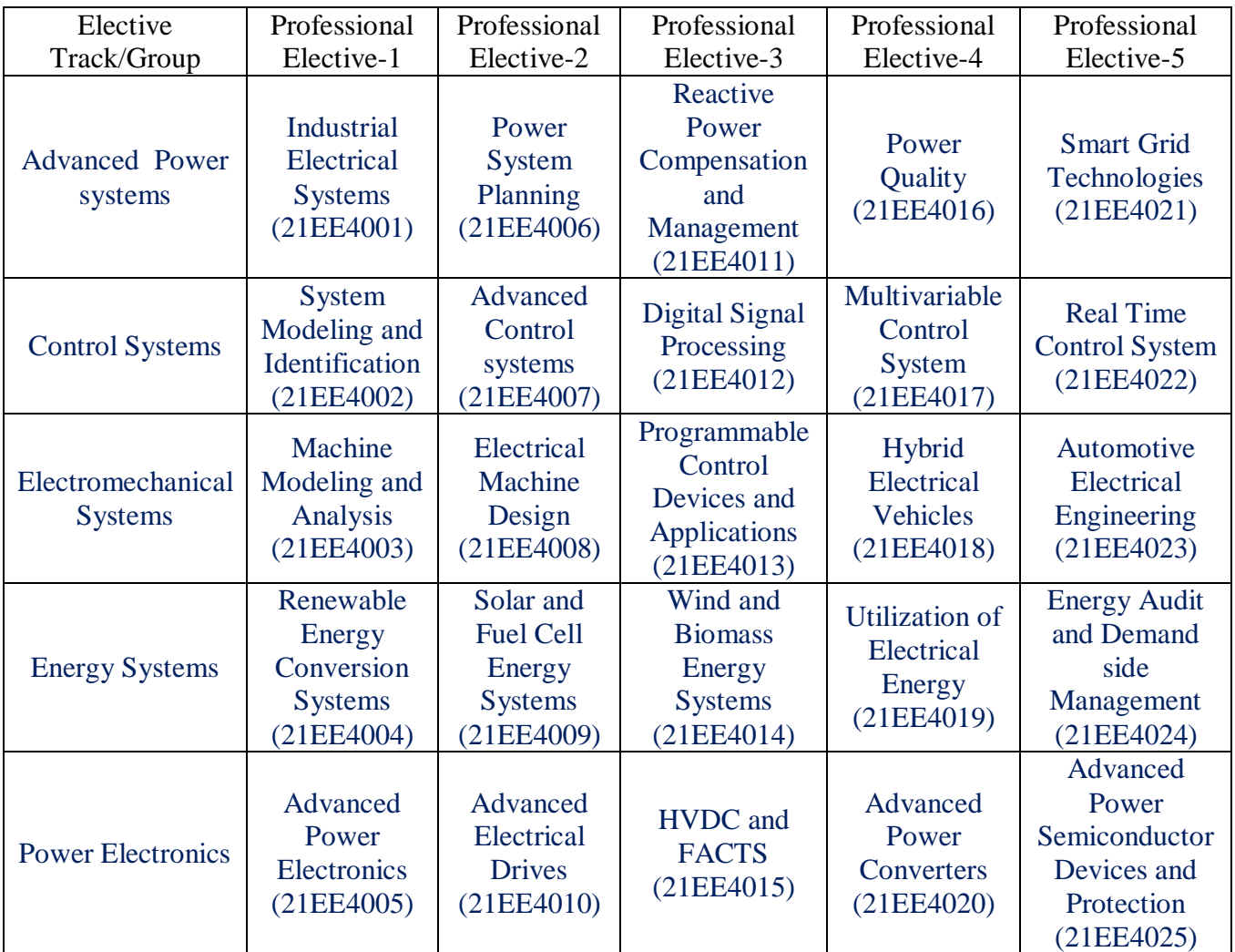

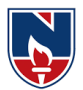

# **LIST OF HONOR SUBJECTS**

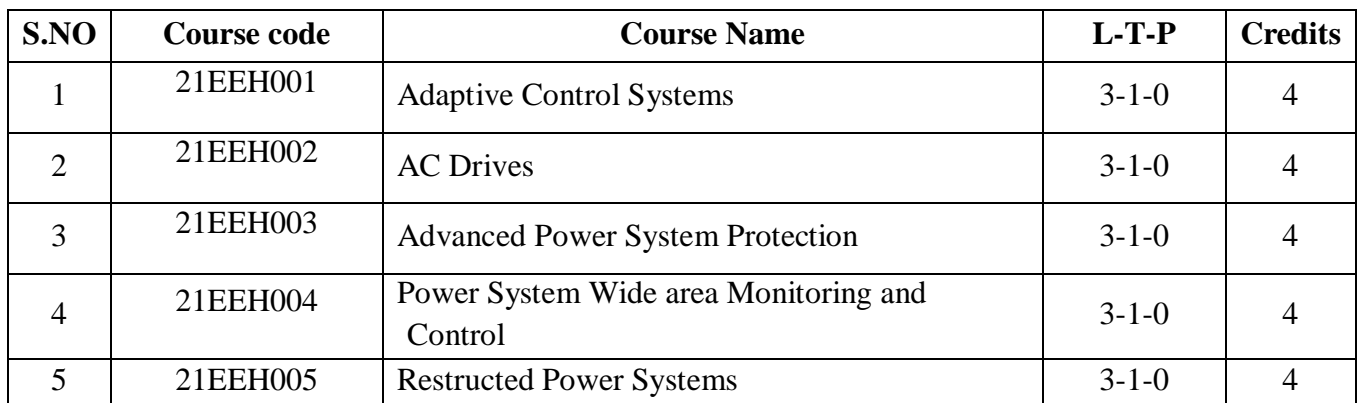

# **LIST OF MINOR SUBJECTS**

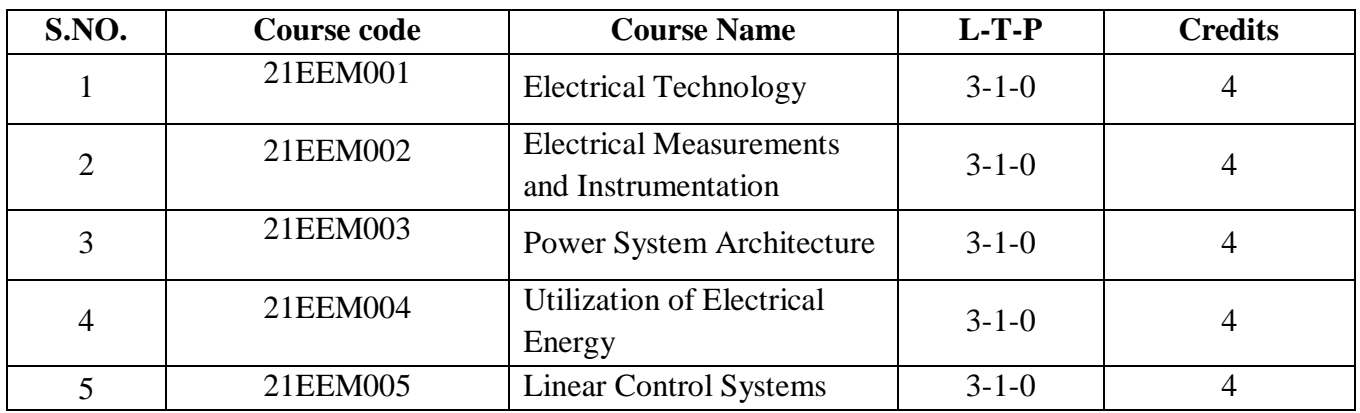

# **Humanities and Social Science Elective**

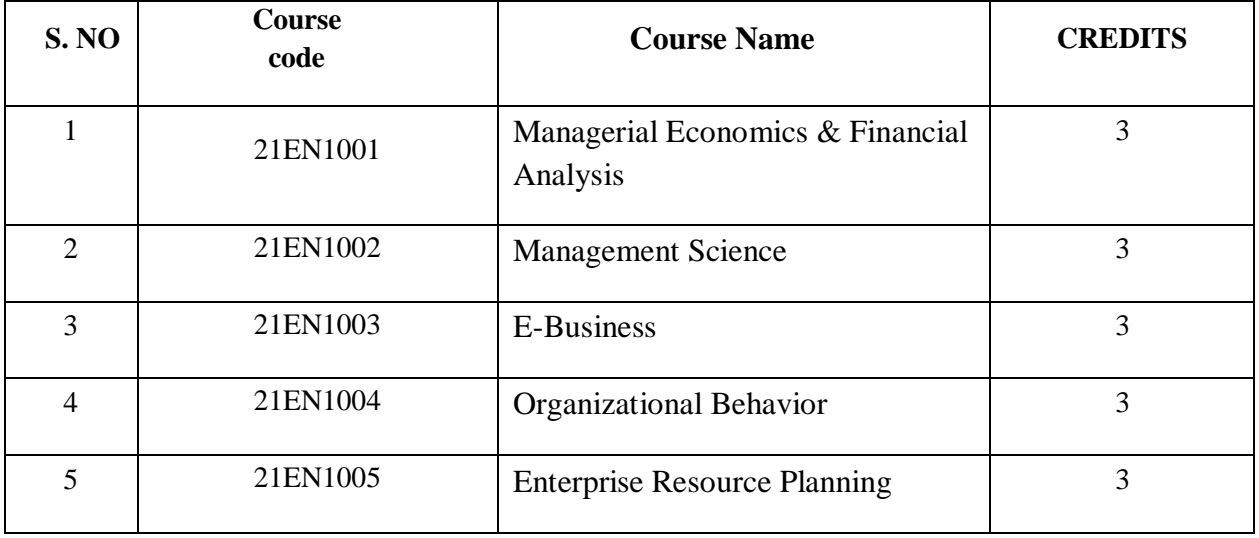

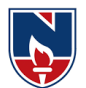

### **PROFESSIONAL ELECTIVES (PE)**

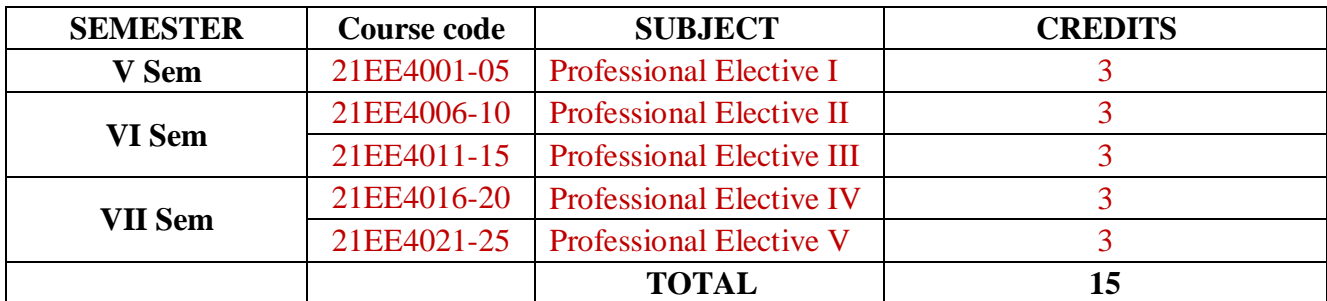

# **OPEN ELECTIVES (OE)**

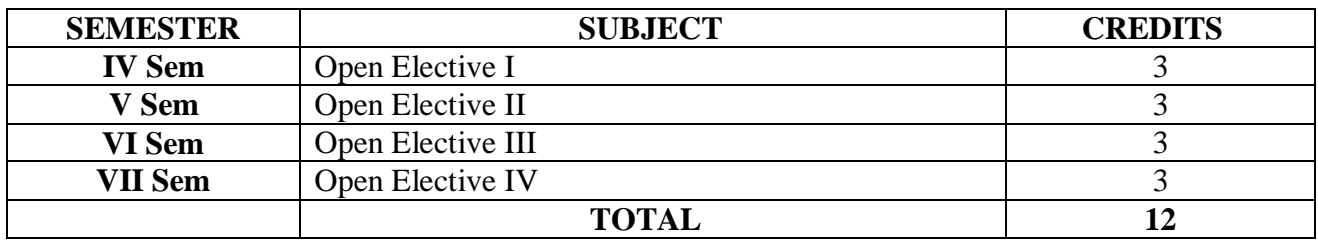

# **SKILL ORIENTED COURSE (SC)**

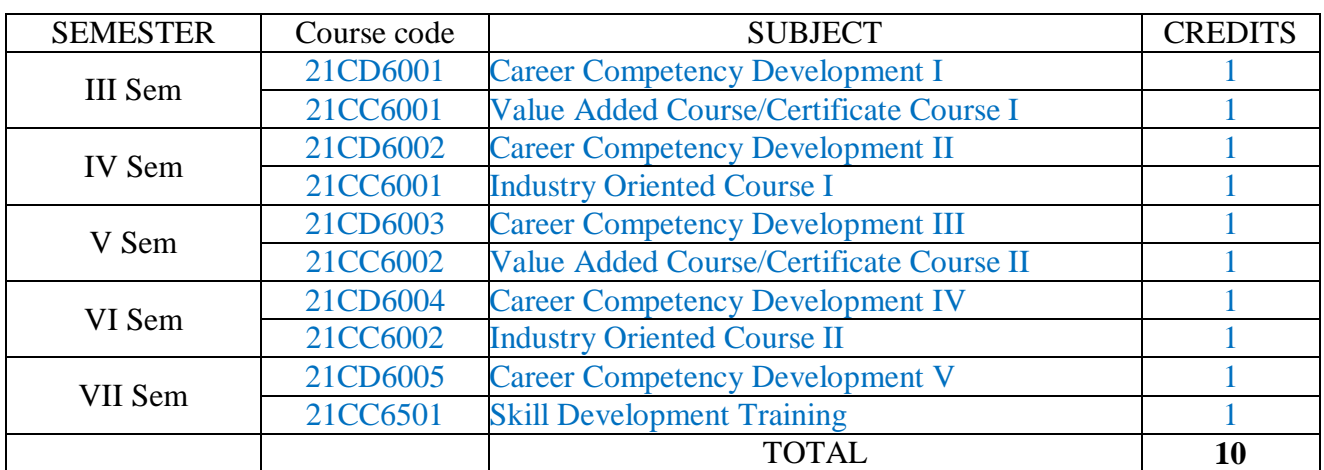

### **PROJECT (PR)**

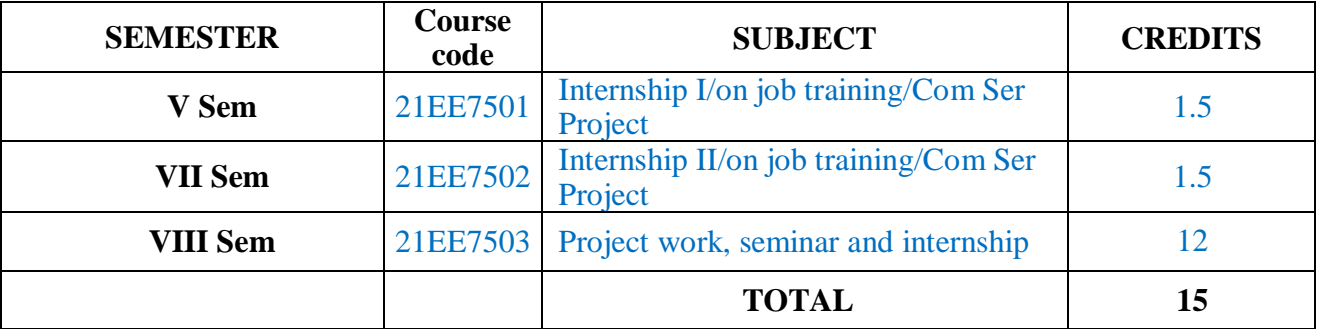

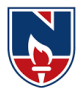

#### **HUMANITIES AND SOCIAL SCIENCES (HS)**

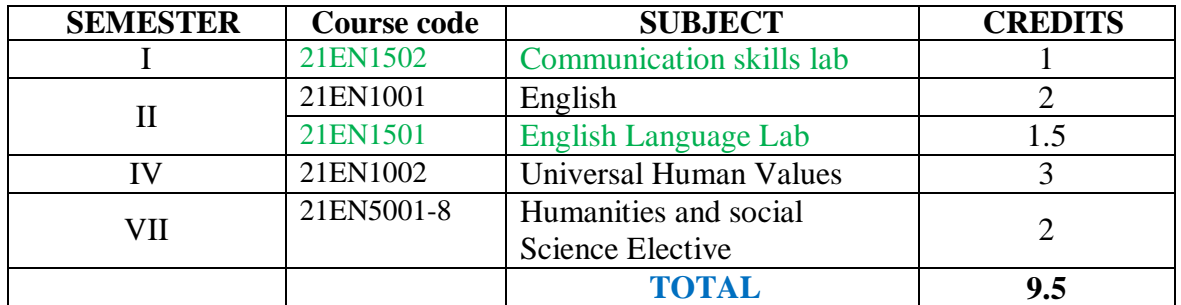

#### **BASIC SCIENCES (BS)**

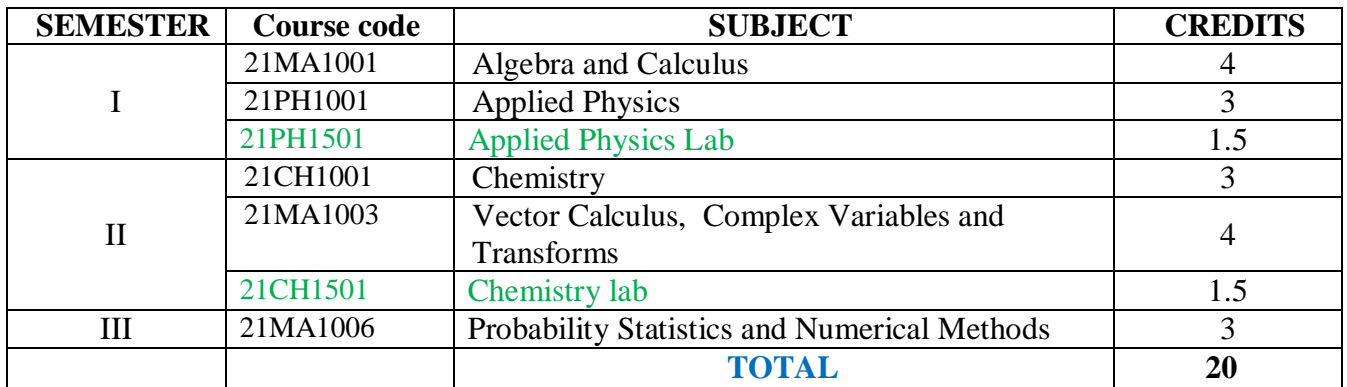

#### **ENGINEERING SCIENCES (ES)**

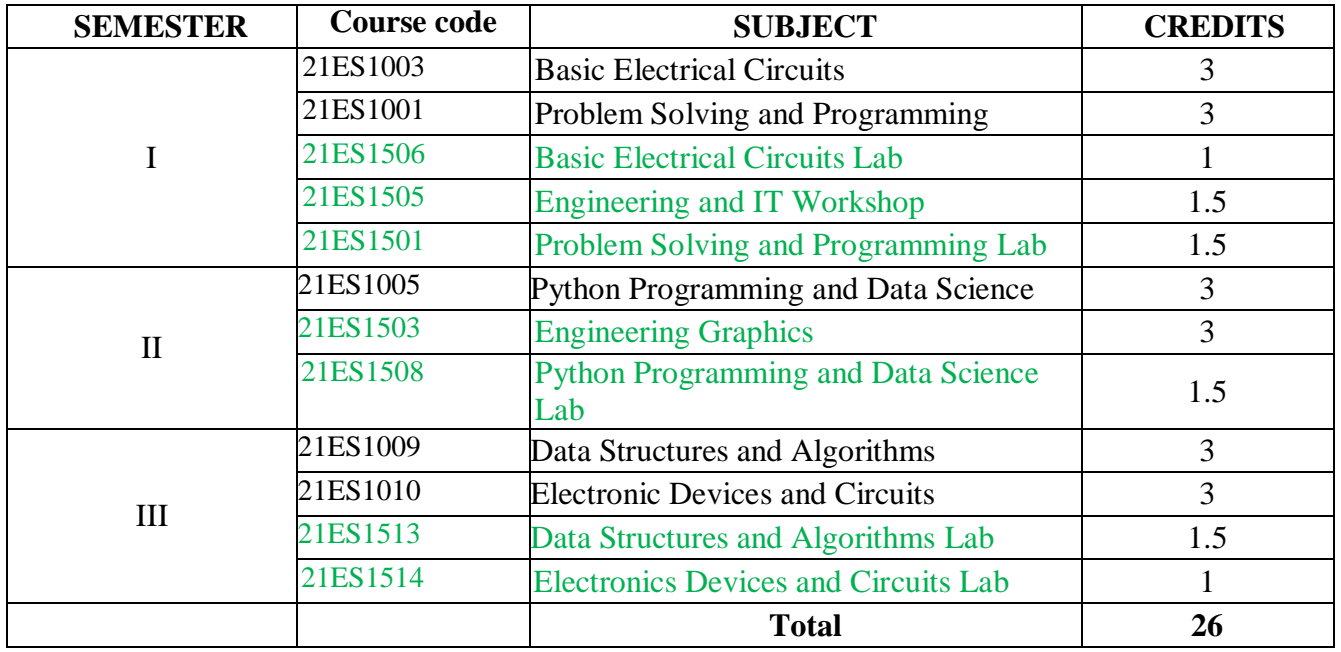

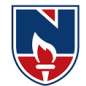

#### **PROFESSIONAL CORE (PC)**

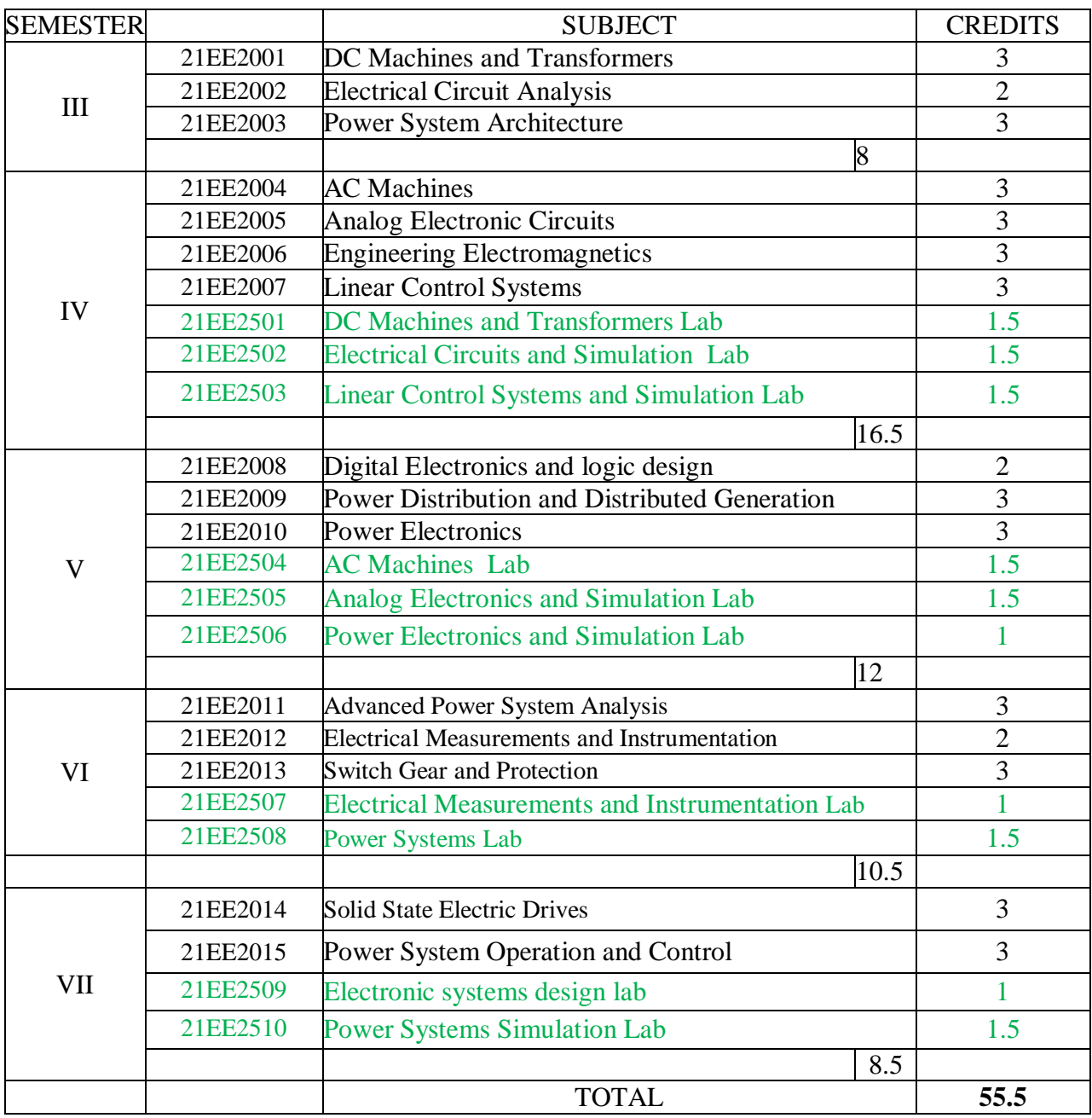

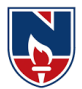

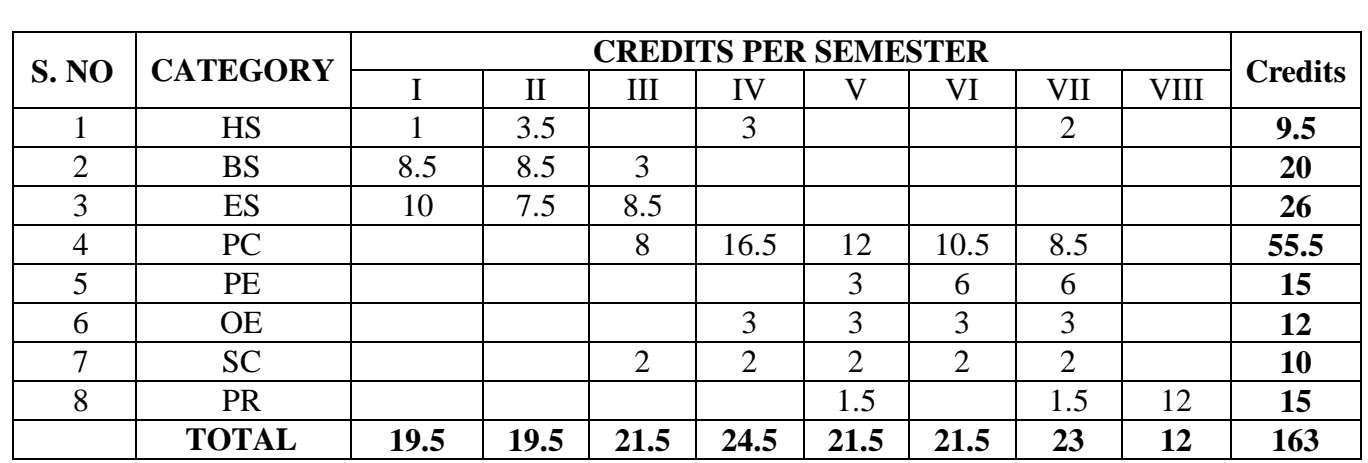

# **Overall Credits**

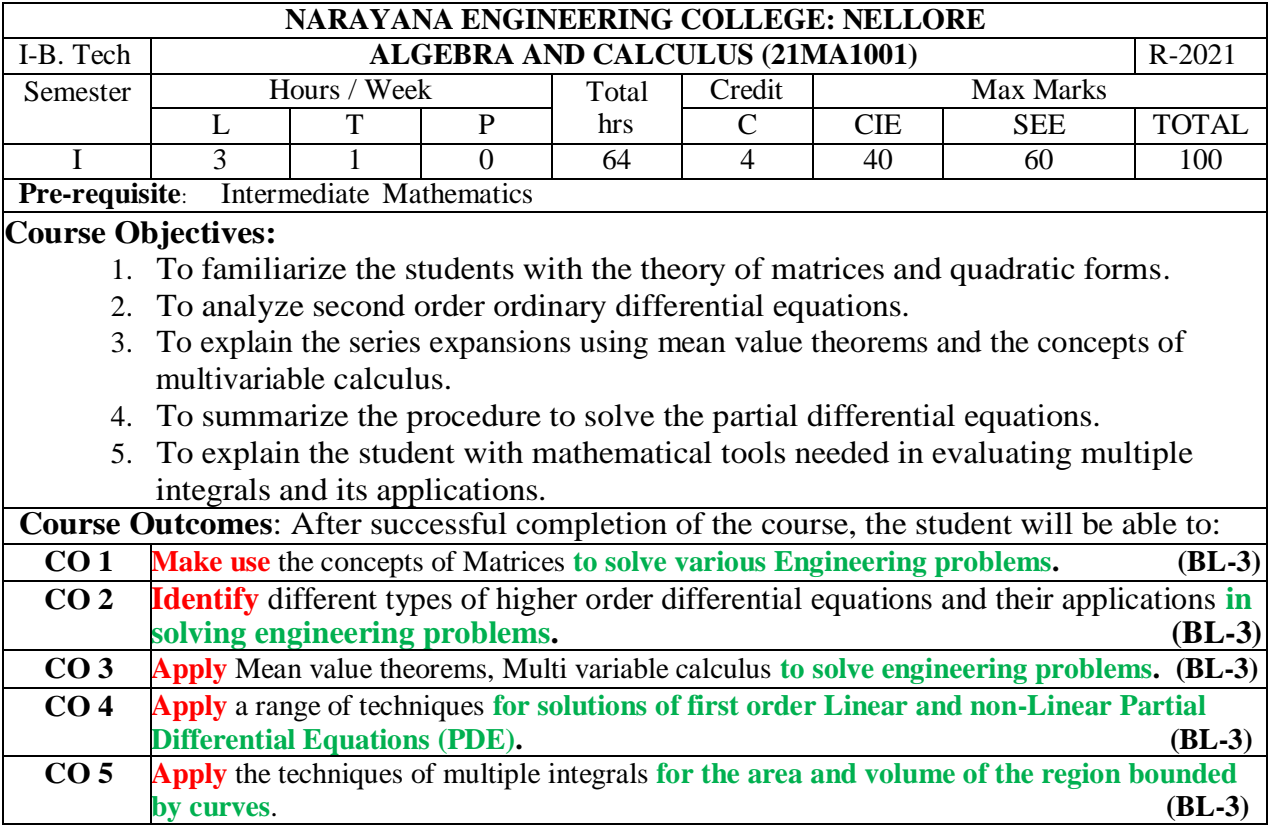

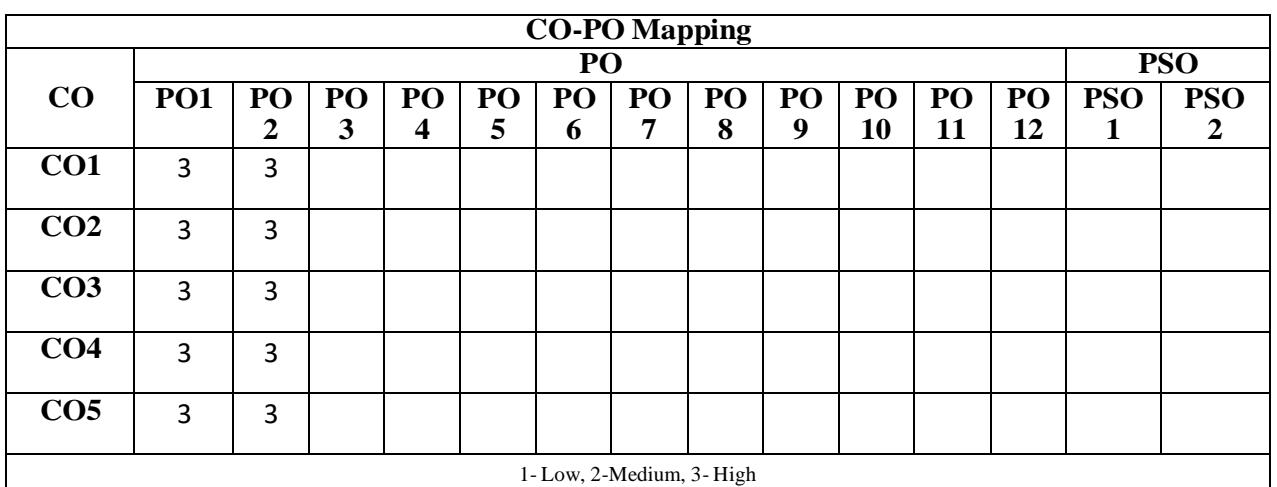

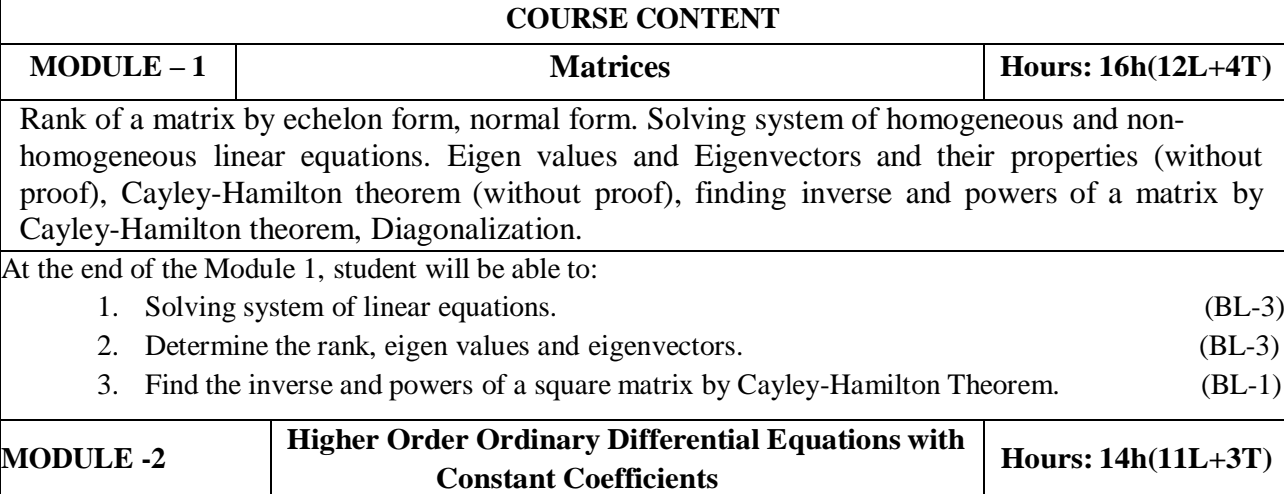

Definitions, homogenous and non-homogenous, Complimentary function, general solution, particular integral, method of variation of parameters. applications to L-C-R Circuits At the end of the Module 2, students will be able to: 1. Identify the essential characteristics of linear differential equations with constant coefficients. (BL-3) 2. Solve the linear differential equations with constant coefficients by appropriate method. (BL-3) 3. Classify and interpret the solutions of linear differential equations. (BL-2) 4. Solve the higher order differential equation by analyzing physical situations. (BL-3) **MODULE-3 Mean Value Theorems and Multivariable Calculus** Hours: 12h (9L+3T) Taylor's and Maclaurin's theorems with remainders (without proof), related problems, Partial differentiation, Chain rule, Total derivative, Jacobians, maxima and minima of functions of two variables, method of Lagrange's multipliers. At the end of the Module 3, students will be able to: 1. Translate the given function as series of Taylor's and Maclaurin's with remainders. (BL-2) 2. Find the maximum and minimum values of the function for two variables. (BL-1) 3. Apply Jacobian concept to deal with problems in change of variables. (BL-3) **MODULE-4 Partial Differential Equations Hours:** 10h (7L+3T) Introduction and formation of Partial Differential Equations by elimination of arbitrary constants and arbitrary functions, Solutions of first order linear partial differential equations using Lagrange's method, Solutions of first order non-linear partial differential equations- Standard forms-I, II, III and IV, Method of separation of variables. At the end of the Module 4, students will be able to: 1. Identify the basic properties of partial differential equations. (BL-3) 2. Outline partial differential equations. (BL-2) 3. Solve the applications of PDE by using the method of separation of variables. (BL-3) 4. Apply the PDE techniques in various engineering fields. (BL-3) **MODULE-5 Multiple Integrals Hours: 12h(9L+3T)** Double integrals, change of order of integration, change of variables. Evaluation of Triple integrals, change of variables between Cartesian, Cylindrical and Spherical polar coordinates. Finding areas and volumes using double and triple integrals. At the end of the Module 5, students will be able to: 1. Find the area bounded by a region using double integration. (BL-1) 2. Solve triple integrals. (BL-3) 3. Make Use of multiple integral techniques in engineering problems. (BL-3)  $Total hours$   $64h (48L+16T)$ 

#### **Content beyond syllabus:**

- 1. L-U decomposition.
- 2. Deflection of Beams.
- 3. Taylor's series for function of two variables.
- 4. Homogeneous Linear Partial differential equations with constant coefficients.
- 5. Calculation of mass, Centre of gravity, moment of inertia.

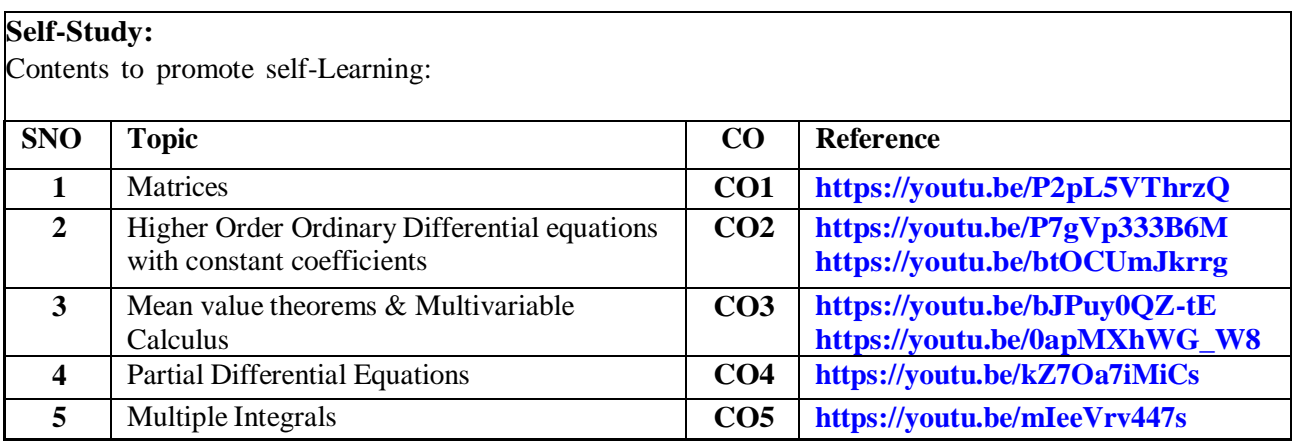

#### **Text Books:**

- 1. Erwin Kreyszig, Advanced Engineering Mathematics, 10/e, John Wiley & Sons, 2011.
- 2. B.S. Grewal, Higher Engineering Mathematics, 44/e, Khanna publishers, 2017.

#### **Reference Book(s):**

- 1. R. K. Jain and S. R. K. Iyengar, Advanced Engineering Mathematics, 5/e, 2019 Narosa Publishing house
- 2. B. V. Ramana, Higher Engineering Mathematics, McGraw Hill Education,2017
- 3. H. K. Das, Er. RajnishVerma, Higher Engineering Mathematics, S. Chand,2014
- 4. N. Bali, M. Goyal, C. Watkins, Advanced Engineering Mathematics, Infinity Science Press, 9<sup>th</sup> edition 2020.

**Online Resources/ Web References:**

- **1. <http://www.macs.hw.ac.uk/~simonm/linalg.pdf>**
- **2. <http://www.e-booksdirectory.com/details.php?ebook=7400re>**
- **3. [http://www.efunda.com/math/math\\_home/math](http://www.efunda.com/math/math_home/math%20cfm) cfm**
- **4. <http://www.ocw.mit.edu/resources/#Mathematics>**
- **5. <http://www.sosmath.com/>**
- **6. <http://www.mathworld.wolfram.com/>**

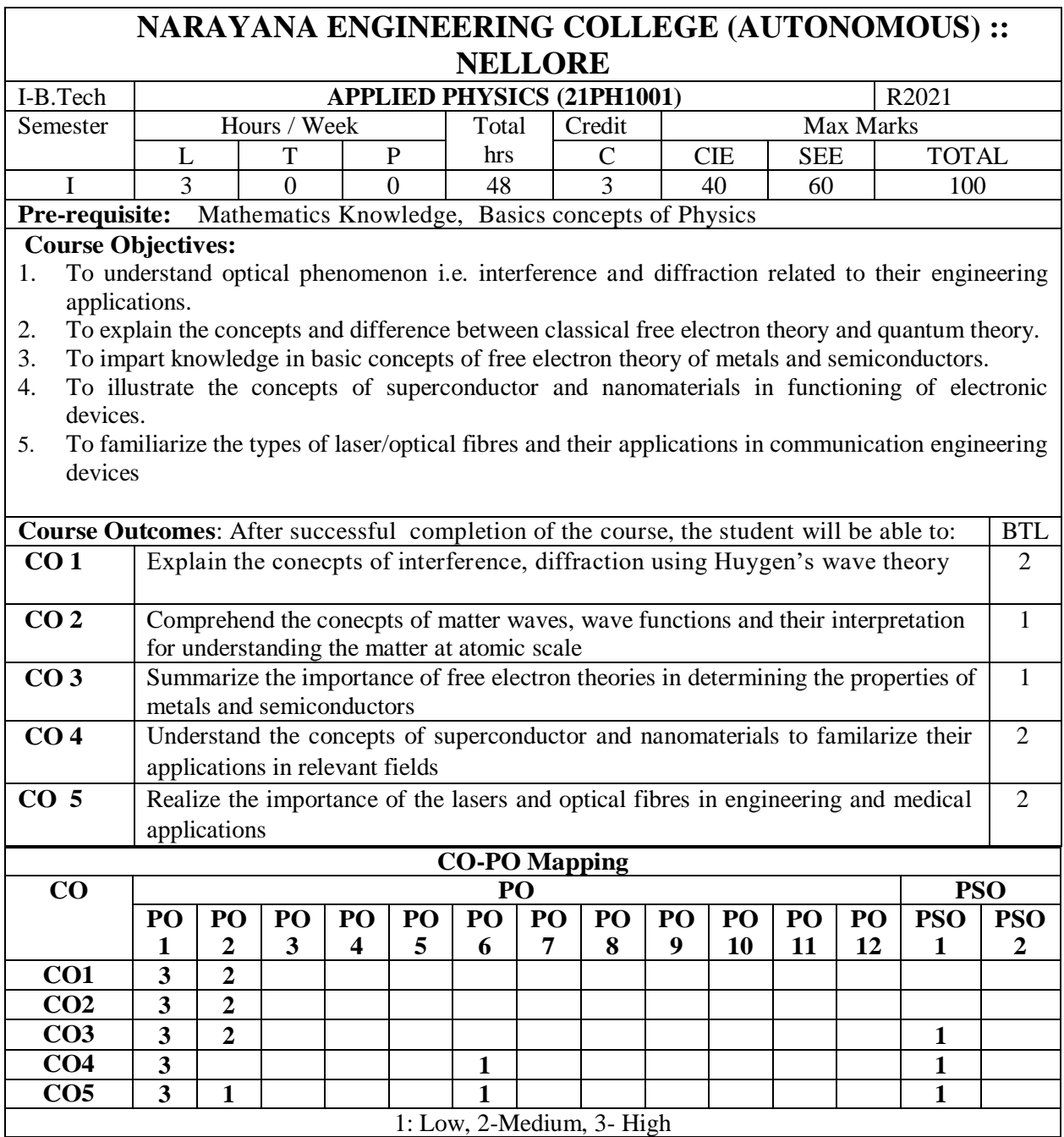

#### **COURSE CONTENT**

#### **MODULE – <sup>1</sup> WAVE OPTICS**

# **10 HOURS**

**Interference**-Principle of Superposition, Interference of light, Conditions for sustained Interference, derivation of conditions for constructive and destructive interference of reflected light from a thin film, Newton's Rings-experimental arrangement, Determination of Wavelength; engineering applications of Interference

**Diffraction-**distinction between interference and diffraction, differences between Fresnel & Fraunhoffer diffractions, Fraunhoffer Diffraction at single slit(derivation, energy distribution curve) , Fraunhoffer Diffraction at a Double slit (derivation, energy distribution curve),Theory of Diffraction Grating, Engineering applications of diffraction

At the end of the Module 1, students will be able to:

- 1. **Explain** the need of coherent sources and the conditions for sustained interference (L2)
- 2. **Identify** engineering applications of interference including homodyne and heterodyne detection (L3)
- 3. **Analyze** the differences between interference and diffraction with applications (L4)

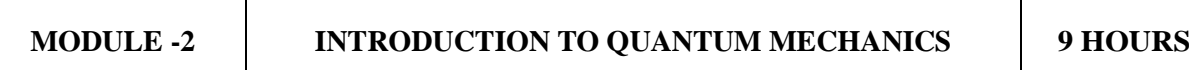

Matter waves –de-Broglie hypothesis- properties, G.P.Thomson experiment, Phase and group velocities—Expression for group velocity; Heisenberg's uncertainty principle; Schrodinger's time dependent and independent wave equations – Physical significance of wave function-important characteristics of wave function, Eigen values and Eigen functions of a particle confined to one dimensional infinite square well (potential well).

At the end of the Module 2, students will be able to:

- 1. **Explain** Quantum Mechanics to understand wave particle dualism (L2)
- 2. **Necessity** of quantum mechanics to explore the behavior of sub atomic particles (L3)
- 3. **Evaluate** the Eigen values and Eigen functions of a particle (L2)

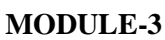

#### **FREE ELECTRON THEORY OF METALS & SEMICONDUCTORS** 10 **HOURS**

Classical free electron theory-assumptions, expression for electrical conductivity, merits and demerits; Quantum free electron theory of metals-expression for electrical conductivity; Fermi-Dirac distribution, Mathiesson rule, causes of electrical resistance in metals, Bloch's theorem (Qualitative), Kronig - Penny Model (Qualitative), Classification of solids into conductors, semiconductors and insulators based on energy band gap.

Semiconductors- Introduction – Intrinsic and Extrinsic semiconductors– Density of charge carriers, Electrical conductivity, Fermi level of intrinsic semiconductors ; Hall effect – Hall coefficient – Applications of Hall effect.

At the end of the Module 3, students will be able to:

- 1. **Demonstrate** the success of quantum free electron theory over classical free electron theory  $(L2)$
- 2. **Examine** the probability of occupancy of an electron in an energy state at different temperatures (L3)
- 3. **Outline** the properties of n-type and p-type semiconductors and charge carriers (L2)
- 4. **Identify** the type of semiconductor using Hall effect (L2)

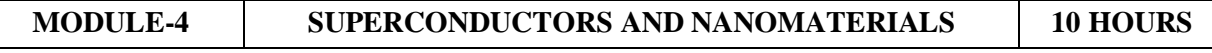

Superconductors- Introduction – Properties of superconductors – Meissner effect – Type I and Type II superconductors  $-$  BCS theory  $-$  Josephson effects (AC and DC)  $-$  Applications of superconductors.

Nanomaterials– Significance of nanoscale , Properties of nanomaterials: Physical, mechanical, Magnetic, Optical ; Synthesis of nanomaterials: Top-down-Ball Milling, Bottom-up –Chemical vapour deposition ;Applications of Nano materials.

At the end of the Module 4, students will be able to:

- 1. **Explain** how electrical resistivity of solids changes with temperature (L2)
- 2. **Classify** superconductors based on Meissner's effect (L2)
- 3. **Explain** Meissner's effect, BCS theory & Josephson effect in superconductors (L2)
- 4. **Identify** the nano size dependent properties of nanomaterials (L2)
- 5. **Illustrate** the methods for the synthesis (L2)
- 6. **Apply** the basic properties of nanomaterials in various Engineering branches (L3).

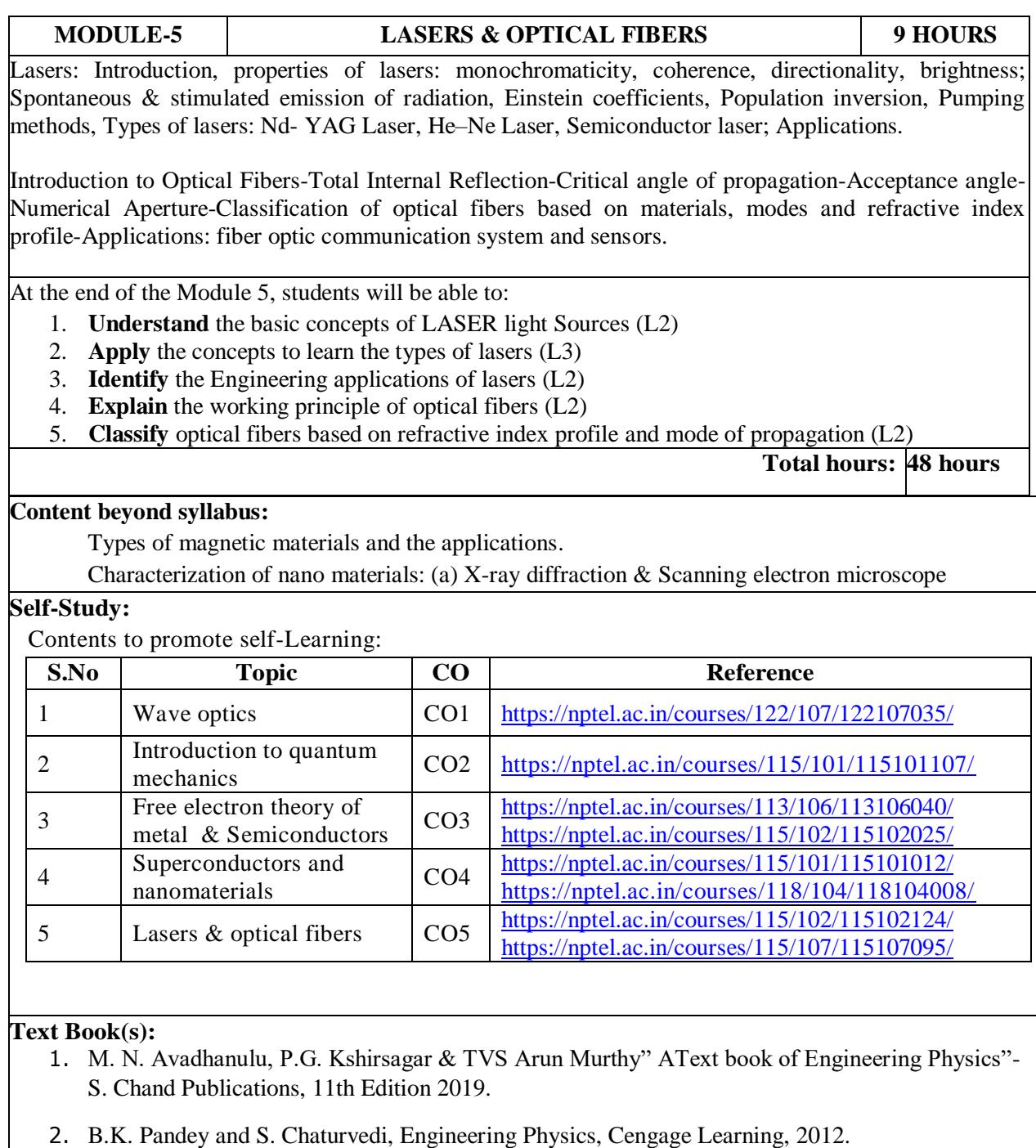

3. S.O.Pillai, "Solid State Physics", 8th edition, New Age International Publishers, 2018.

#### **Reference Book(s):**

- 1. Shatendra Sharma, Jyotsna Sharma, " Engineering Physics", Pearson Education,2018
- 2. N. Subrahmanyam, BrijLal, A Textbook of Optics, S. Chand, New Delhi, 2015
- 3. Kittel, C. Introduction to Solid State Physics‖. Wiley, 2005.
- 4. K. Thyagarajan, Engineering Physics, McGraw-Hill Education (India) Pvt. Ltd, 2016.
- 5. Ajoy Ghatak, Optics, 5th Edition, McGraw Hill, 2012
- 6. O. Svelto, "Principles of Lasers", Springer Science & Business Media, 2010.
- 7. William T. Silfvast, "Laser Fundamentals" 2nd edition, Cambridge University Press, 2004.
- 8. T. Pradeep, "A Text Book of Nanoscience and Nanotechnology", Tata Mc Graw Hill, 2003

#### **Online Resources:**

<https://www.youtube.com/watch?v=-mNQW5OShMA> <https://www.youtube.com/watch?v=TwlRVDM6bKY> <https://www.youtube.com/watch?v=lH9SNnQCs54&t=58s>

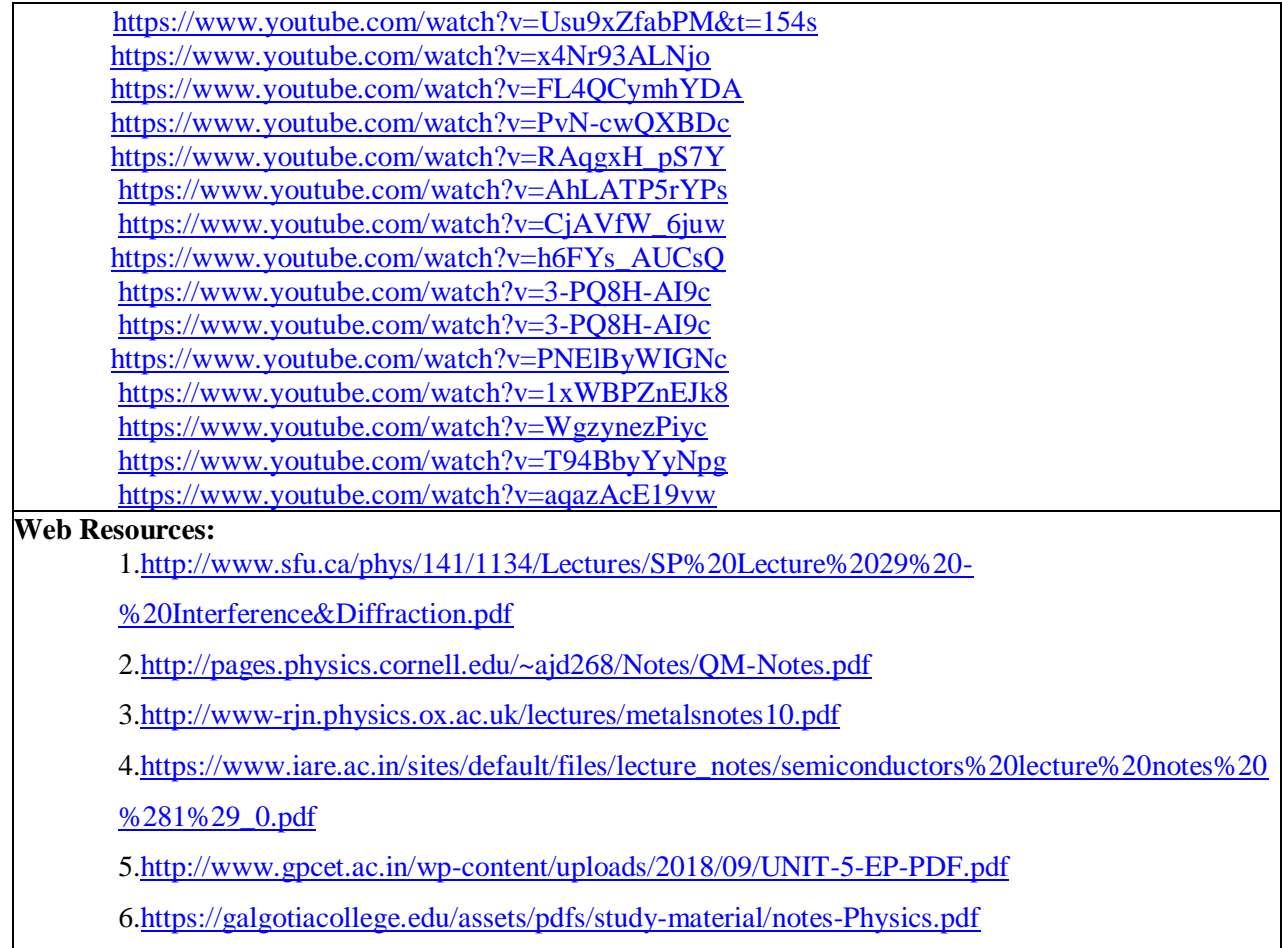

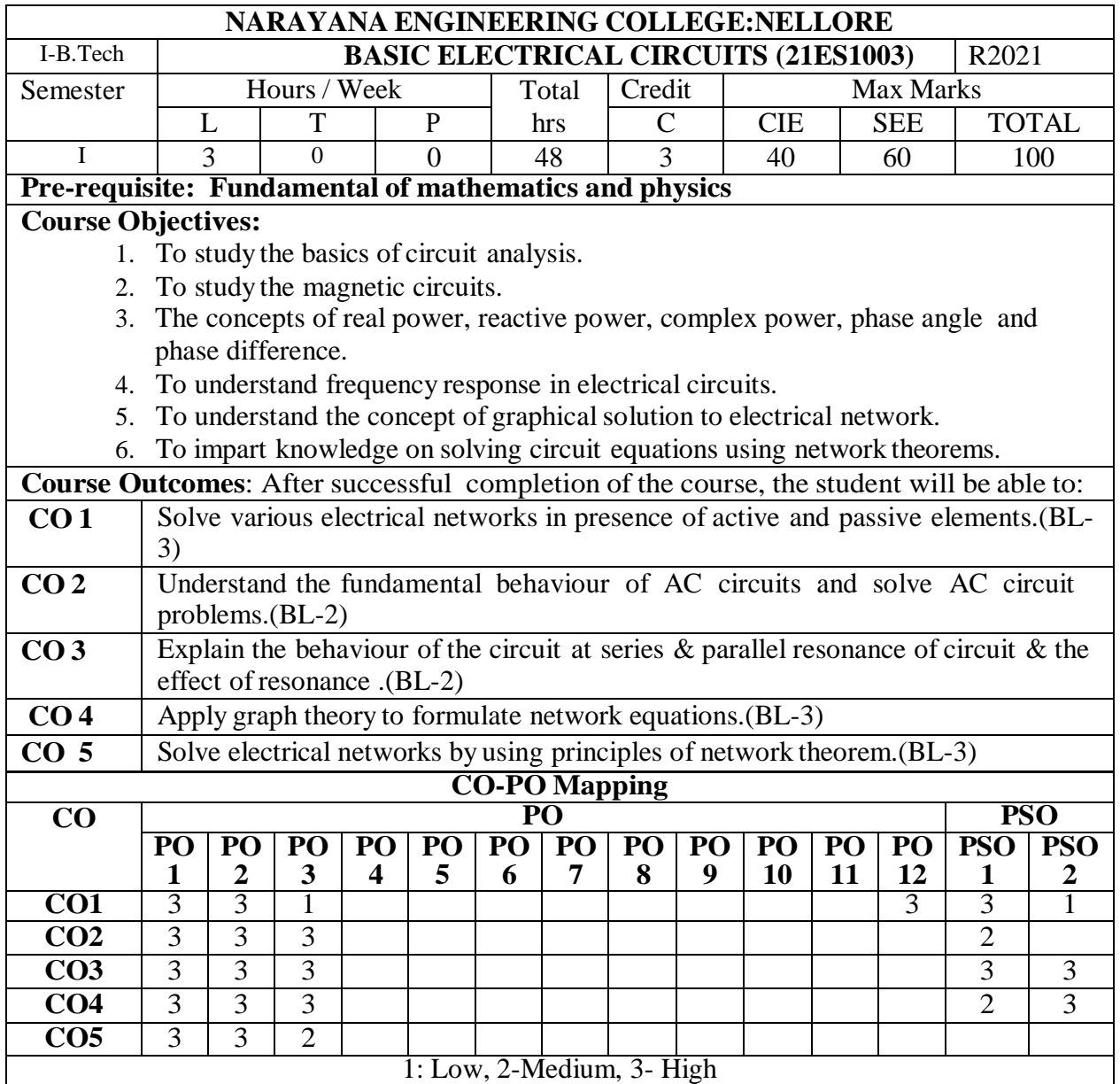

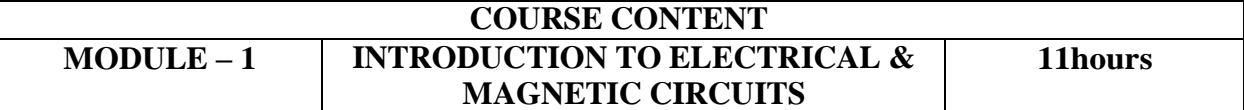

Network elements, R, L and C Parameters, Kirchhoff's Laws - Independent and Dependent sources-Source Transformation, Network Reduction Techniques, Faraday's Laws of Electromagnetic Induction, Concept of Self and MutualInductance, Dot Convention, Coefficient of Coupling, Composite Magnetic Circuit, MMF Calculations.

At the end of Module 1, students will be able to:

1. Explain the network elements.(BL-2)

2. Understand the Voltage, Current, Power, Direct Current (DC), Alternating Current.(BL-2)

3. Explain the laws of electromagnetic induction.(BL-2)

4. Explain the Single phase AC circuits.(BL-2)

**MODULE -2 SINGLE PHASE AC CIRCUITS 10hours**

Introduction, R.M.S, Average Values and Form Factor for Different Periodic Wave Forms. Phase and Phase Difference, Steady State Analysis of R, L, C With series and parallel Sinusoidal Excitation.

At the end of the Module 3, students will be able to:

- 1. Understand the advantages of single phase AC system. (BL-2)
- 2. Explain the complex and polar forms representation.(BL-2)
- 3. Find the AC circuits in order to determine the voltage, current and power for the given problem. (BL-2)

**MODULE -3 RESONANCE & LOCUS DIAGRAMS 10hours** Resonance: Introduction, Series Resonance and parallel resonance, resonance frequency, Qfactor, Bandwidth, Locus diagrams of RL, RC and RLC circuits and problems.

At the end of the Module 4, students will be able to:

- 1. Explain AC circuits along with resonance and locus diagrams.(BL-2)
- 2. Understand the effect of resonance on series and parallel resonance circuits.(BL-2)
- 3. Explain the frequency response for a resonant circuits.(BL-2)

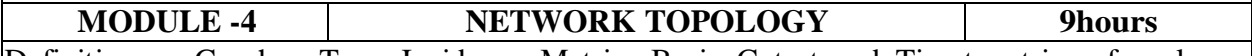

Definitions – Graph – Tree, Incidence Matrix, Basic Cutset and Tieset matrices for planar networks - Nodal Analysis, Mesh Analysis, Super Node and Super Mesh Analysis for Dependent and Independent Voltage and Current Sources and DC & AC Excitations - Duality and Dual Networks.

At the end of the Module 5, students will be able to:

- 1. Understand the overview of topology for a given network. (BL-2)
- 2. Find the graph for the given electrical network. (BL-2)
- 3. Apply graph theory to solve network equations. (BL-3)

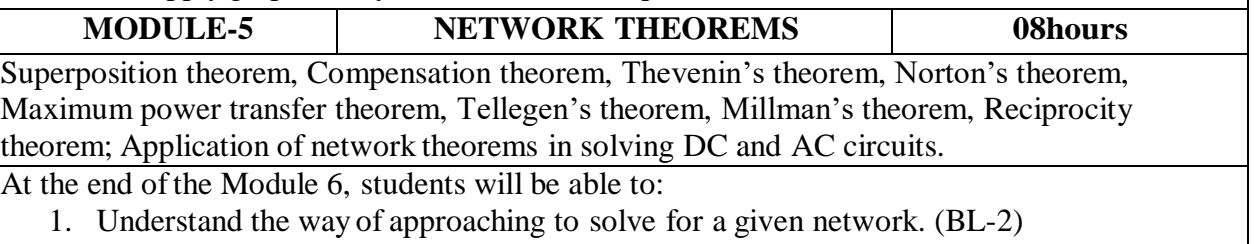

- 2. Solve theorems for finding the solutions of network problem.(BL-3)
- 3. Explain the application of network theorems.(BL-2)

**Total hours: 48hours**

#### **Content beyond syllabus:**

- 1. Three Phase circuits and its Importance in Electrical Engineering.
- 2. Real time applications of network theorems.

#### **Self-Study:**

Contents to promote self-Learning:

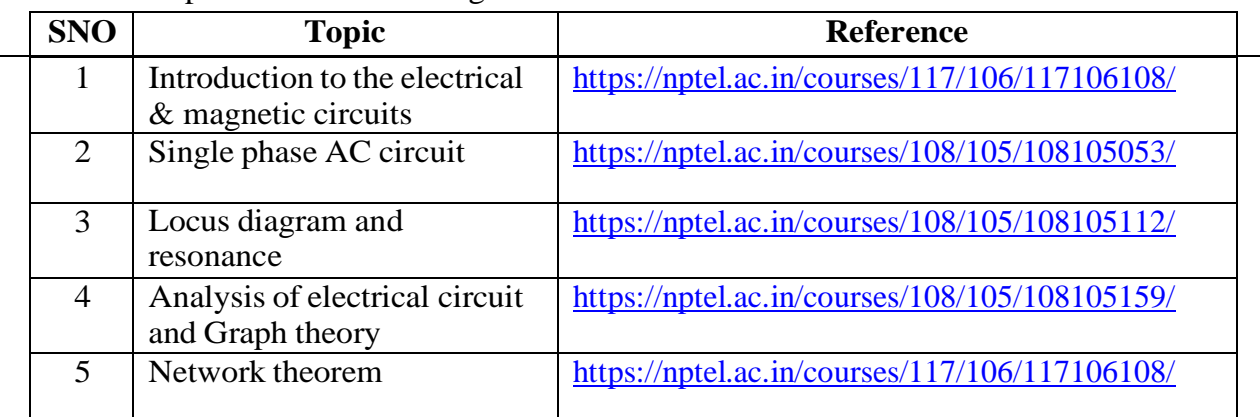

#### **Text Book(s):**

1. A Sudhakar and Shyam Mohan S P, "Circuits and Networks: Analysis and Synthesis", TMH, 5th Edition, New Delhi, 2015.

2. Ravish R., Network Analysis and Synthesis, 2/e, McGraw-Hill, 2015

#### **Reference Book(s):**

1. S.Sivanagaraju, G.Kishore & C.Srinivasa Rao, "Electrical Circuit Analysis", Cengage Learning, 1st Edition, 2010.

2. A. Chakrabarti : Circuit Theory (Analysis and Synthesis), Dhanpat Rai &Co

3. Joseph A. Edminister and Mahmood Nahvi, "Electric Circuits Schaum's Outline Series", 6<sup>th</sup> Edition, Tata McGraw-Hill, 2014, New Delhi.

4. Electric Circuits by N.Sreenivasulu, REEM Publications

#### **Online Resources / Web Reference:**

**1.** <https://nptel.ac.in/courses/108/105/108105159/>

**2.** <https://nptel.ac.in/courses/108/102/108102042/>

3. [https://nptel.ac.in/content/storage2/courses/108105053/pdf/L-](https://nptel.ac.in/content/storage2/courses/108105053/pdf/L-21(TB)(ET)%20((EE)NPTEL).pdf)

[21\(TB\)\(ET\)%20\(\(EE\)NPTEL\).pdf](https://nptel.ac.in/content/storage2/courses/108105053/pdf/L-21(TB)(ET)%20((EE)NPTEL).pdf)

4. [https://en.wikibooks.org/wiki/Circuit\\_Theory](https://en.wikibooks.org/wiki/Circuit_Theory)

5[.http://www.mathtutordvd.com/products/Engineering-Circuit-Analysis-Volume-1.cfm](http://www.mathtutordvd.com/products/Engineering-Circuit-Analysis-Volume-1.cfm)

6[.http://ocw.mit.edu/courses/electrical-engineering-and-computer-science/6-002-circuits](http://ocw.mit.edu/courses/electrical-engineering-and-computer-science/6-002-circuits-andelectronics-spring-2007/video-lectures/lecture-2/)[andelectronics-spring-2007/video-lectures/lecture-2/](http://ocw.mit.edu/courses/electrical-engineering-and-computer-science/6-002-circuits-andelectronics-spring-2007/video-lectures/lecture-2/)

7. <http://www.facstaff.bucknell.edu/mastascu/elessonsHTML/Circuit/Circuit1.html>

8. <https://opencourses.emu.edu.tr/course/view.php?id=3>

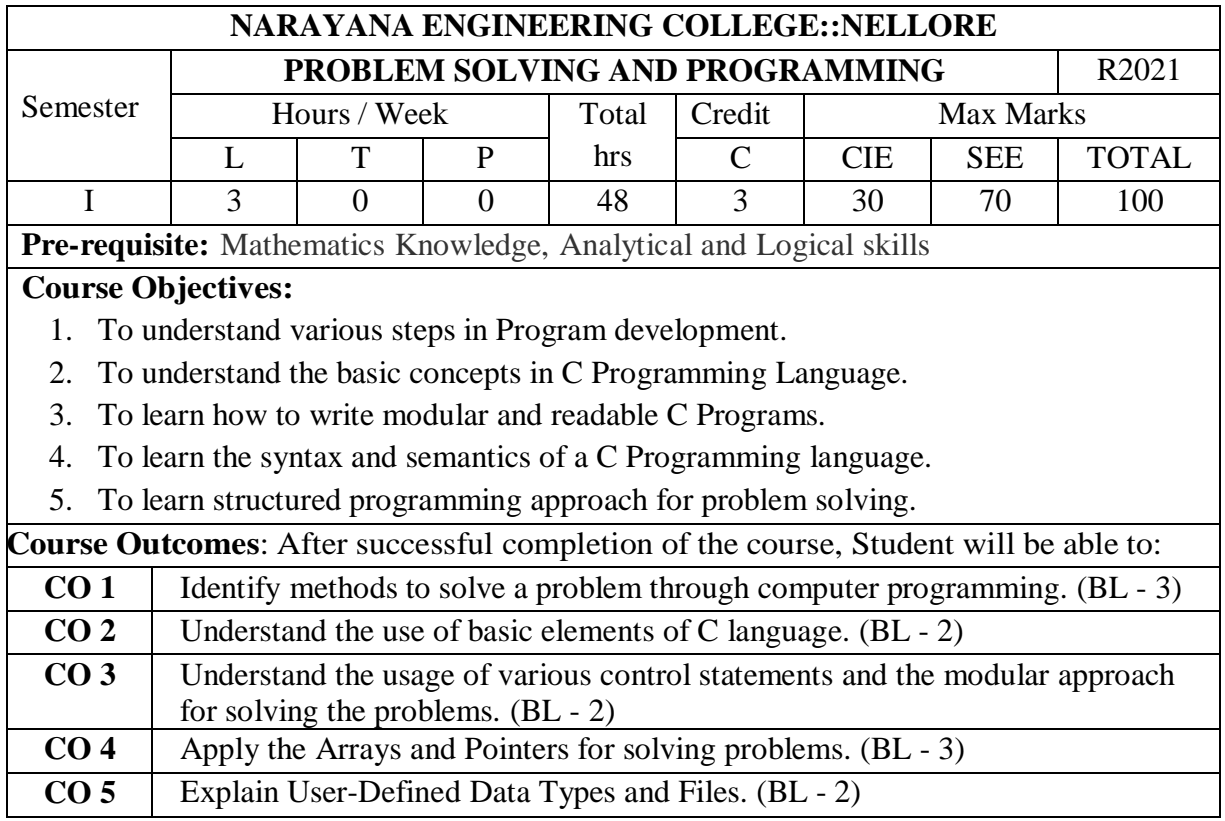

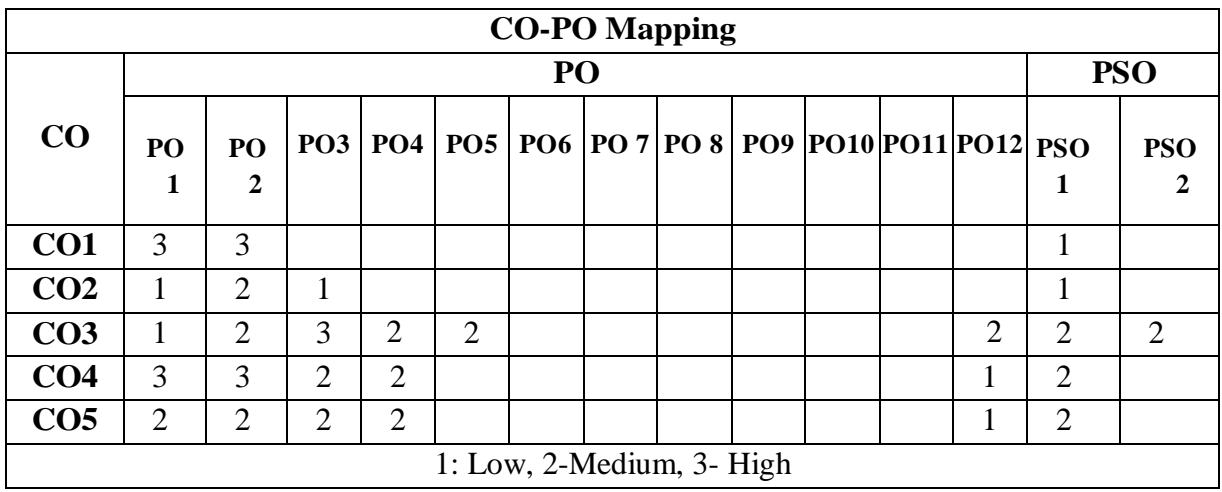

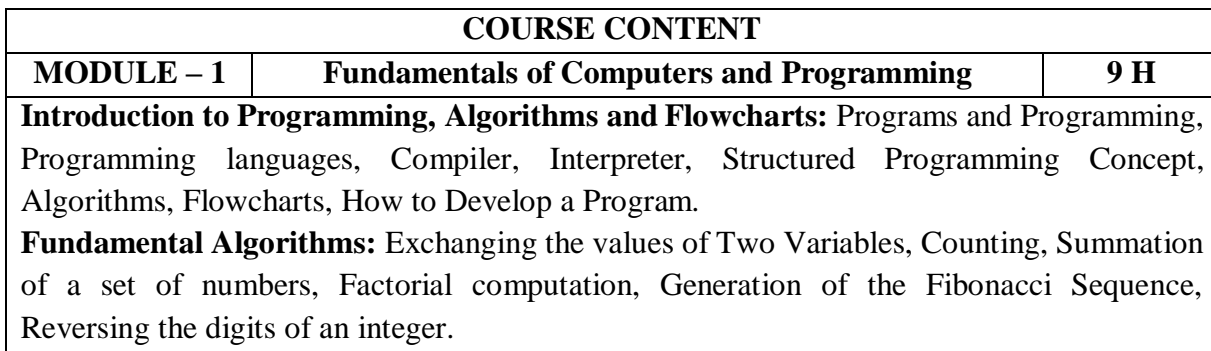

At the end of the Module 1, students will be able to:

- 1. Solve problems using language independent notations. (BL 3)
- 2. Understand the compilers and interpreters. (BL 2)
- 3. Understand Structured Programming. (BL 2)
- 4. Develop algorithms and flowcharts for problems. (BL 3)

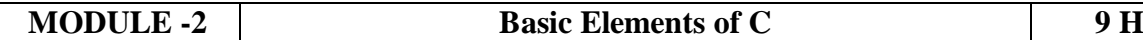

**Basics of C:** Introduction**,** Character Set, Structure of a C Program, A Simple C Program, Variables, Data Types and Sizes, Declaration, How does The Computer Store Data in Memory, Identifiers, Keywords, Constants, Assignment, and Initialization.

**Operators and Expressions:** Arithmetic Operators, Relational Operators, Logical Operators, Bitwise Operators, Conditional Operator, Comma operator, sizeof operator, Expressions, L values and R values, Expression Evaluation- Precedence and Associativity, Type Conversion.

At the end of the Module 2, students will be able to:

- 1. Understand the basic structure of a program in C. (BL 2)
- 2. Understand tokens in C language. (BL 2)
- 3. Illustrate the working of expressions. (BL 2)
- 4. Understand the precedence and Associativity rules of operators. (BL 2)
- 5. Understand the rules of type conversion. (BL 2)

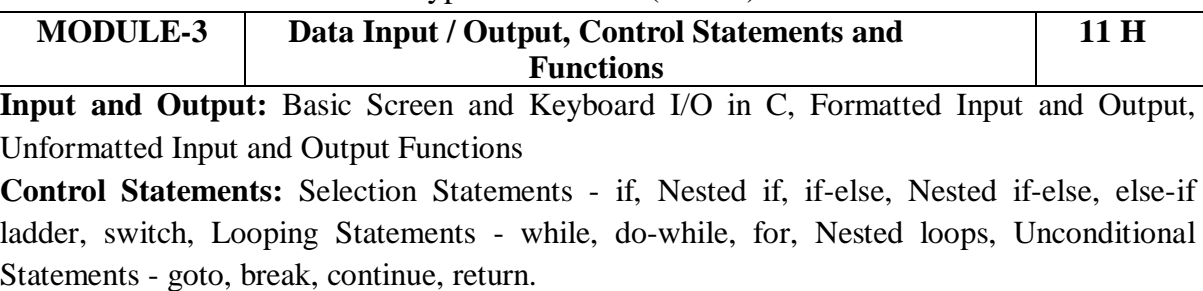

**Functions:** Introduction, Using Functions, Passing Arguments to a Function, Working with Function, Scope and Extent, Recursion, The C Preprocessor, Storage classes, Multifile programs.

At the end of the Module 3, students will be able to:

- 1. Explain the Formatted and Unformatted I/O functions. (BL 2)
- 2. Understand Selection Statements. (BL 2)
- 3. Understand Looping Statements. (BL 2)
- 4. Explain Unconditional Statements. (BL 2)
- 5. Understand the basic concept of functions. (BL 2)
- 6. Understand concept of Recursion and Preprocessor. (BL 2)
- 7. Explain storage specifiers. (BL 2)

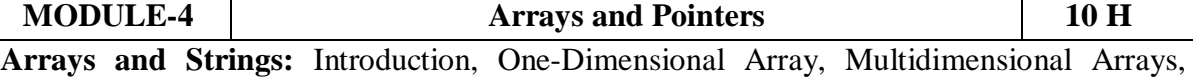

Passing Arrays to Function, Strings - Declaration, Initialization, Printing Strings, String Input, Character Manipulation, String Manipulation, Arrays of Strings.

**Pointers:** Fundamentals, Pointer Declarations, Operations on pointers, Passing Pointers to a Function, Pointers and Arrays, Arrays of Pointers, Pointer to Pointer, Pointer to Functions, Command line arguments, Dynamic Memory Management.

At the end of the Module 4, students will be able to:

- 1. Understand the concept of Arrays. (BL 2)
- 2. Understand the concept of pointers. (BL 2)
- 3. Explain Dynamic Memory Management. (BL -2)

## **MODULE-5 User-Defined Data Types and Files 9 H**

**Structures and Unions:** Basics of Structures, Nesting of Structures, Arrays of Structures, Structures and Pointers, Structures and Functions, Self-Referential Structures, Unions, Bitfields, Enumerations, typedef.

**Files:** Introduction, Using Files in C, Working with Text Files, Random Accesses to Files of Records.

**Total hours: 48 HOURS**

At the end of the Module 5, students will be able to:

- 1. Explain user defined data types. (BL 2)
- 2. Understand the concept of Self-Referential Structures. (BL 2)
- 3. Understand the working of files. (BL 2)

#### **Content Beyond Syllabus:**

- 1. Analysis of Algorithms
- 2. Binary Files
- 3. Variable Length Argument Lists

#### **Self-Study:**

Contents to promote self-Learning:

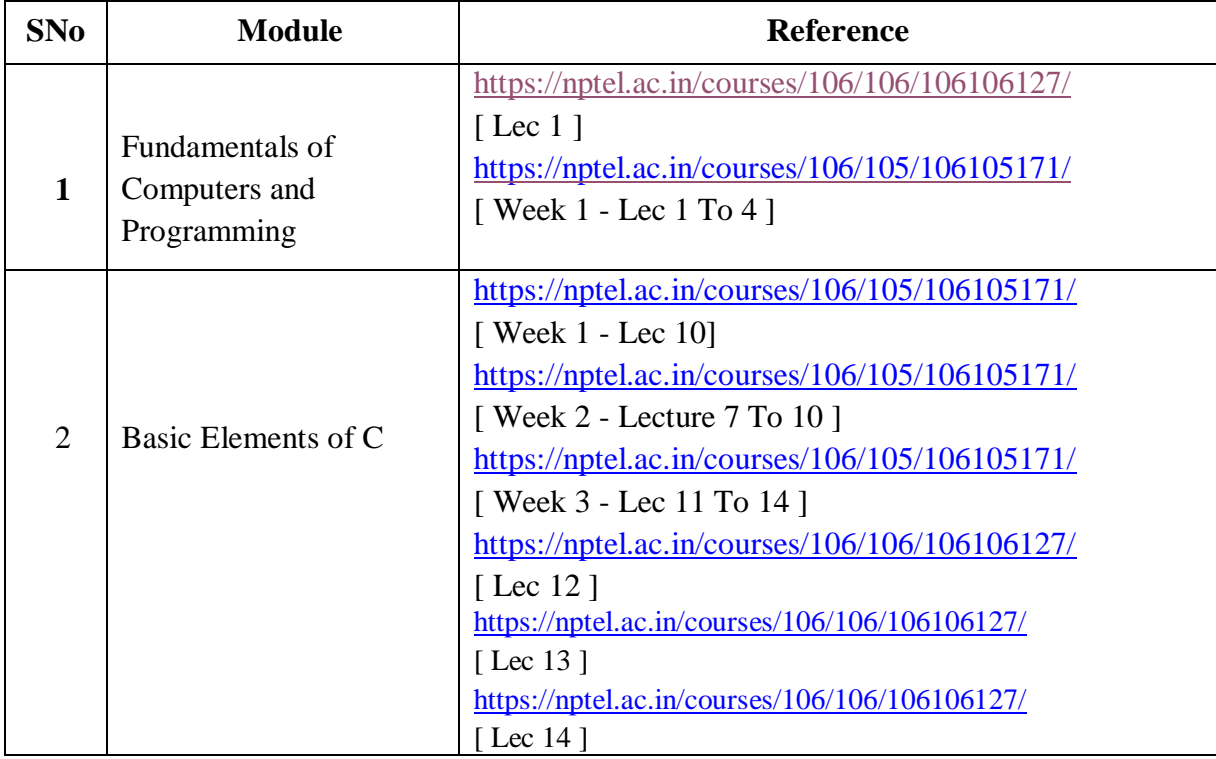

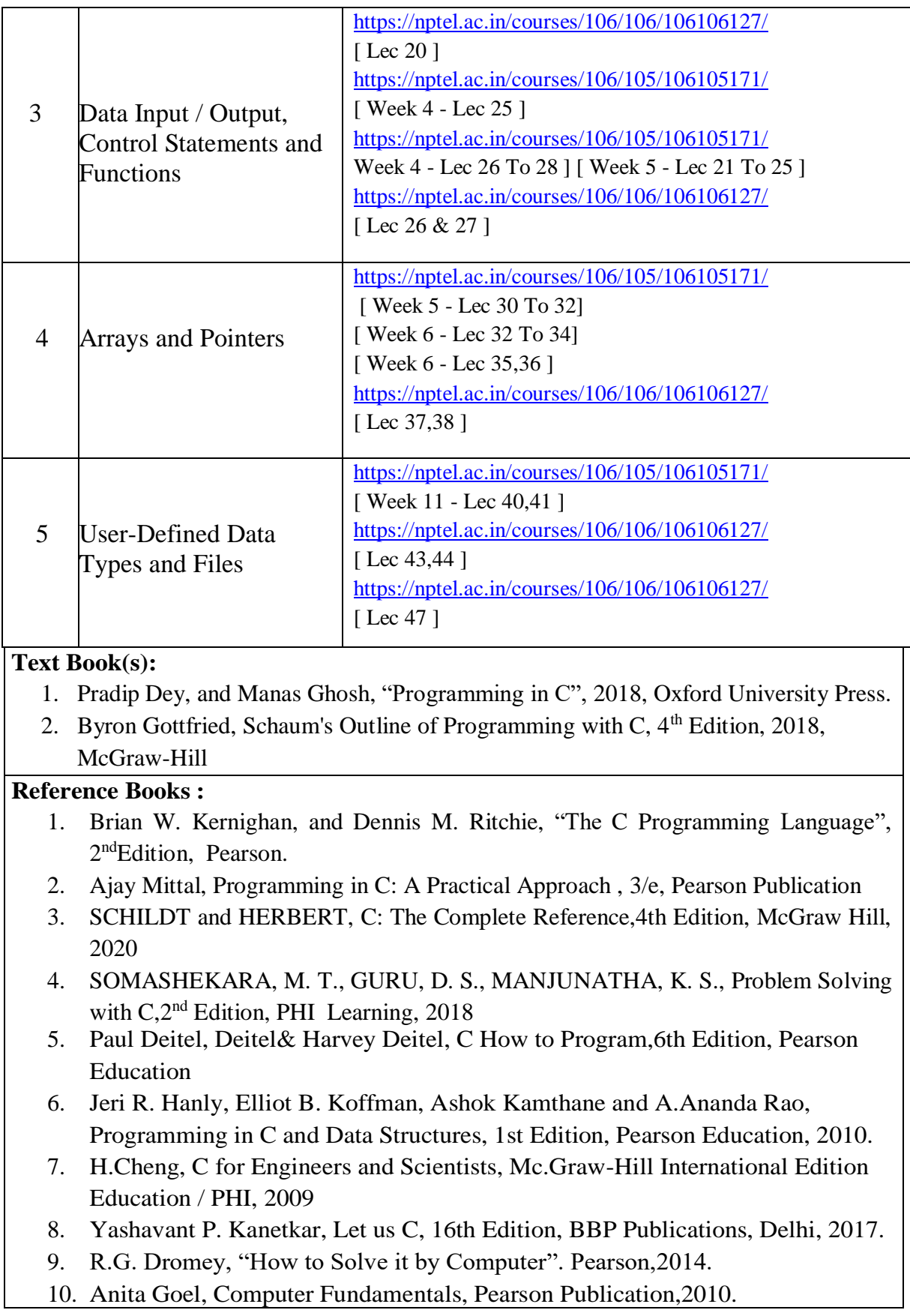

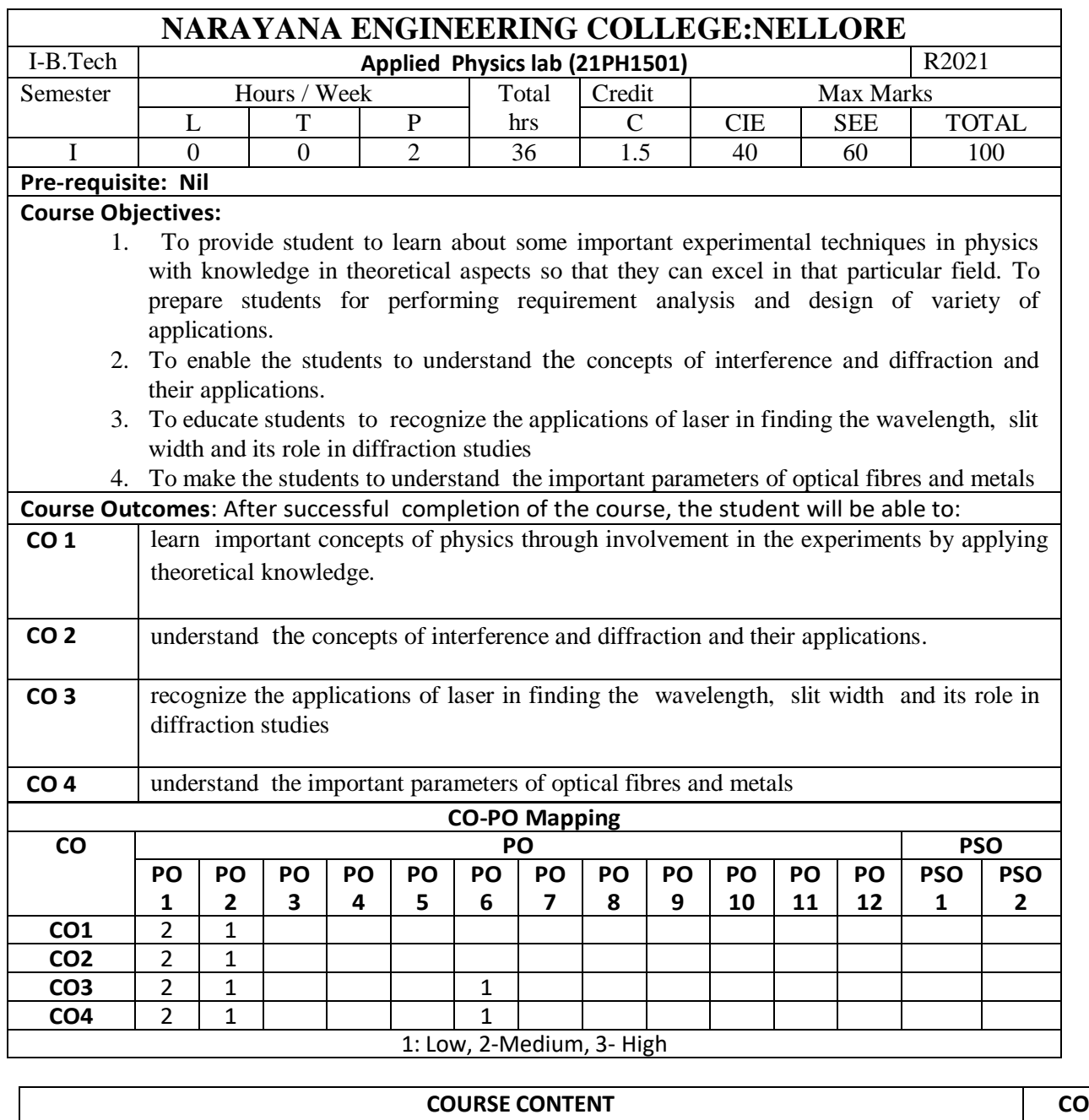

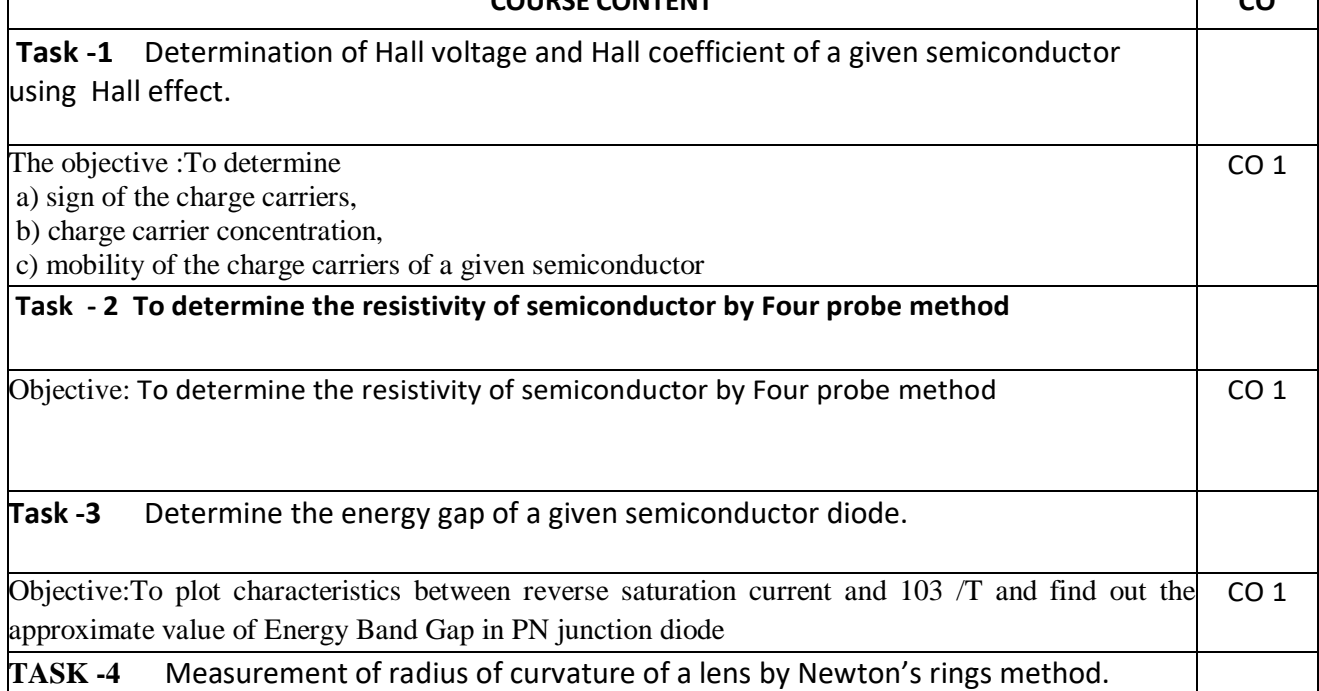
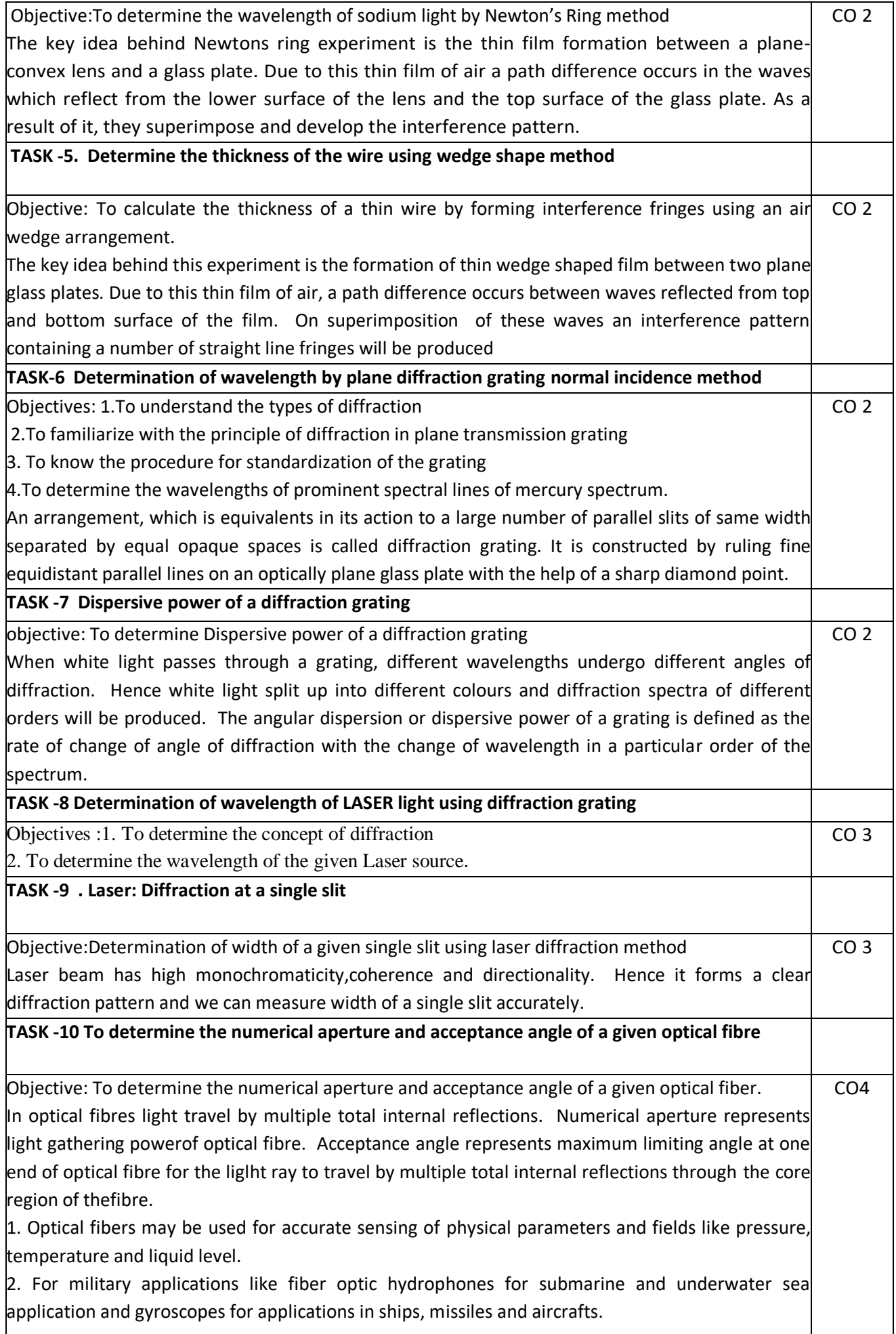

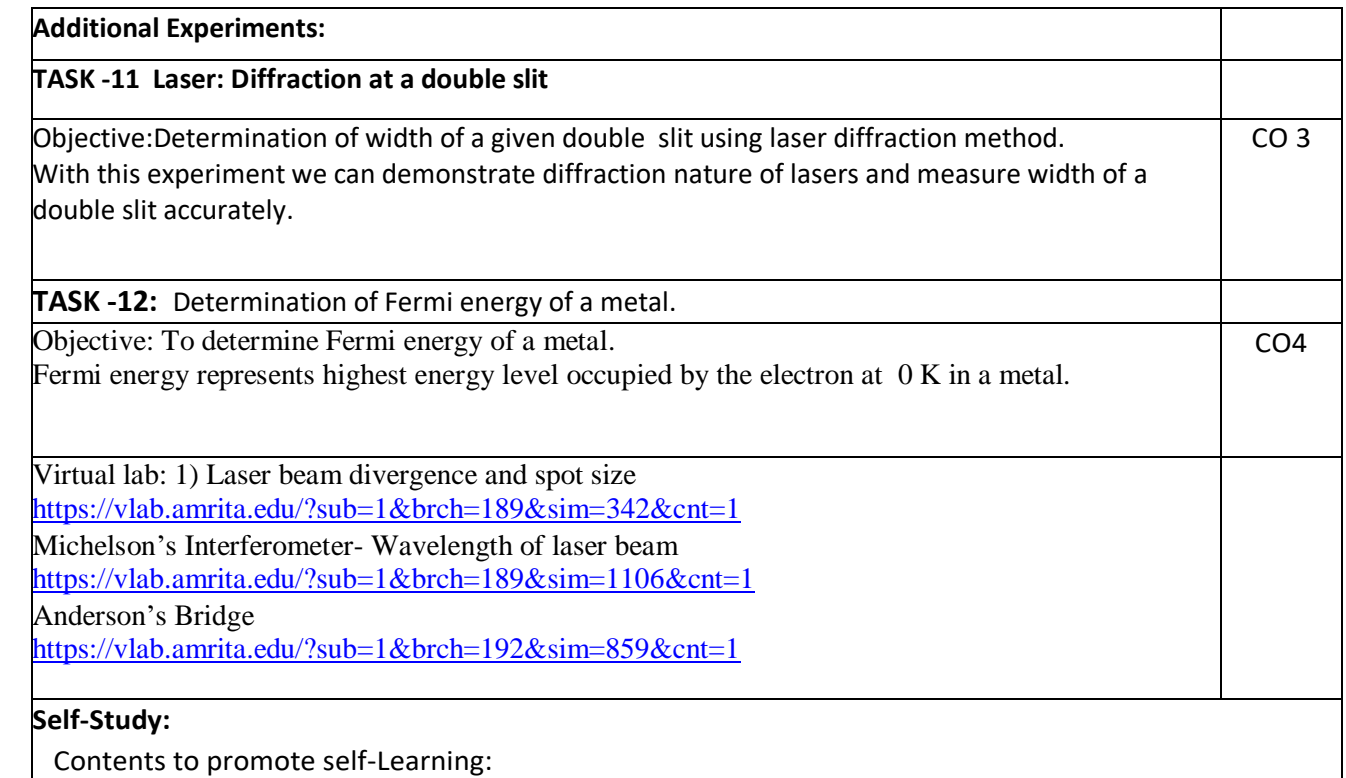

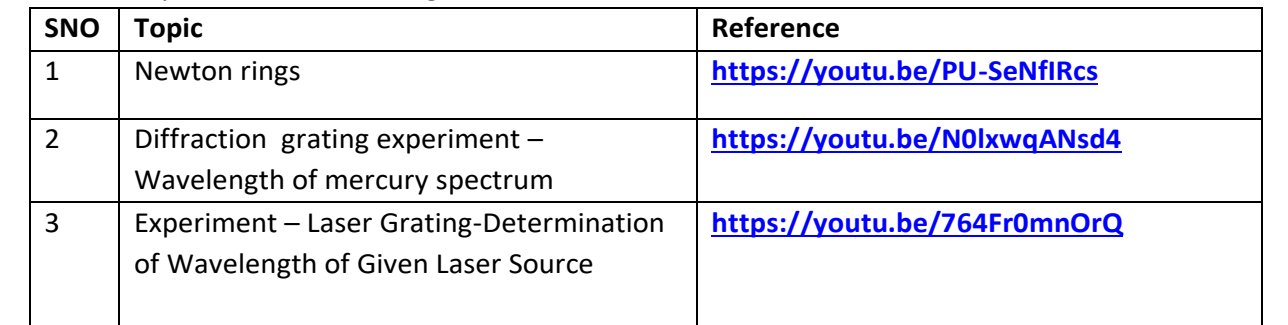

#### **Text Book(s):**

1. C. L. Arora, "Practical Physics", S. Chand & Co., New Delhi, 3rd Edition, 2012.

2. Vijay Kumar, Dr. T. Radhakrishna, "Practical Physics for Engineering Students", S M Enterprises, 2nd Edition, 2014.

### **Reference Book(s):**

- 5. S. Balasubramanian, M.N. Srinivasan "A Text book of Practical Physics"- S Chand Publishers, 2017.
- 6. C.H. Bernard and C.D. Epp, John Wiley and Sons, "Laboratory Experiments in College Physics" Inc., New York, 1995.

Dr.Ruby Das, C.S.Robinson, Rajesh Kumar and Prasanth Kumar "A text book of Engineering Physics Practical", 1<sup>st</sup> edition, Sahu University Science Press, 2010.

4.Jayaraman, "Engineering Physics Laboratory Manual", 1<sup>st</sup> edition, Pearson Education, 2014.

#### **Web Resources:**

- 1[. https://www.scribd.com/doc/143091652/ENGINEERING-PHYSICS-LAB.](https://www.scribd.com/doc/143091652/ENGINEERING-PHYSICS-LAB)
- 2[. https://www3.nd.edu/~wzech/LabManual\\_0907c.pdf.](../../fed%20staff/Downloads/semicondlab%20se%20model%20(1)latest.docx)
- [3.https://www.morebooks.de/store/gb/book/engineering-physics-lab-manual/isbn/978-3-330-34402.](../../fed%20staff/Downloads/semicondlab%20se%20model%20(1)latest.docx)

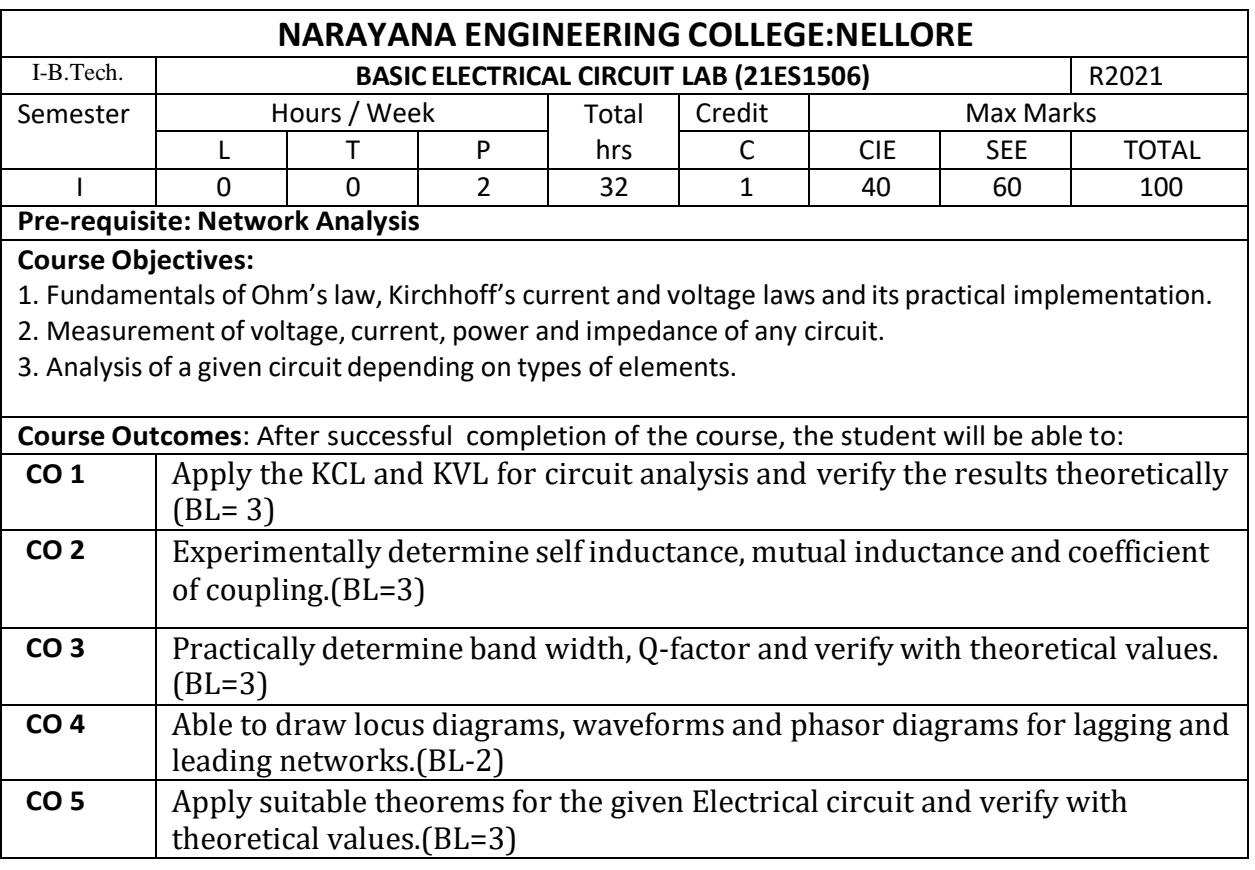

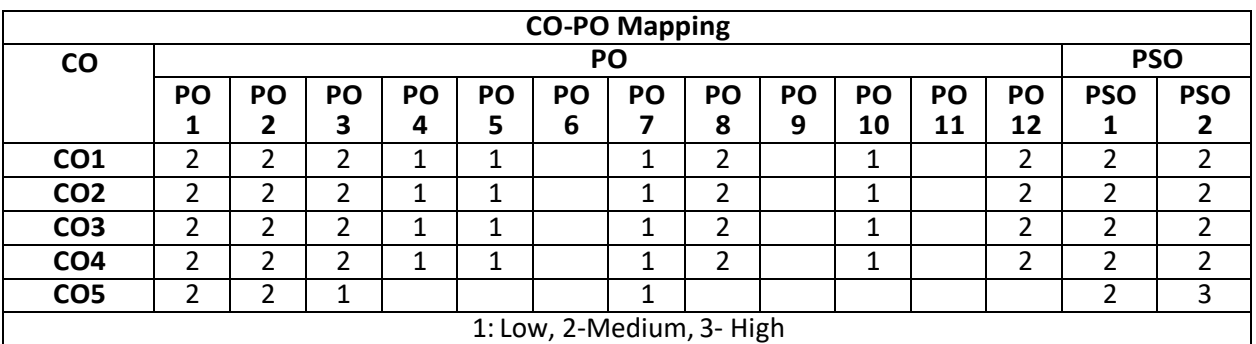

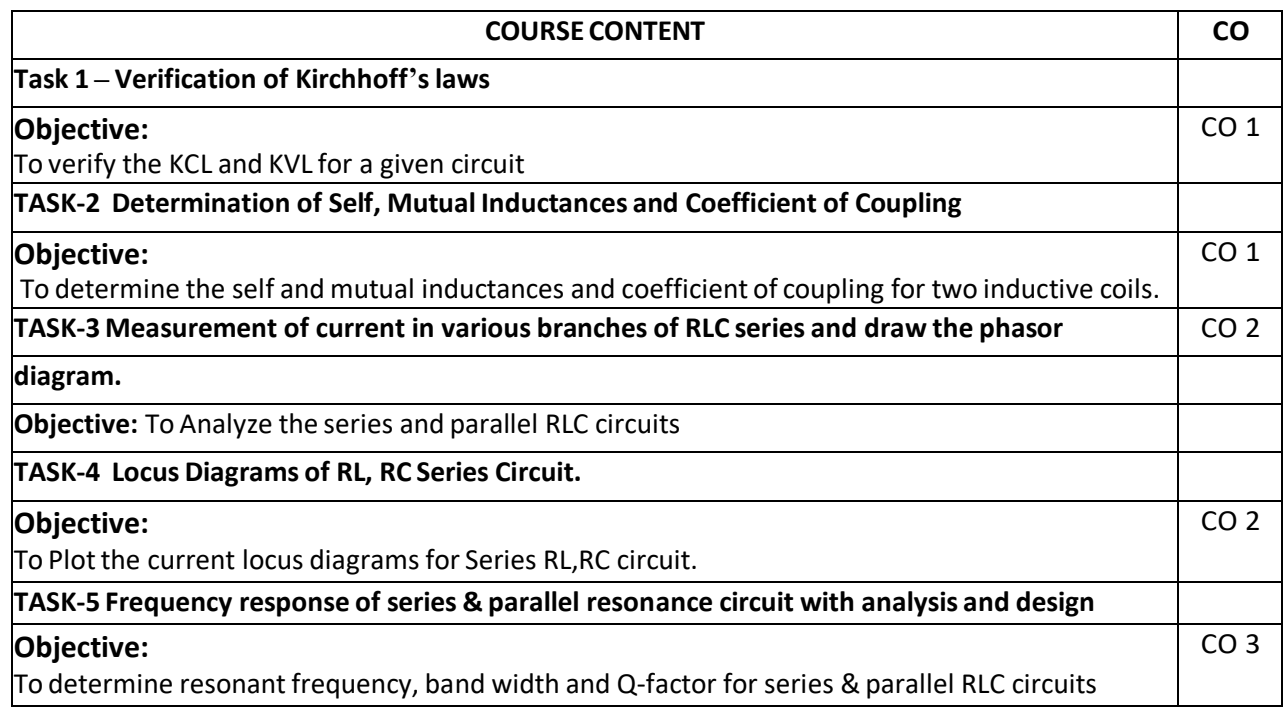

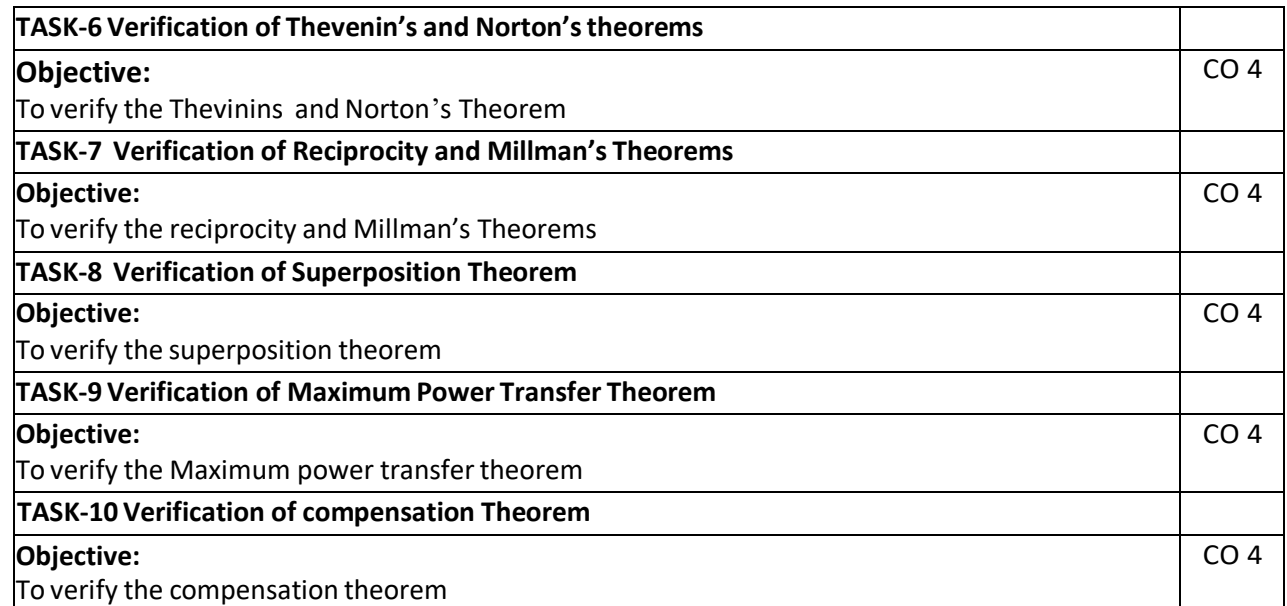

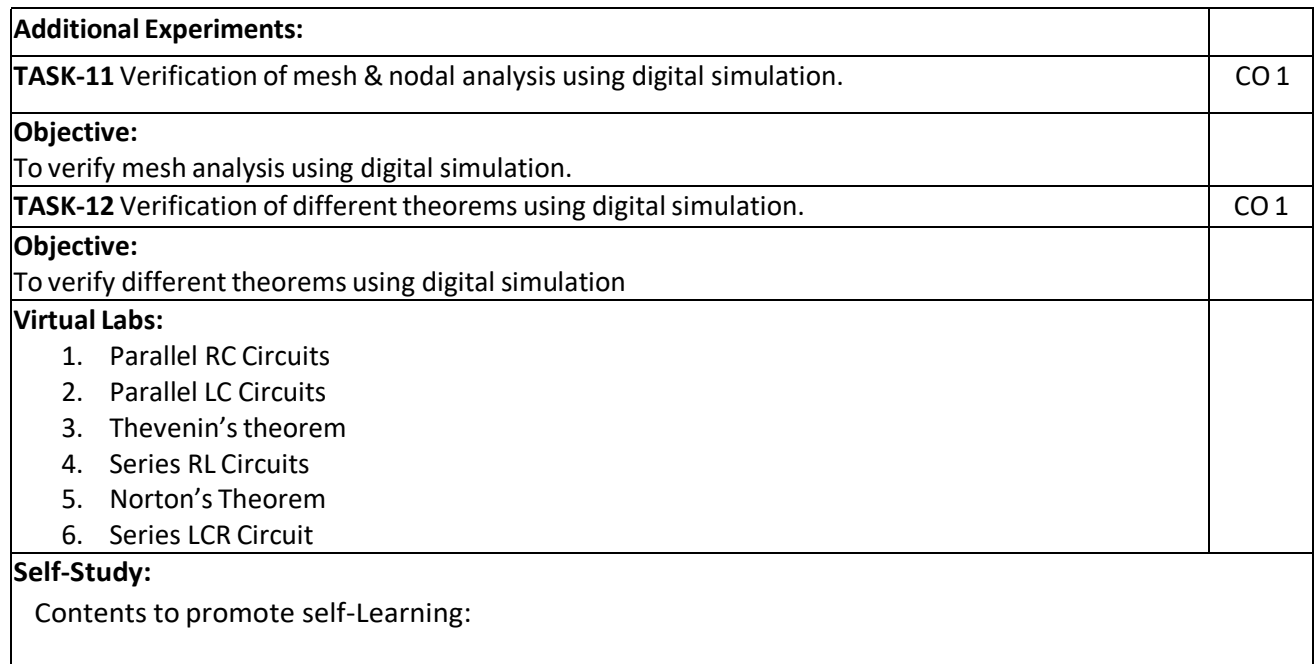

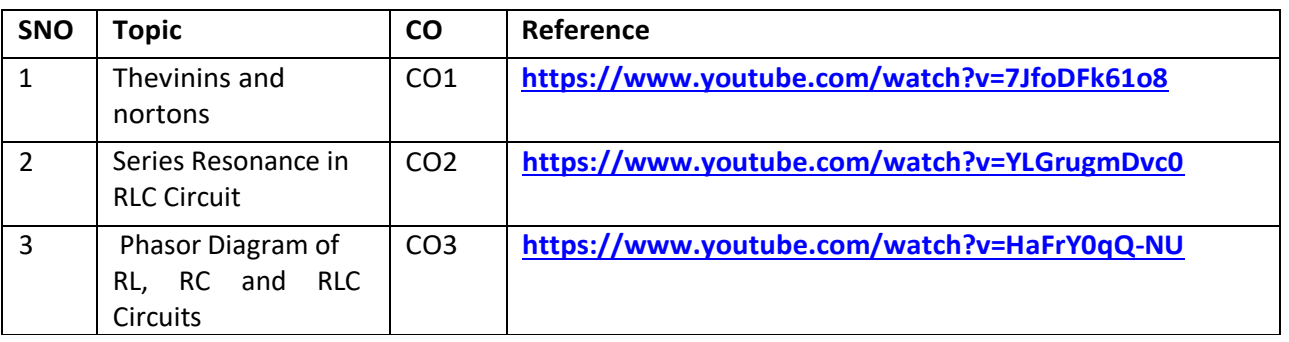

### **Text Book(s):**

1. A Chakrabarthy, "Electric Circuits", Dhanpat Rai & Sons, 6<sup>th</sup> Edition, 2010.

2. A Sudhakar, Shyammohan S Palli, "Circuits & Networks", Tata McGraw- Hill, 4<sup>th</sup> Edition, 2010

### **Reference Book(s):**

1.Willam Hayt.jr, Jack E.kemmerly,Steven M.Durbin, "Engineering Circuit analysis" Tata McGraw- Hill, 8 th Edition2012

2. Rudrapratap, "Getting Started with MATLAB: A Quick Introduction for Scientists and Engineers", Oxford University Press, 1 st Edition, 1999.

### **Web References:**

- 1. <https://www.ee.iitkgp.ac.in/>
- 2. [http://www.vlab.co.in/lab\\_ready\\_for\\_use.php](http://www.vlab.co.in/lab_ready_for_use.php)
- 3. <http://vlab.amrita.edu/?sub=1&brch=75>

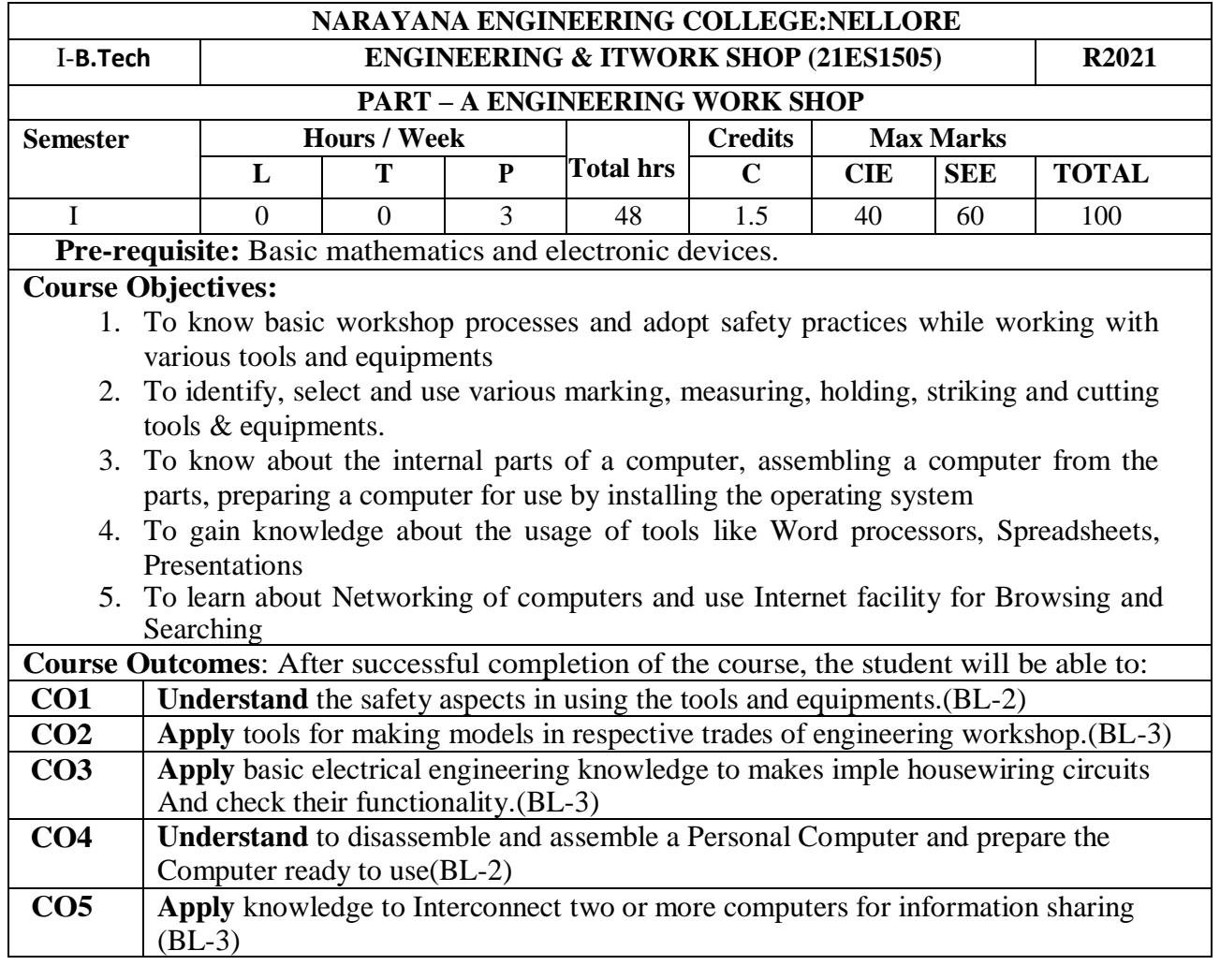

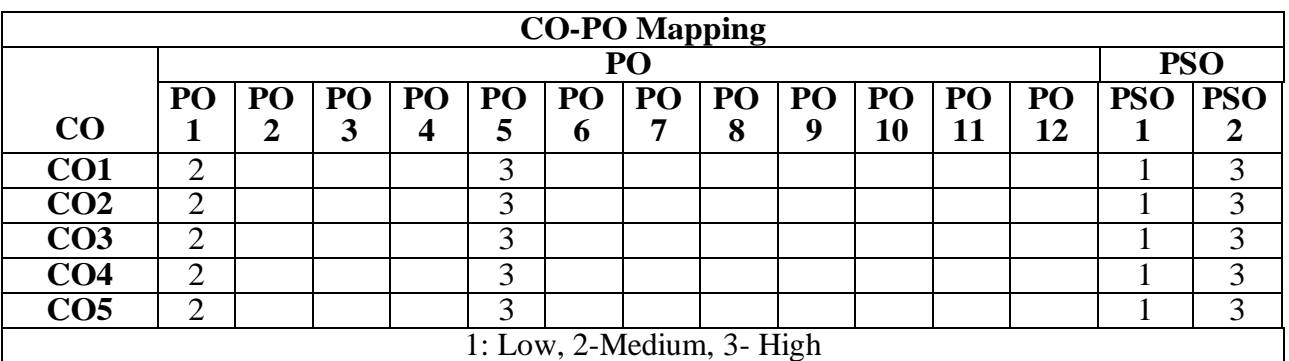

# **COURSE CONTENT (TRADES FOR PRACTICE)**

**Trade -1 Carpentry (6 H)**

Familiaritywithdifferenttypesofwoodsandtoolsusedinwoodworkingandmakefollowingjointsfromoutof 300x40x25 mms of two od stock.

a) Half–Lapjoint.

b) Mortise and Tenonjoint

## **Trade-2 Fitting (6 H)**

i.]Familiarity with different types of tools used in fitting and do the fitting exercises out of 80 x 50 x 5 mm M.S. stock

a) V-fit b) Dovetail fit

**Trade – 3 Sheet Metal Work (6 H)**

Familiarity with different types of tools used in sheet metal working, Developments of following sheet metal job from out of 22 or 20 guage G.I. sheet a) Tapered tray b) Conical funnel

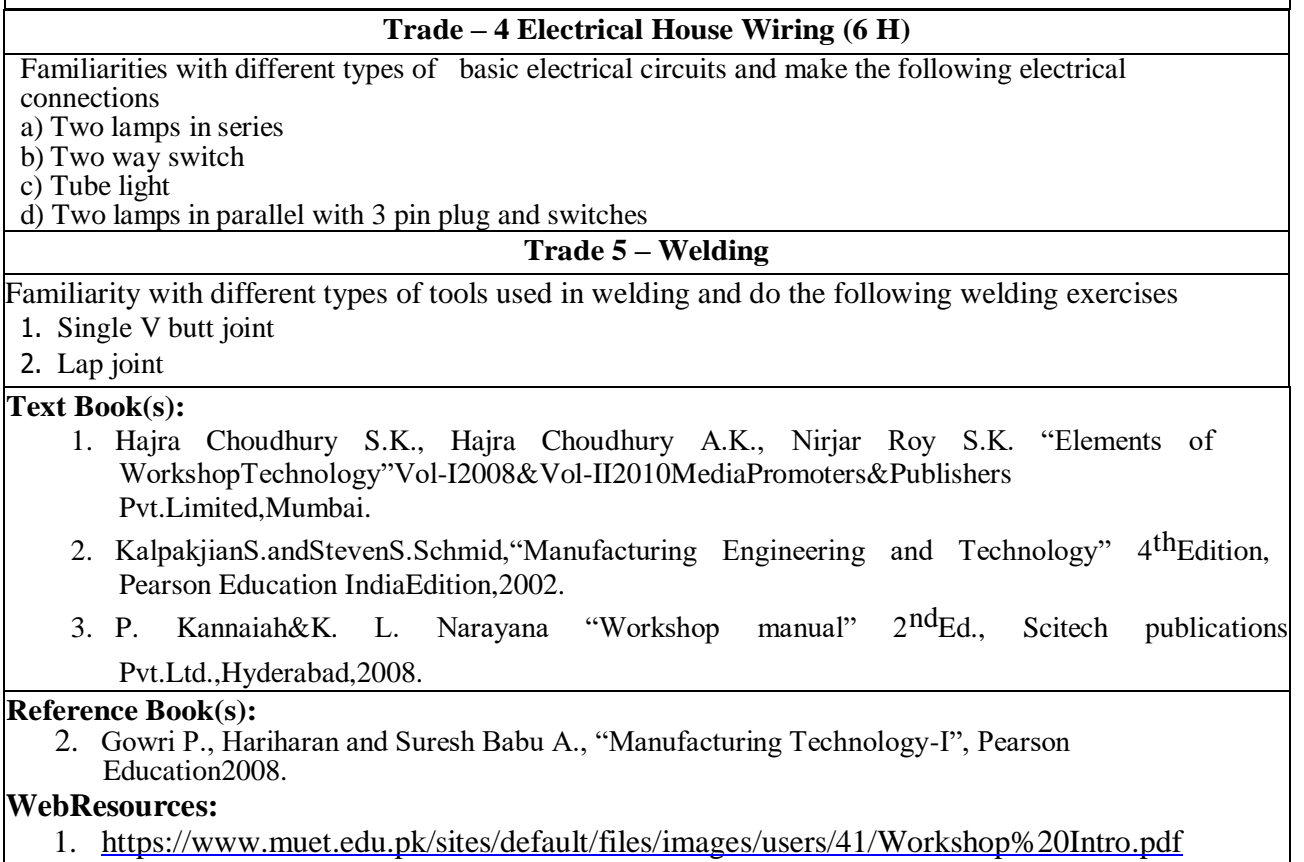

2. <http://ecoursesonline.iasri.res.in/mod/page/view.php?id=98826>

### **PART-B IT WORKSHOP LAB**

### **Course Objectives:**

- 1. To provide Technical training on Productivity tools like Word processors, Spreadsheets, Presentations.
- 2. To make the students know about the internal parts of a computer, assembling, installing the operating system.
- 3. To teach connecting two or more computers.

**Course Outcomes**: After successful completion of the course, the student will be able to:

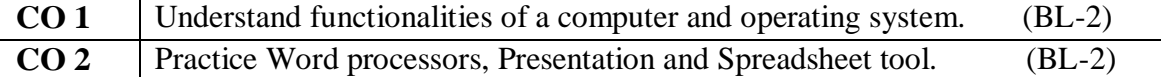

**CO 3** Connect computer using wired and wireless connections. (BL-2)

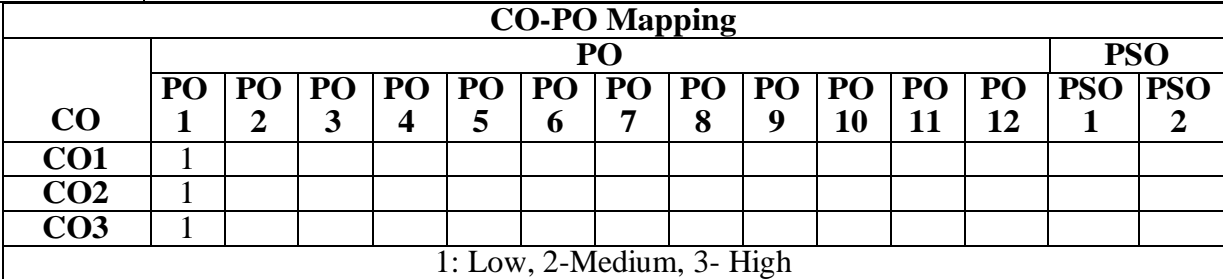

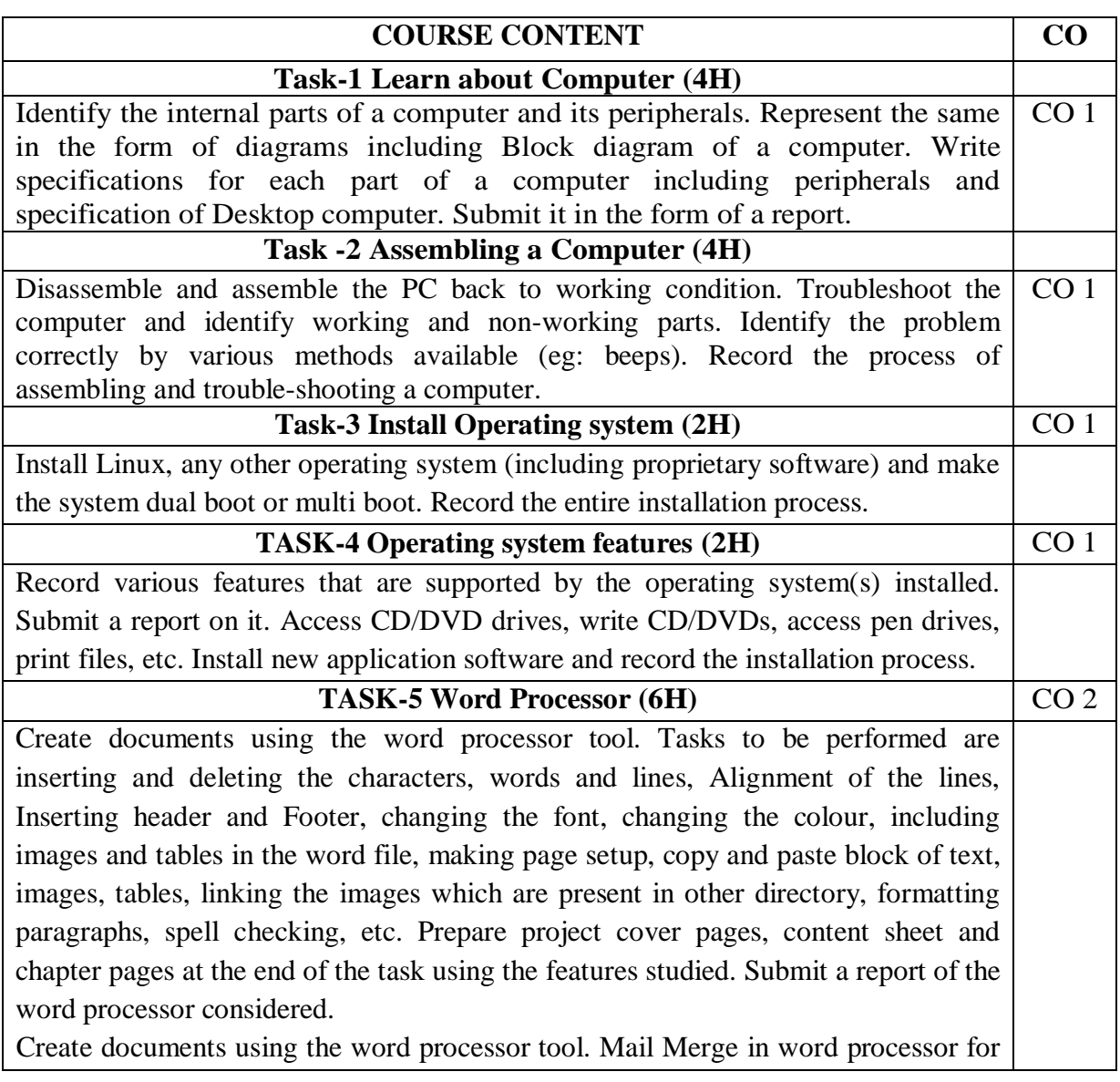

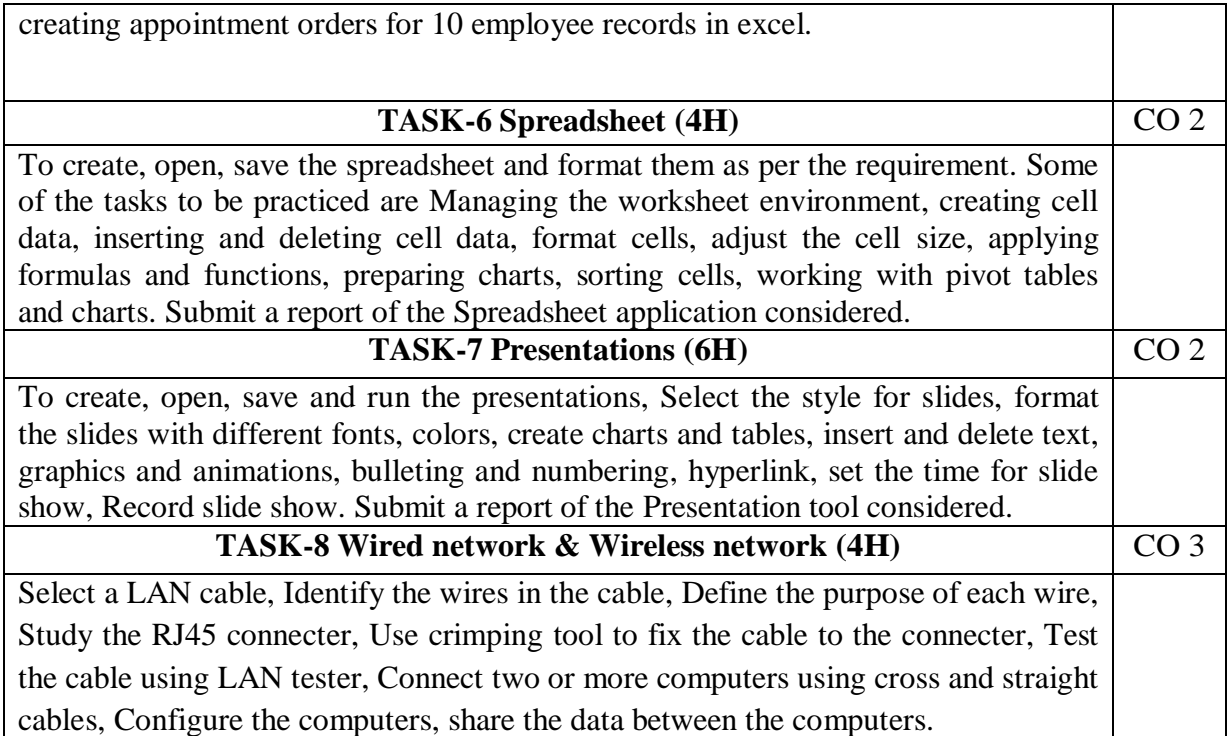

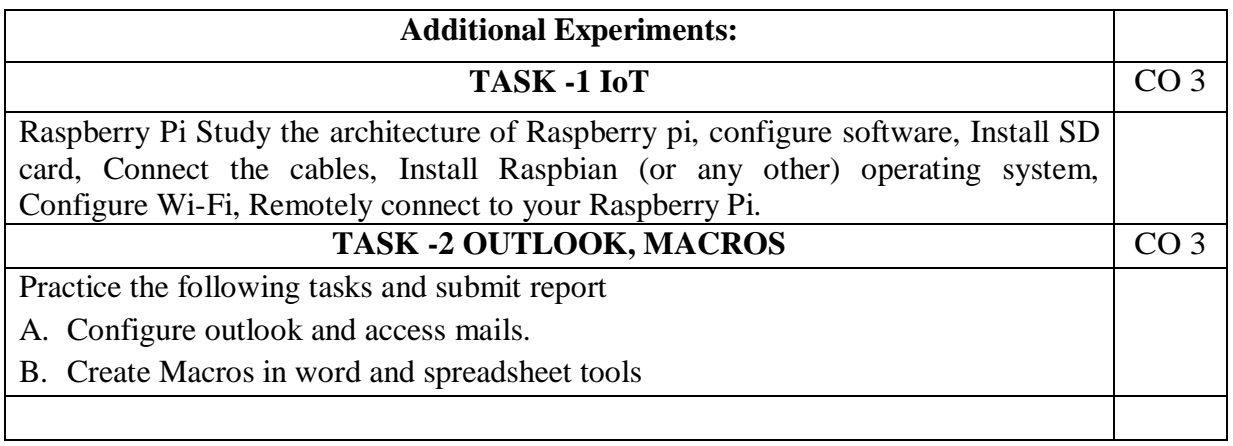

# **Text Book(s):**

1. B.Govindarajulu, "IBM PC and Clones Hardware Trouble shooting and Maintenance",2nd edition, Tata McGraw-Hill, 2002

2. "MOS study guide for word, Excel, Powerpoint& Outlook Exams", Joan Lambert, Joyce Cox, PHI.

3. "Introduction to Information Technology", ITL Education Solutions limited, Pearson Education.

### **Reference Book(s):**

- 1. Rusen, "Networking your computers and devices", PHI
- 2. Bigelows, "Trouble shooting, Maintaining & Repairing PCs", TMH.

## **On-line/Web Resources:**

<https://turbofuture.com/computers/Dissassembling-and-Assembling-the-computer-system> <https://www.instructables.com/id/Disassemble-a-Computer/>

<https://www.windowscentral.com/how-do-clean-installation-windows-10>

[https://www.tutorialspoint.com/ms\\_excel\\_online\\_training/index.asp](https://www.tutorialspoint.com/ms_excel_online_training/index.asp)

[https://www.raspberrypi.org](https://www.raspberrypi.org/)

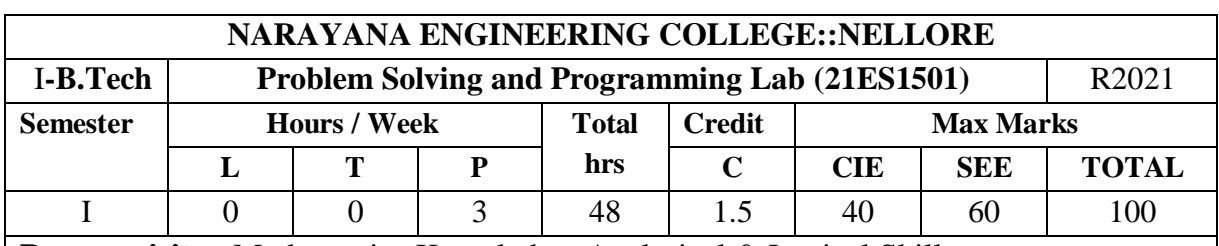

**Pre-requisite:** Mathematics Knowledge, Analytical & Logical Skills

## **Course Objectives:**

- 1. To work with the compound data types
- 2. To explore dynamic memory allocation concepts
- 3. To design the flowchart and algorithm for real world problems
- 4. To write C programs for real world problems using simple and compound data types
- 5. To employee good programming style, standards and practices during program development

**Course Outcomes**: After successful completion of the course, Student will be able to:

**CO 1** Translate algorithms into programs ( In C language) ( BL - 2)

**CO 2** Code and debug programs in C program language using various constructs.( BL - 3)

**CO** 3 Solve the problems and implement algorithms in C. (BL - 3)

**CO 4** Make use of different data types to handle the real time data (BL - 3)

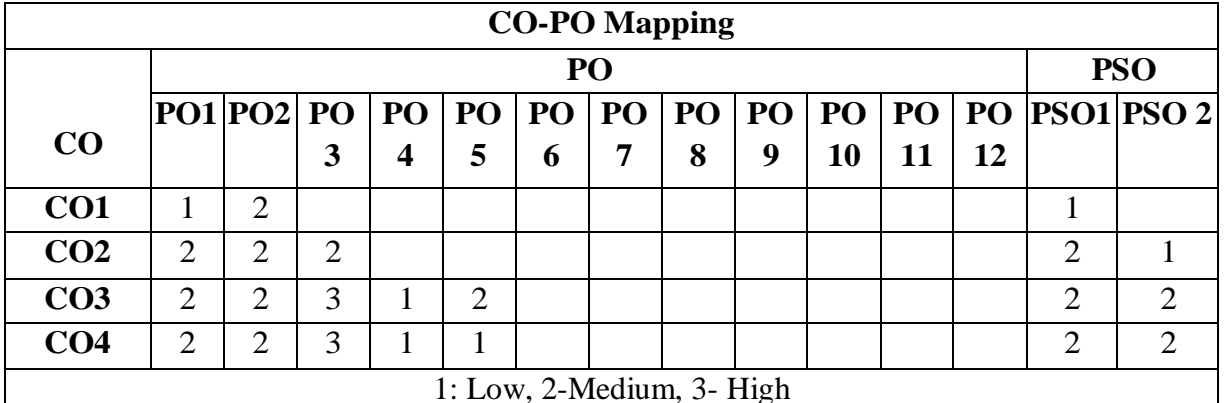

**COURSE CONTENT CO TASK-1 (3H)** 1Practice DOS and LINUX Commands necessary for execution of C Programs. 2Study of the Editors, Integrated development environments, and Compilers in chosen platform. 3Write, Edit, Debug, Compile and Execute Sample C programs to understand the Programming environment. CO 1 **TASK-2 (3H)** 1. Practice programs: Finding the sum of three numbers, exchange of two numbers, largest of two numbers, to find the size of data types, Programs on precedence and Associativity of operators, sample programs on various library functions. CO 1 **TASK-3 (6H)**

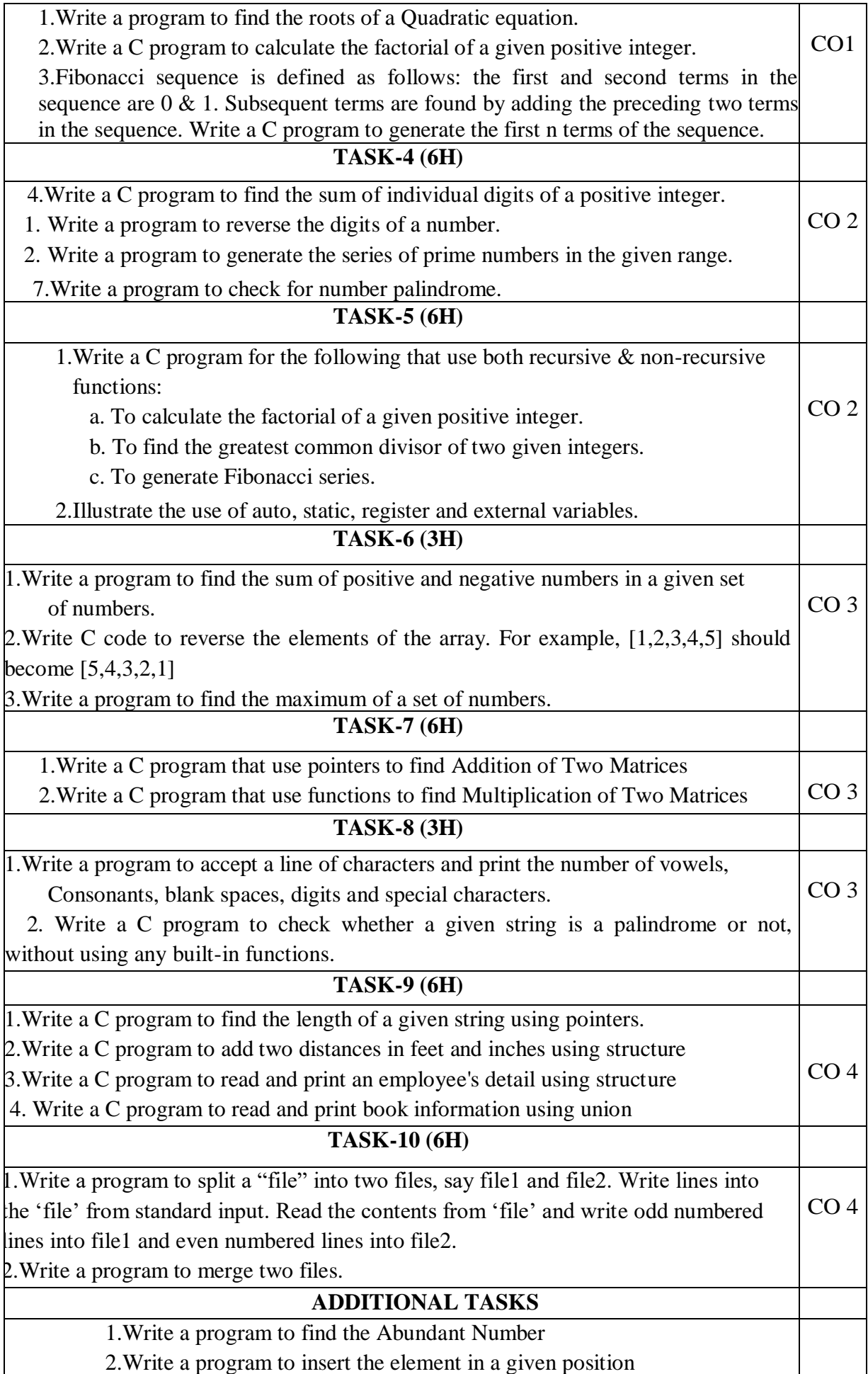

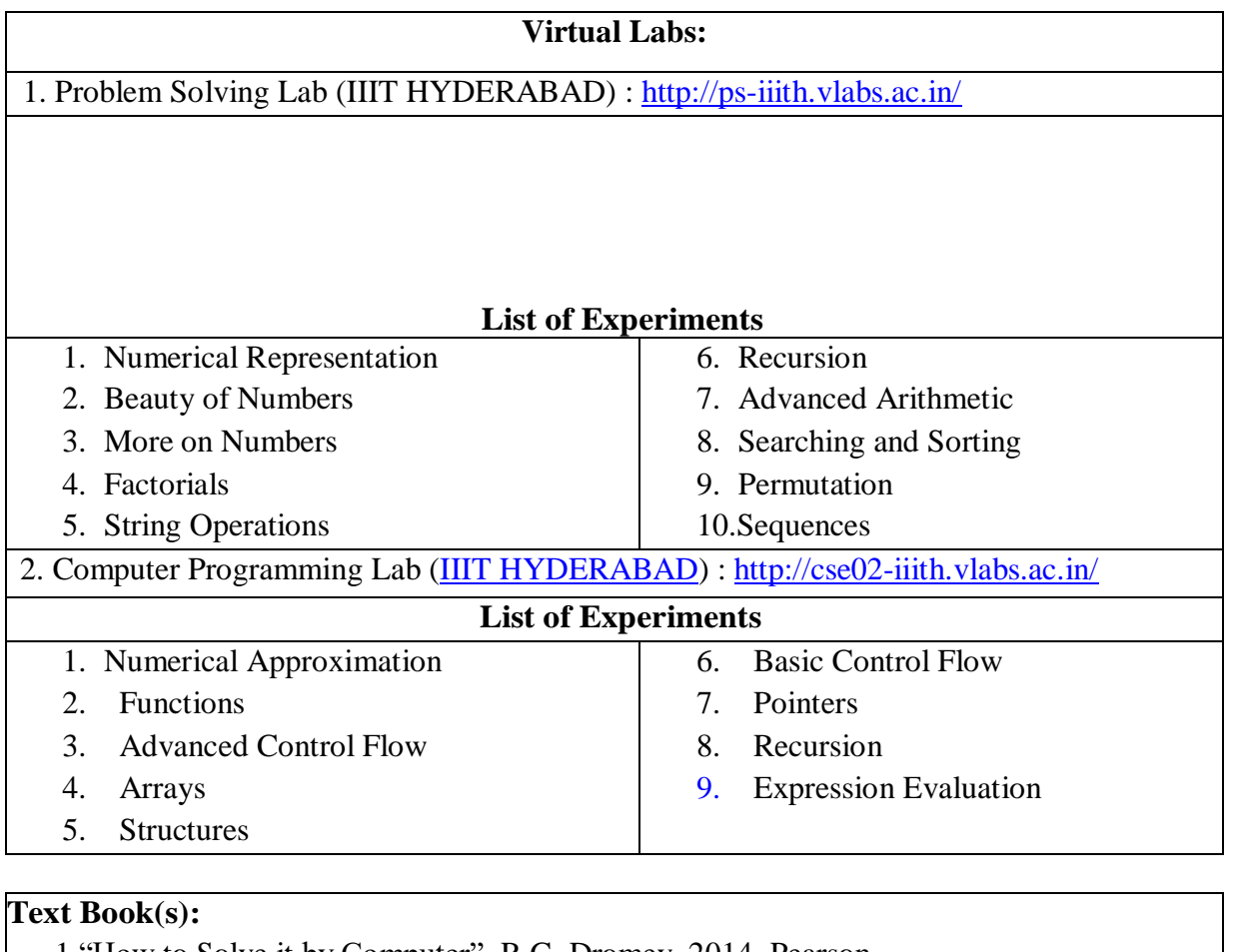

1."How to Solve it by Computer", R.G. Dromey, 2014, Pearson.

2.Programming in C and Data Structures, J.R.Hanly, Ashok N. Kamthane and A.Ananda Rao, Pearson Education, 1<sup>st</sup> Edition, 2010.

### **Reference Book(s):**

1. "The C Programming Language", Brian W. Kernighan, Dennis M. Ritchie, 2<sup>nd</sup> Edition, Pearson.

2."Let us C", Yeswant Kanetkar, BPB publications

3. "Pointers in C", Yeswant Kanetkar, BPB publications, 16<sup>th</sup> Edition, 2017

4.Computer Science, A Structured Programming Approach Using C by Behrouz

Forouzan & Richard F. Gilberg, 3<sup>rd</sup> Edition, Cengage Learning

5.C Programming A Problem-Solving Approach, Behrouz A. Forouzan & E.V. Prasad,

6.F. Gilberg, 3 rd Edition, Cengage Learning

7.Programming with C Rema Theraja, Oxford, 2018

8. Programming in C, 3<sup>rd</sup> Edition, 2015, Ashok N. Kamthane, Pearson Education

9.Programming in C, 3/e : A Practical Approach by Ajay Mittal, Pearson Publication

10.Problem Solving with C by [SOMASHEKARA,](https://www.google.co.in/search?tbo=p&tbm=bks&q=inauthor) M. T., [GURU,](https://www.google.co.in/search?tbo=p&tbm=bks&q=inauthor) D. S., [MANJUNATHA,](https://www.google.co.in/search?tbo=p&tbm=bks&q=inauthor)  K. S., PHI Learning, 2nd Edition, 2018

11.C Programming with problem solving, J.A. Jones & K. Harrow, Dreamtech Press, 2001

12.Byron Gottfried, Schaum's Outline of Programming with C, 4th Edition, 2018, McGraw- Hill

# **Web Resources:**

1.<https://www.includehelp.com/c-programs/advacnce-c-examples.aspx>

2.<https://www.programiz.com/c-programming/examples>

3.<https://www.javatpoint.com/c-programs>

4.<https://www.w3resource.com/c-programming-exercises/>

5.<https://www.sanfoundry.com/simple-c-programs/>

6.<https://www.includehelp.com/c-programming-examples-solved-c-programs.aspx>

7.<http://www.c4learn.com/c-programs/tag/c-programs-typical-programs>

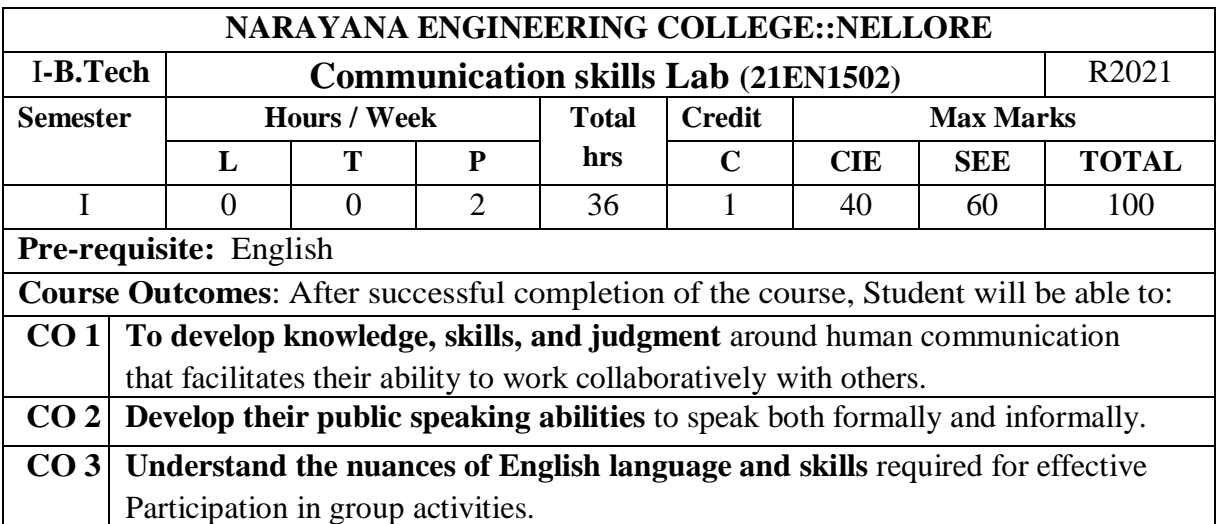

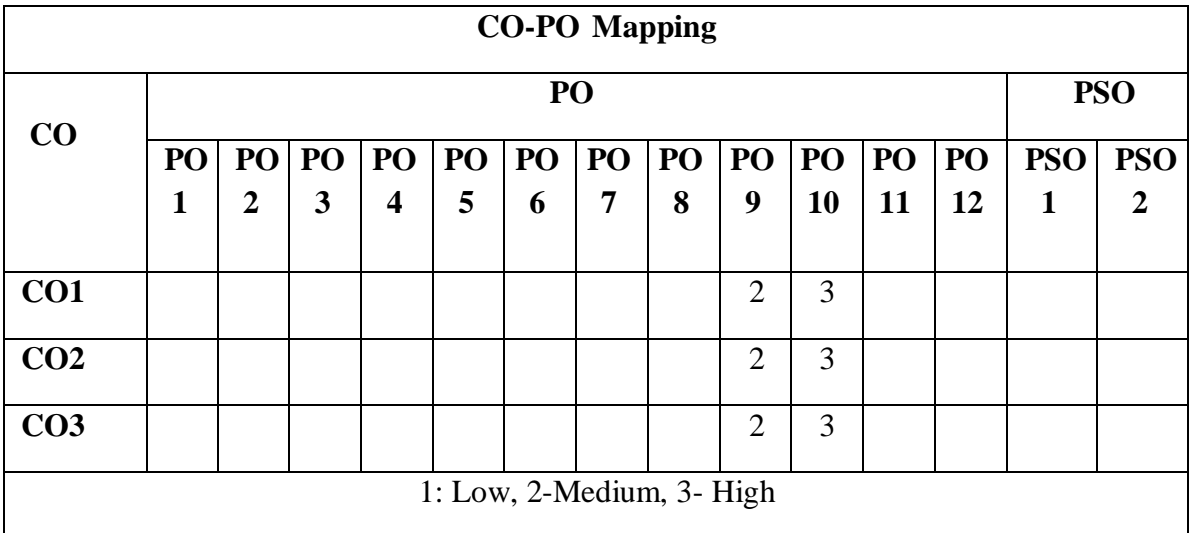

#### **TASK – 1**

Ice - Breaking Activity, Introducing Oneself and Others – Role Plays - Oral Description of Pictures, Photographs, Products, and Process

**Practice-1 :** - Ice Breaking Activity, Introducing Oneself and Others.

**Practice-2 :** Role Plays

**Practice-3 :** Oral Description of Pictures, Photographs, Products, and Process

### $TASK - 2$

What is Debate, How to Debate, Tips for Debate, Debate Practice, Explanation of Debate Techniques, Debate Videos Presentation-Telephone Etiquette, Making an Appointment, Telephone Talk and Tips

**Practice-4:** Debate (Planned & Extempore)

**Practice-5:** Telephonic Conversation Practice

#### **TASK – 3**

What is Group Discussion, Types of Group Discussion, Tips and Techniques for Effective Group Discussion, Group Discussion Videos Presentation **Practice-6:** Group Discussions (Planned & Extempore) **Practice-7 :** Group Discussions ()

#### **TASK – 4**

Email writing - Resume Writing: Cover Letter – Structure of Resumes – Types of Resumes

**Practice-8 : Cover Letter Practice-9 :** Resume Writing

### **TASK – 5**

Oral presentations (individual and group) through Seminars / PPTs - Importance of Body Language - Poster Presentation - Public Speaking Tips, Effective Presentation of renowned speakers. **Practice-10 :** Public Speaking / Oral Presentations **Practice-11 :** Presentation using PPTs **Practice-12 : Poster Presentation** 

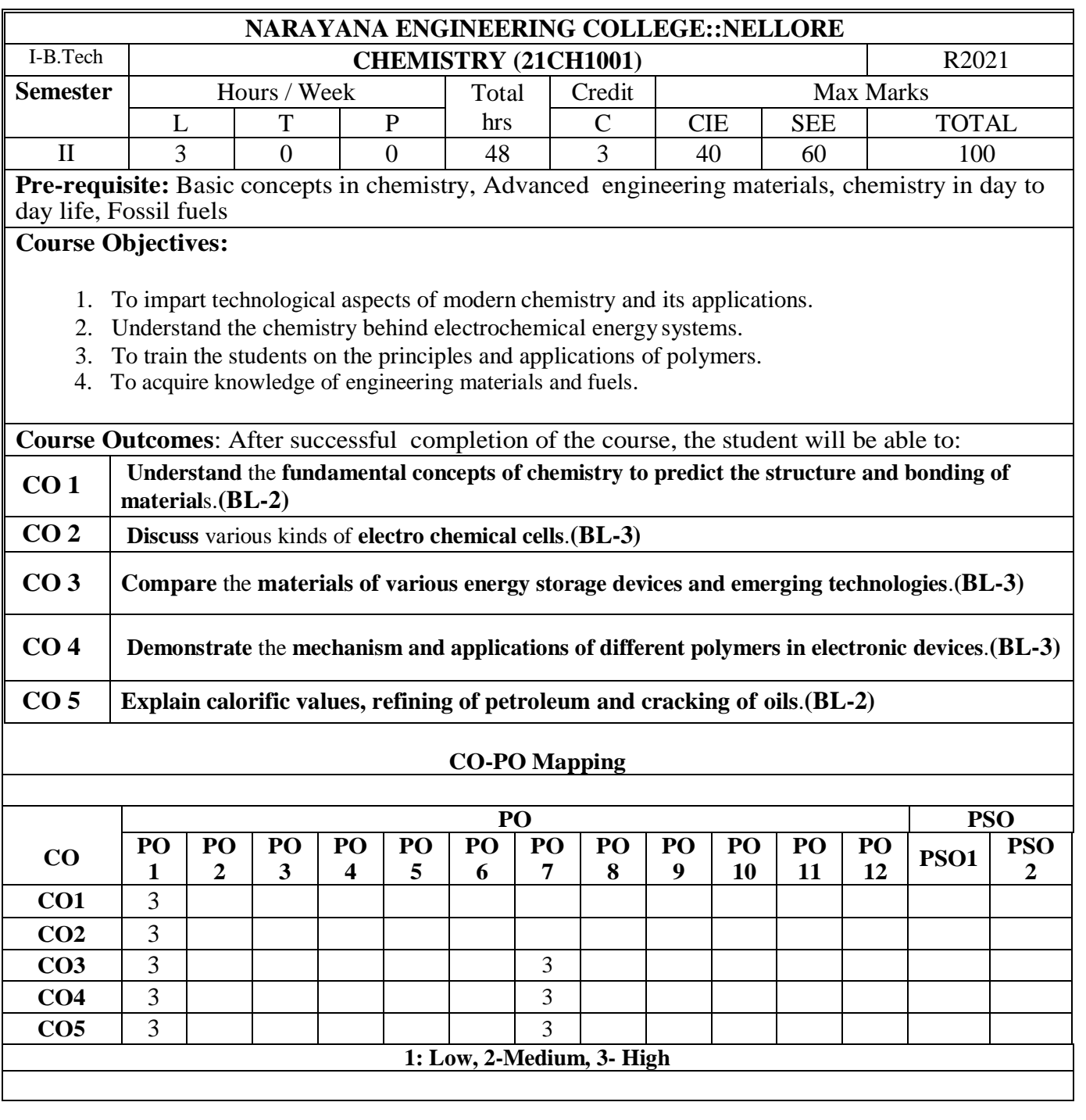

# **COURSE CONTENT**

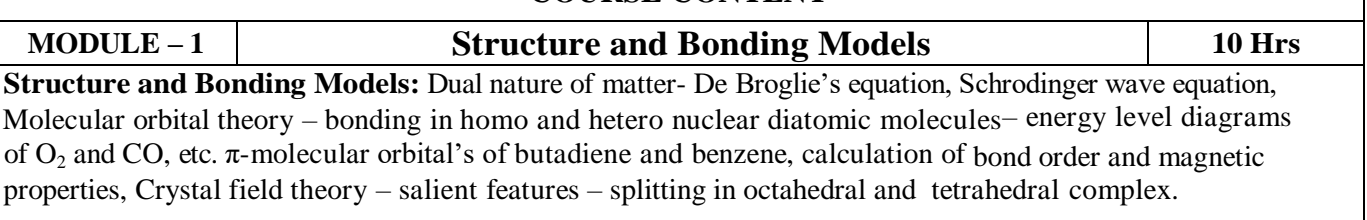

At the end of the Module 1, student will be able to:

 1. **Understand** the fundamental concepts of chemistry to predict the structure, properties and bonding of Engineering materials**.(BL-2)**

 **2. Explain** the calculation of bond order of O2 and Co molecules**.(BL-2)**

 **3. Discuss** the magnetic behavior and colour of coordination compounds**.(BL-2)**

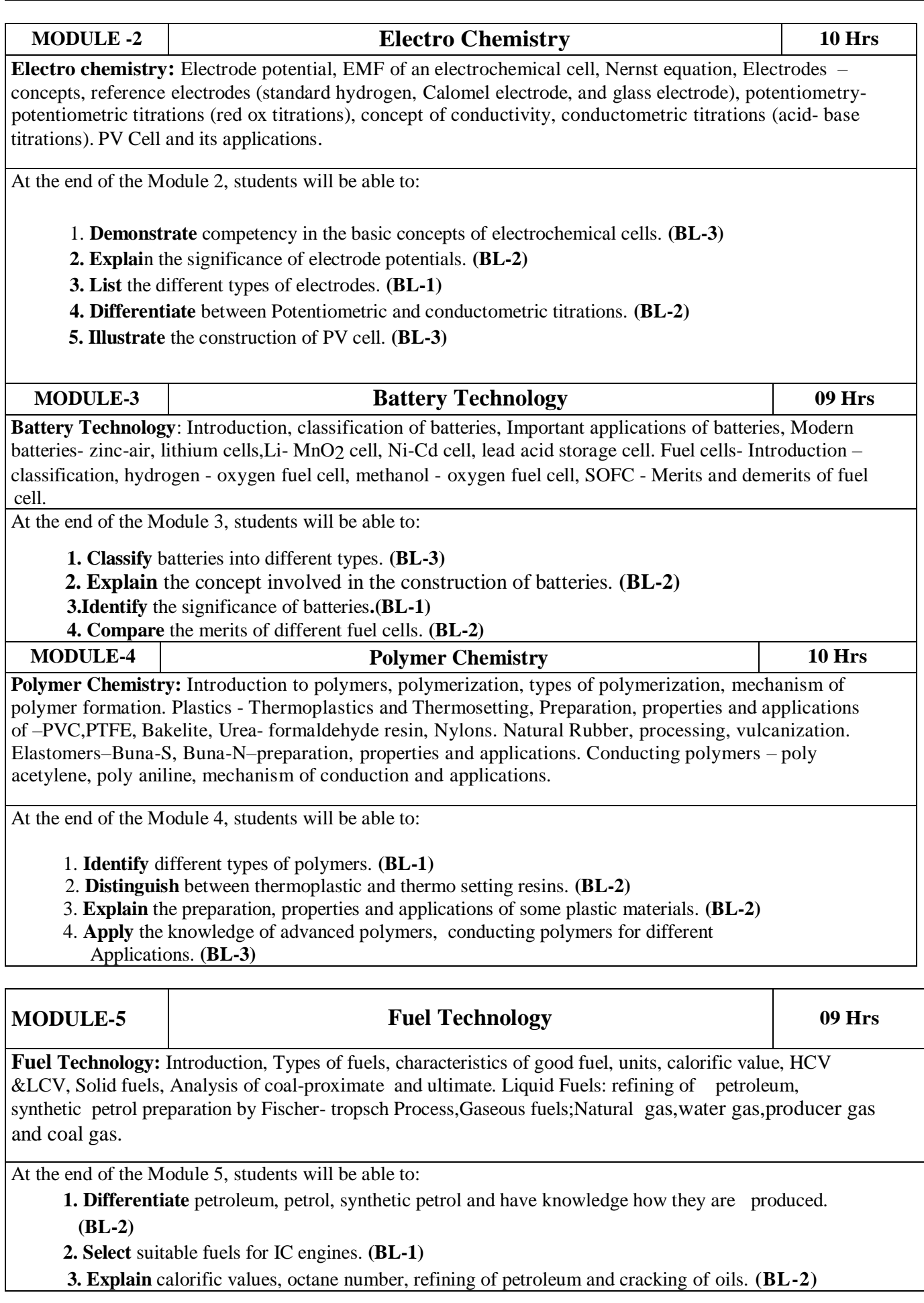

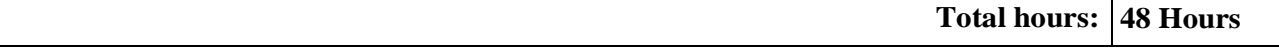

#### **Content beyond syllabus:**

1. Valency bond theory

- 2. Compounding of natural rubber
- 3. Fuel analysis and methods for preparation of synthetic petrol

#### **Self-Study:**

#### Contents to promote self-Learning:

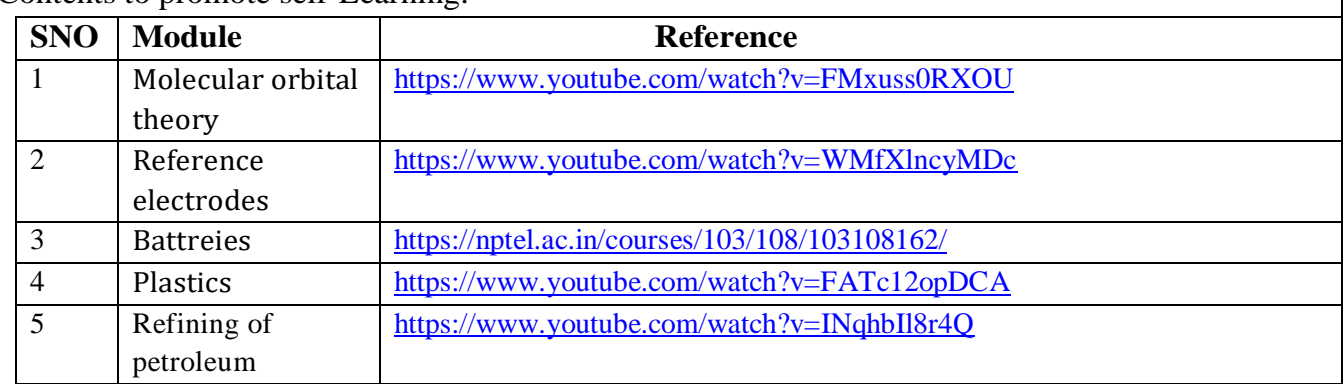

#### **Text Book(s):**

- 1. P. C. Jain & Monika Jain*, Engineering Chemistry*, Dhanpat Ray Publishing Company (P) Ltd, New Delhi,  $16<sup>th</sup>$  edition, 2013.
- 2. K. N. Jayaveera, G. V. Subba Reddy and C. Ramachandraiah, *Engineering Chemistry,* McGraw Hill Publishers, New Delhi.
- 3. Energy scenario beyond2100,by S.Muthu Krishna Iyer.

#### **Reference Book(s):**

1. J. D. Lee, *Concise Inorganic Chemistry*, Oxford University Press, 5th edition 2010.

2. Skoog and West, *Principles of Instrumental Analysis*, Thomson, 6<sup>th</sup> edition, 2007.

3. Peter Atkins, Julio de Paula and James Keelar, *Atkins' Physical Chemistry*, Oxford University Press,  $10<sup>th</sup>$  edition, 2010.

#### **Online Resources /Web References:**

- 1. <https://drive.google.com/file/d/0Bz82vSA0C1xlWC11WkpsTmlwQVk/view>
- 2.<https://www.cgaspirants.com/2017/08/engineering-chemistry-by-jain-jain.html>
- 3[.https://www.pdfdrive.com/concise-inorganic-chemistry-d33405948.html](https://www.pdfdrive.com/concise-inorganic-chemistry-d33405948.html)
- 4[.https://chemistry.com.pk/books/skoog-principles-of-instrumental-analysis1/](https://chemistry.com.pk/books/skoog-principles-of-instrumental-analysis1/)

5[.https://www.thermalfluidscentral.org/e-books/book-intro.php?b=39](https://www.thermalfluidscentral.org/e-books/book-intro.php?b=39)

6[.file:///C:/Users/DELL/Downloads/HandbookOfInstrumentalTechniquesForAnalyticalChemistryPDFDrive.com.pdf](../../DELL/Downloads/HandbookOfInstrumentalTechniquesForAnalyticalChemistryPDFDrive.com.pdf)

- 7.<https://nptel.ac.in/courses/104/106/104106096/>
- 8. [https://youtu.be/KHh\\_IX1G6uA](https://youtu.be/KHh_IX1G6uA)

9[.https://www.youtube.com/watch?v=MfbxR9ZDs0s&feature=youtu.be](https://www.youtube.com/watch?v=MfbxR9ZDs0s&feature=youtu.be)

- 10[.https://nptel.ac.in/courses/113/105/113105028/](https://nptel.ac.in/courses/113/105/113105028/)
- 11[.https://www.youtube.com/watch?v=15MY7abeCDk](https://www.youtube.com/watch?v=15MY7abeCDk)

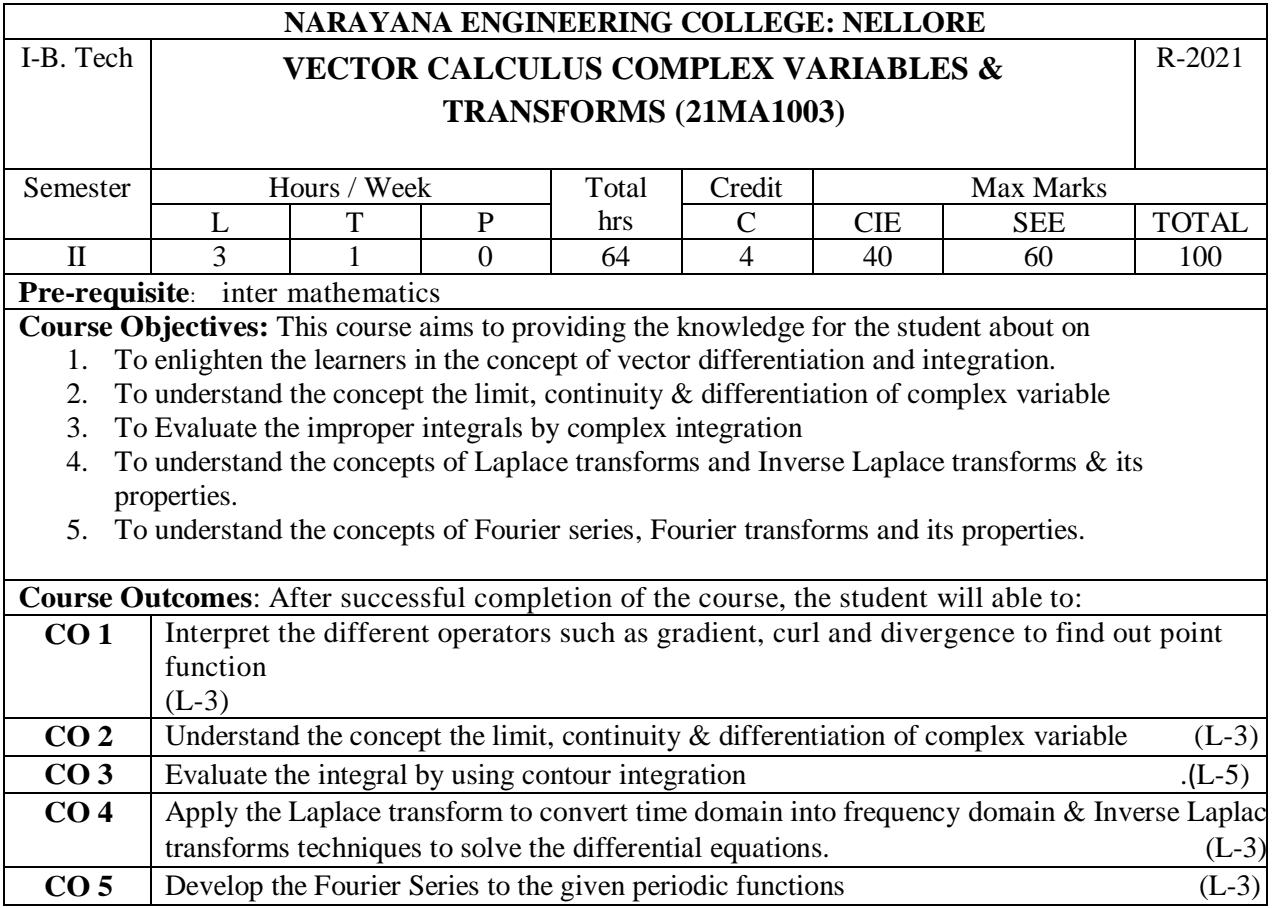

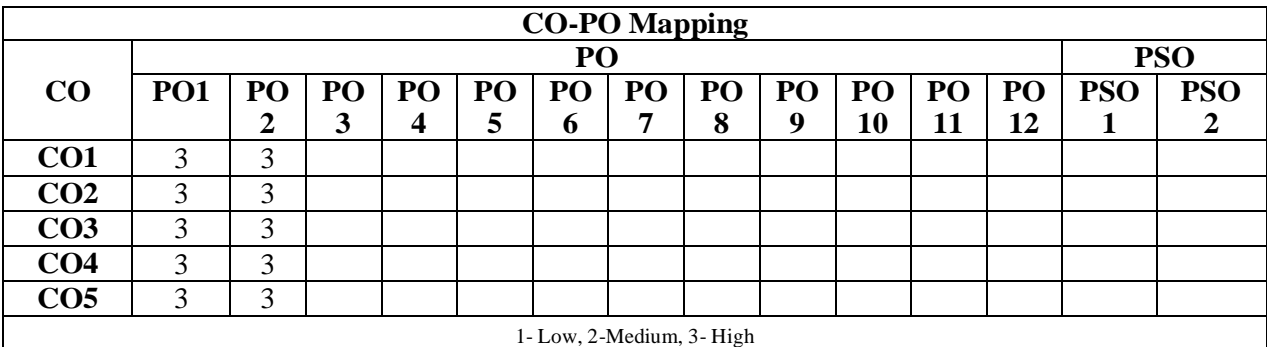

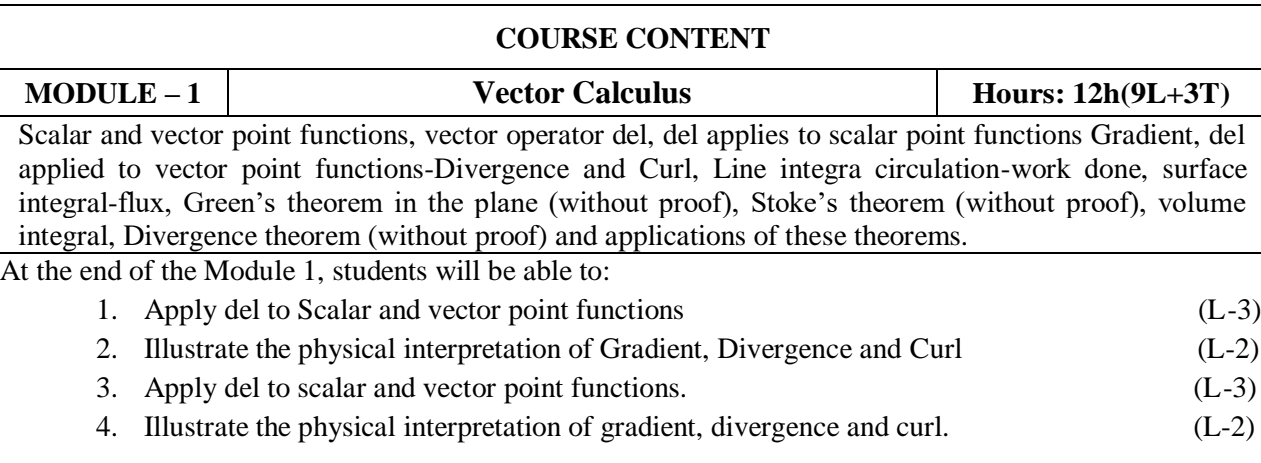

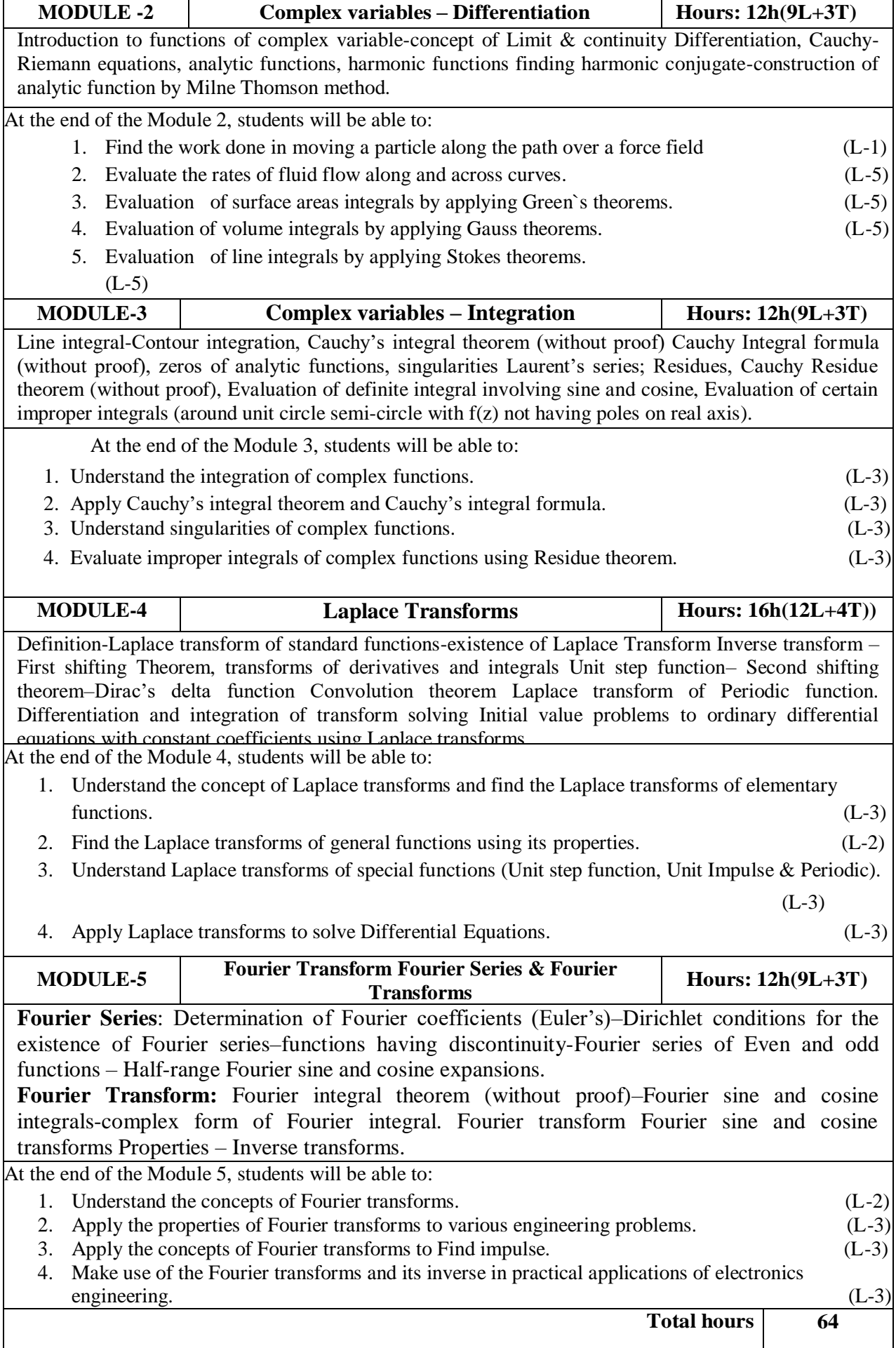

#### **Content beyond syllabus**

- 1. Complex Fourier series.
- 2. Parseval's Identity for Fourier Transforms.

#### **Self-Study:**

Contents to promote self-Learning:

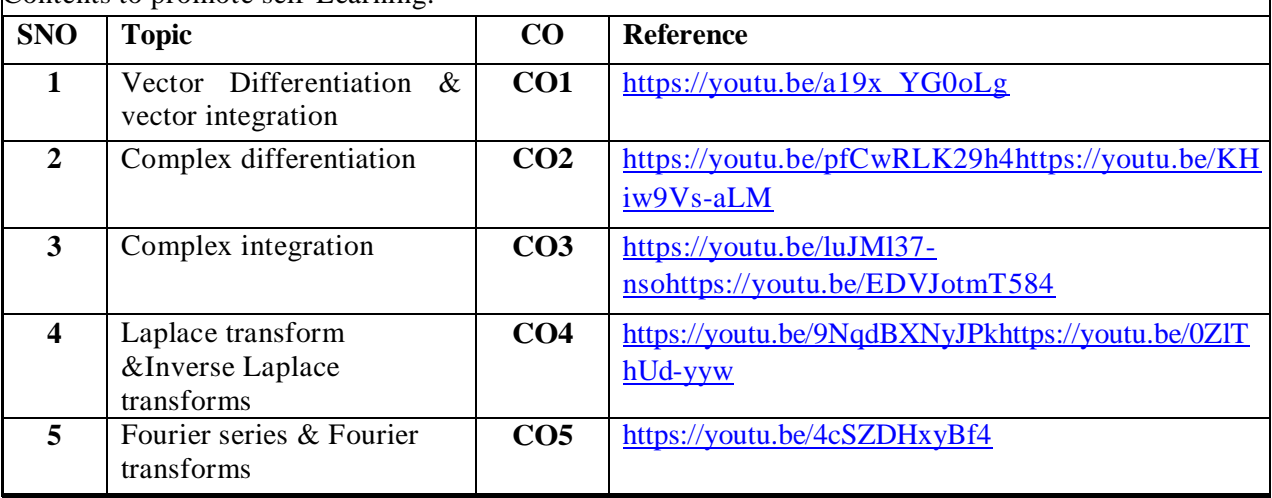

#### **Text Book(s):**

.

- 1. B.S. Grewal, "Higher Engineering Mathematics", Khanna Publishers.
- 2. Ramana B.V., "Higher Engineering Mathematics", McGraw Hill Publishers.

#### **Reference Book(s):**

- 1. Erwin Kreyszig, "Advanced Engineering Mathematics", John Wiley.
- 2. Veerarajan T., "Engineering Mathematics", Tata McGraw-Hill.
- 3. N.P. Bali and Manish Goyal,"AText ook of Engineering Mathematics",Laxmi Publication

#### **Online Resources/ Web References:**

- 1. [http://keralatechnologicaluniversity.blogspot.in/2015/06/erwin-kreyszig-advanced-engineering](http://keralatechnologicaluniversity.blogspot.in/2015/06/erwin-kreyszig-advanced-engineering-%20mathematics-ktuebook-download.html)[mathematics-ktuebook-download.html](http://keralatechnologicaluniversity.blogspot.in/2015/06/erwin-kreyszig-advanced-engineering-%20mathematics-ktuebook-download.html)
- 2. http://www.faadooengineers.com/threads/13449-Engineering-Maths-II-eBooks.
- 3. http://www.efunda.com/math/math\_home/math.cfm
- 4. <http://www.ocw.mit.edu/resources/#Mathematics>
- 5. <http://www.sosmath.com/>
- 6. [http://www.mathworld.wolfram.com](http://www.mathworld.wolfram.com/)

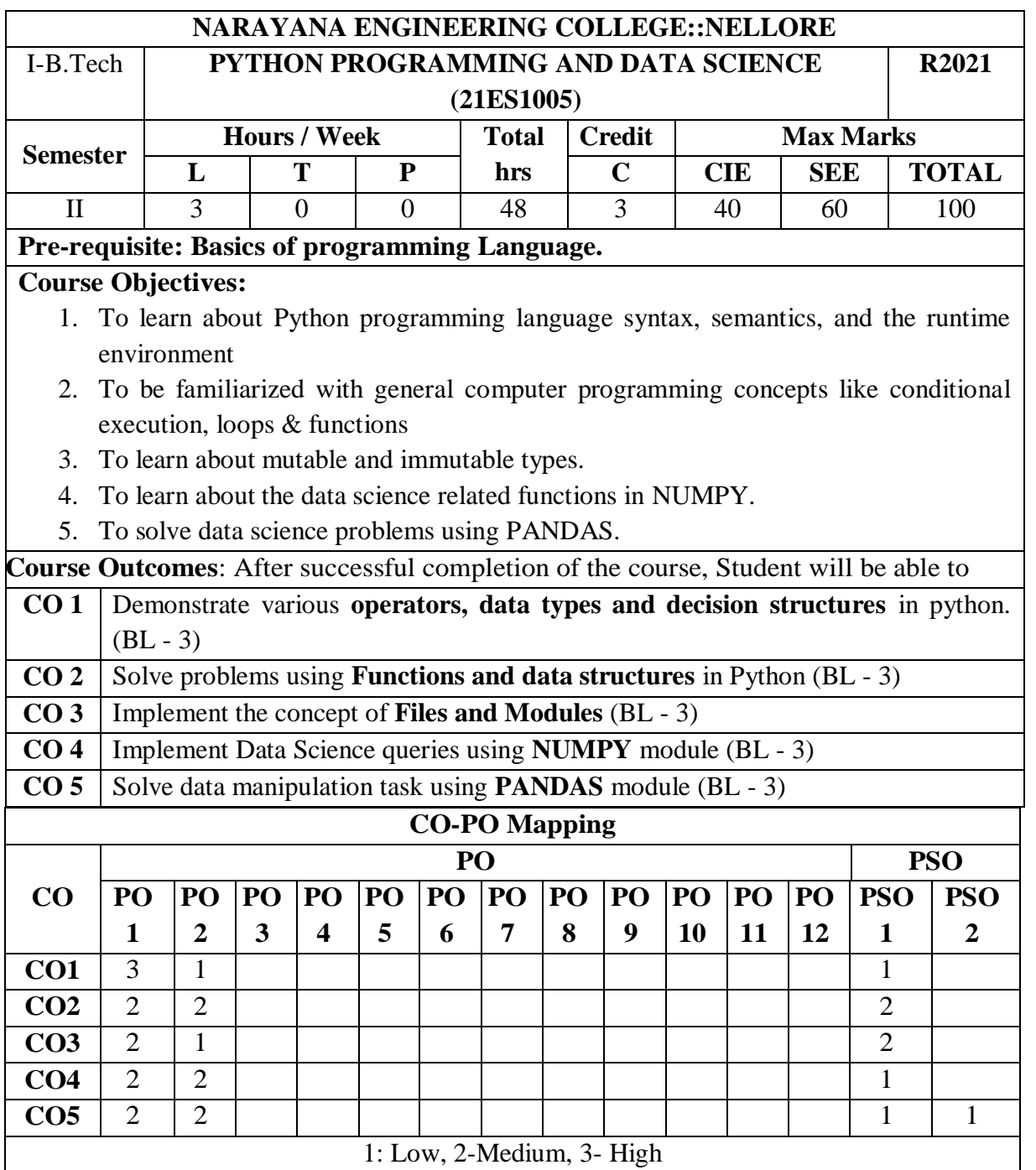

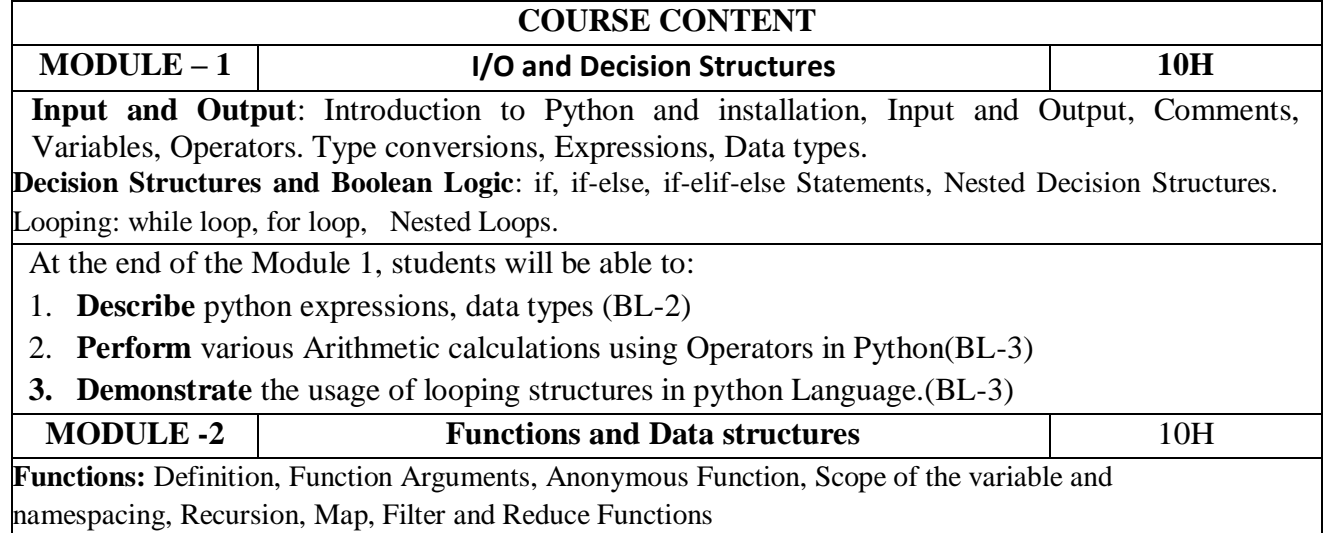

**Strings**, **Lists, Tuples and Dictionaries**: String Methods and Operations, Lists: Operations and Methods, Tuples: Operations and Methods, Dictionaries: Operations and Methods. At the end of the Module 2, students will be able to: 1. **Implement Functions** to solve problems.(BL-3) 2. **Describe** various **String** handling functions in python(BL-2) 3. **Describe** the various **Lists, Tuples and Dictionaries** in python(BL-2) **MODULE-3 Files and Modules** 10H **Files:** Text Files, File Operations, File Functions, Copying the Files, Two Files Merging into Single File. **Modules:** Modules, Standard Modules, Packages. At the end of the Module 3, students will be able to: 1. Describe the concepts of Files (BL-2). 2. Describe the importance of Modules and packages (BL-2). **MODULE-4 Introduction to Numpy** 9H **Introduction to Numpy**: Fixed-Type Arrays in Python, Creating Arrays from Lists, Creating Arrays from Scratch Numpy Standard Data Types, The Basics of Numpy Arrays, Numpy Array Attributes. **Array Indexing**: Accessing Single Elements, Array Slicing: Accessing Subarrays, Reshaping of Arrays, Array Concatenation and Splitting. Computation on Numpy Arrays: Universal Functions. At the end of the Module 4, students will be able to: 1. Describe the concept of **Numpy** Module(BL-2) 2. Solve numerical problems related to data science using **Numpy Arrays.(BL-3)** 3. Apply **Universal Functions** for Data Science problems(BL-3) **MODULE-5 Data Manipulation with Pandas 9H Data Manipulation with Pandas**: Installing and Using Pandas, Introducing Pandas Objects, Pandas Series Object, Pandas DataFrame Object, Pandas Index Object, Data Indexing and Selection Data Selection in Series. **Data Selection in DataFrame Operating on Data in Pandas Ufuncs**: Index Preservation UFuncs: Index Alignment, Operations Between DataFrame and Series, Handling Missing Data, Trade-Offs in Missing Data Conventions, Missing Data in Pandas, Operating on Null Values. At the end of the Module 5, students will be able to: 1. Describe the concept of **Data Manipulation** (BL-2). 2. Describe the concept of **Pandas** for Data Science(BL-2) 3. Apply Ufunctions in pandas to generate **DataFrame** (BL-3) 4. Implement Pandas Module to handle **Missing Data**(BL-3) **Total hours: 48 HOURS Content Beyond Syllabus:**  1. Regular Expressions 2. Matplotlib **Self-Study:** Contents to promote self-Learning: **S No Module Reference** 1 I/O and Decision Structures <https://www.youtube.com/watch?v=JBc8LLW5KLQ> <https://www.youtube.com/watch?v=PqFKRqpHrjw> 2 Functions and Data structures <https://www.youtube.com/watch?v=XjfvaFnJ4zk> <https://www.youtube.com/watch?v=m9n2f9lhtrw>

3 Files and Modules <https://www.youtube.com/watch?v=ixEeeNjjOJ0>

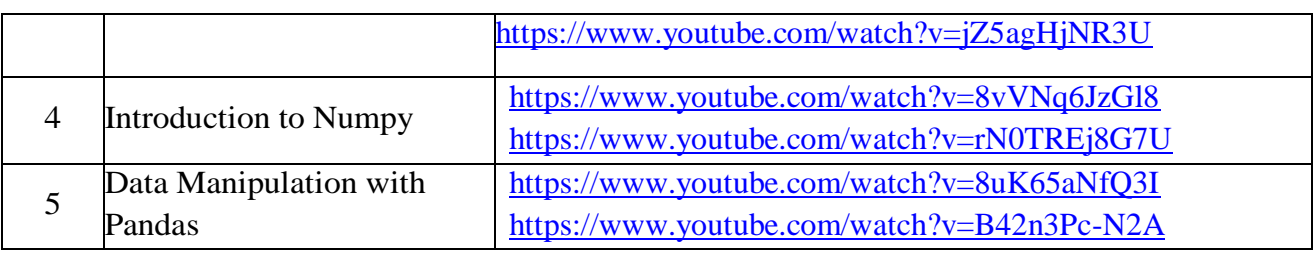

### **Text Books:**

- 1. Fundamentals of Python First Programs, Kenneth. A. Lambert, Cengage.
- 2. Python Data Science Hand Book, Jake Vanderplas, First Edition, Oreilly

### **Reference Book(s):**

- 1. Introduction to Python Programming, Gowrishankar. S, Veena A, CRC Press.
- 2. Python Programming: A Modern Approach, Vamsi Kurama, Pearson.
- 3. Python for Data Analysis-Wes McKinney, 2<sup>nd</sup>-Edition, Oreilly.
- 4. Python Programming: A Modern Approach, Vamsi Kurama, Pearson. Braun W. J., Murdoch D. J., A First Course in Statistical Programming with R, Cambridge University Press, 2007

## **Online Resources / Web Resources:**

- 1. [www.tutorialpoint.com/Python](http://www.tutorialpoint.com/Python)
- 2. [www.geeksforgeeks.org/python](http://www.geeksforgeeks.org/python)
- 3. [www.programiz.com/python-programming](http://www.programiz.com/python-programming)
- 4. [https://numpy.org](https://numpy.org/)
- 5. [https://pandas.pydata.org](https://pandas.pydata.org/)

#### **NARAYANA ENGINERING COLLEGE:NELLORE**

#### **ENGLISH (21EN1001)**

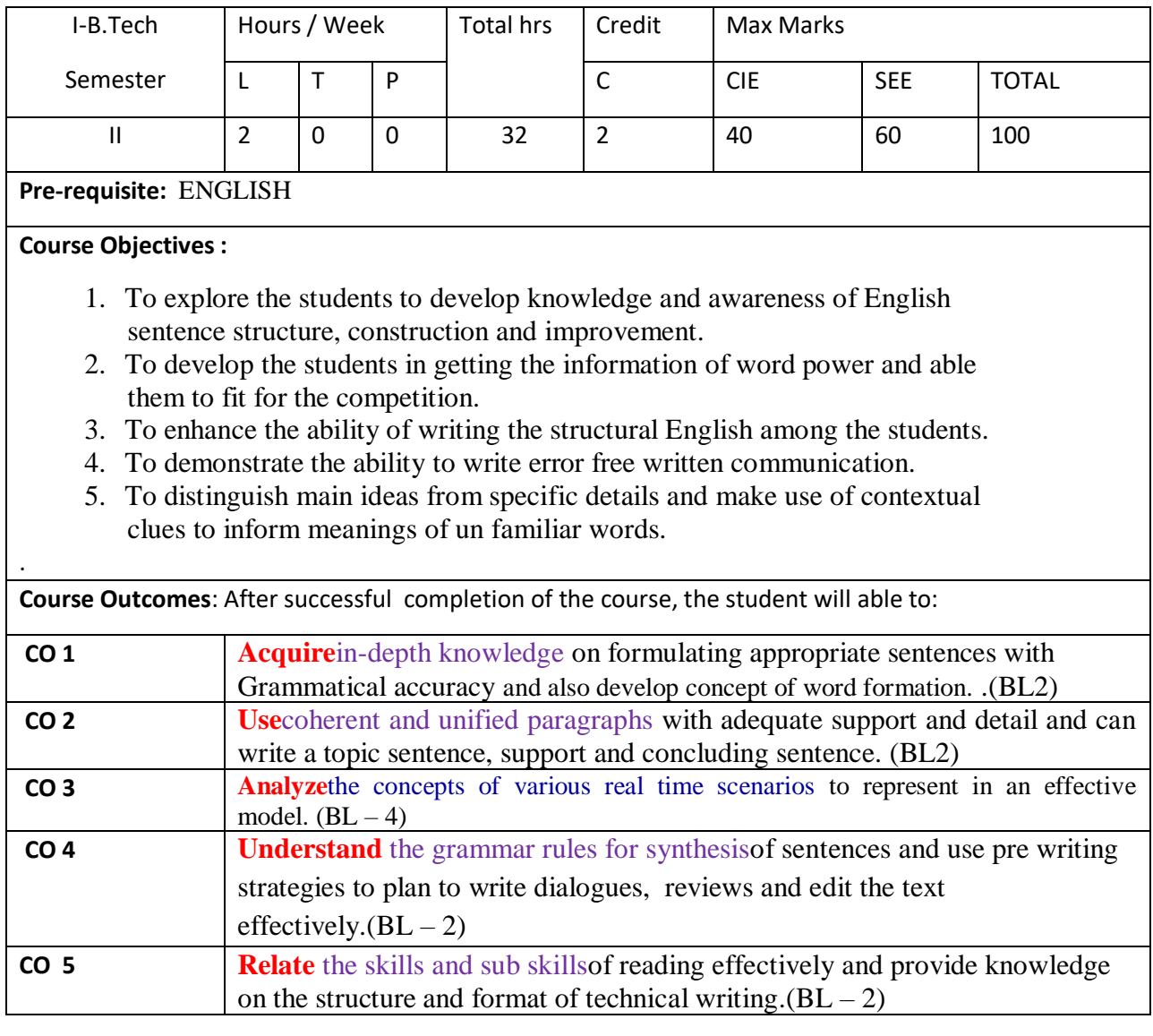

#### **COURSE CONTENT**

#### **MODULE – 1**

**Grammar:**Parts of Speech – Kinds of Sentences – Sentence structures: Identifying the sentences,SentencePattern,SentenceImprovementandConstruction,SentenceCompletion,Sente nceArrangement,Joiningsentences,Parajumbles.

**Vocabulary:**Concept of word formation – Synonyms& Antonyms – HomonymsHomophones –Prefixes&suffixes–CommonlyconfusedWords–Onewordsubstitutes–Idioms&PhrasalVerbs.

After the completion of this Module 1 students are able to:

1. write the sentence on his/her own (L2)

2. understand the structure of the sentencesand usage(L2)

- 3. know the formation of words by using Affix(L1)
- 4. Understand the similar words and their usage in different words(L1)
- 5. enhance the knowledge of idiomatic language and its usage(L2)

#### **MODULE -2**

**Grammar&Vocabulary:**Cohesivedevices-linkers,signpostsandtransitionsignals-Articles – Prepositions – Gerund – Verbs: Auxiliary verbs (Primary & Modal) – Tenses – Subject Verbagreement.

Writing : Principles of writing: clarity, simplicity, brevity, single focus, organization of thoughts –sequencing the ideas – Punctuation – Question formation (Wh- questions, Yes or No questions, Tagquestions) – Letters (Formal & Informal) and Emails : Structure / template of common formal lettersandemails:inquiry/complaint/placingan order.

At the end of the Module 2, students are able to:

- 1. use the sign posts and transition signals in his/her daily life (L2)
- 2. develop the knowledge in the use of preposition and Articles. (L2)
- 3. Know the use the different types of tenses in his/her conversation.(L2)
- 4. Improve the knowledge grammar and can be able to attain the success in competitive exams (L2)
- 5. attain the idea of how to write the different types of letters which can improve his/her writing skills (L2)
- **6.** possess the knowledge of writing and formation of E mails (L2)

### **MODULE-3**

**Grammar :** Active and Passive Voice – Direct & Indirect Speech – Comparison of Adjectives –Causeandeffect–VerbnounCollocations&Adjective-NounCollocations.

**Writing:**Note Making – Summarizing –Paragraph Writing – Paraphrasing:Techniques ofparaphrasing-Replacementofwordsandphrases,changeofsentencestructures.

At the end of this Module 3, students are able to:

- 1. Speak or write the sentences either in active form or in passive form.(L2).
- 2. Develop the knowledge of verbal and adjective collocations.(L2).
- 3. Know how to summarize paragraphs.(L2).
- 4. Enhance the writing skills by using the techniques of paragraph writing. (L2).

### **MODULE-4**

**Grammar :** Misplaced modifiers – If Clauses – Simple,Compound,ComplexSentences – SpottingErrors.

**Writing :** Dialogue writing (Formal & Informal) –compareand contrast paragraphs- Writing ofReviews:Book/ Play/Movie

At the end of the Module 4, students are able to:

- 1. develop the writing skills by using simple compound, complex sentences.(L2)
- 2. spot the error of the writing and speaking skills.(L2)
- 3. make conversations in formal and informal situations.(L2)
- 4. Write the reviews by using good writing skills.(L2)

# **MODULE-5 Reading Skills :** Types of reading: Skimming, Scanning, Intensive & Extensive Reading – ReadingComprehension-ScrambleSentences-CompletethepassageusingcontextualcluesIdentifyingMainIdeas using Scanning – Technique Identifying Specific Ideas using Skimming Technique – Studyingthe use of graphic elements in texts to convey information, reveal trends/patterns/relationships,communicateprocessesordisplaycomplicated data. Writing:Describing–ReportWriting:definition-purpose–types– structureformalandinformalreports-stagesindevelopingreport-proposal,progressandfinalreports–

# examples.

After the completion of this module 5 students are able to:

- 1. gain the knowledge of different types of reading.(L2)
- 2. attain the good writing skills by using skimming and scanning.(L2)
- 3. enhance the idea of getting the information by using pie, cycle, tree, graph, flow charts.(L2)
- 4. write good reports on various incidents of her/his life.(L2)

#### **Self-Study:**

Contents to promote self-Learning:

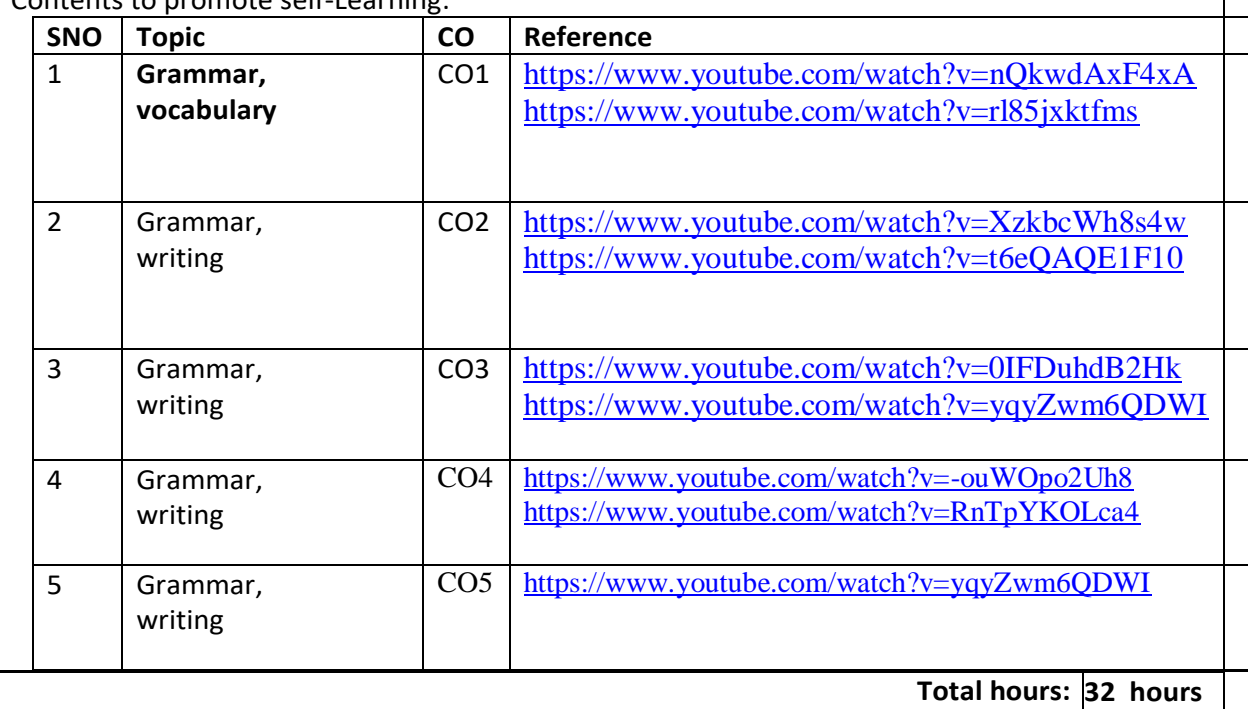

#### *1 TextBooks:*

1. Contemporary EnglishGrammar– StructuresandCompositionbyDavidGreen,MacMillanIndia,2014.

#### 2. EffectiveTechnicalCommunicationbyAshraf,Mrizvi,TataMcGraw-Hill,2006.

#### **Reference Book(s):**

- 1. EnglishConversationPracticebyGrantTaylor,TataMcGrawHill,2009.
- 2. PracticalEnglishUsagebyMichaelSwan, OUP, 4<sup>th</sup>Edition.
- 3. TechnicalCommunicationbyMeenakshiRaman&SangeetaSharma,OxfordUniversityPre ss,2009.
- 4. EnglishVocabularyinUseAdvancedbyMichaelMcCarthy,FelicityO'Dell,Cambridg eUniversityPress,2008.
- 5. EnglishforTechnicalCommunicationforEngineeringStudents,AyshaVishwamohan, TataMcGraw-Hill2009.

#### **Online Resources:**

<https://www.youtube.com/watch?v=nQkwdAxF4xA> <https://www.youtube.com/watch?v=rl85jxktfms> <https://www.youtube.com/watch?v=XzkbcWh8s4w> <https://www.youtube.com/watch?v=t6eQAQE1F10> <https://www.youtube.com/watch?v=0IFDuhdB2Hk> <https://www.youtube.com/watch?v=yqyZwm6QDWI>

# **Web Resources:**

- *Grammar/Listening/Writing1-language.com*
- *<http://www.5minuteenglish.com/>*
- *[https://www.englishpractice](https://www.englishpractice.com/) [.com/G](https://www.englishpractice.com/)rammar/Vocabulary*
- *English Language LearningOnline*
- *<http://www.bbc.co.uk/learningenglish/>*
- *<http://www.better-english.com/>*
- *BBC Vocabulary Games*
- *Free Rice Vocabulary GameReading*
- *<https://www.usingenglish.com/comprehension/>*
- *<https://www.englishclub.com/reading/short-stories.htm>*

#### Online Dictionaries

- *Cambridge dictionary online [:https://dictionary.cambridge.org/](https://dictionary.cambridge.org/)*
- *MacMillan dictionary [:https://www.macmillandictionary.com/](https://www.macmillandictionary.com/)*
- *Oxford learner's dictionaries [:https://www.oxfordlearnersdictionaries.com/](https://www.oxfordlearnersdictionaries.com/)*

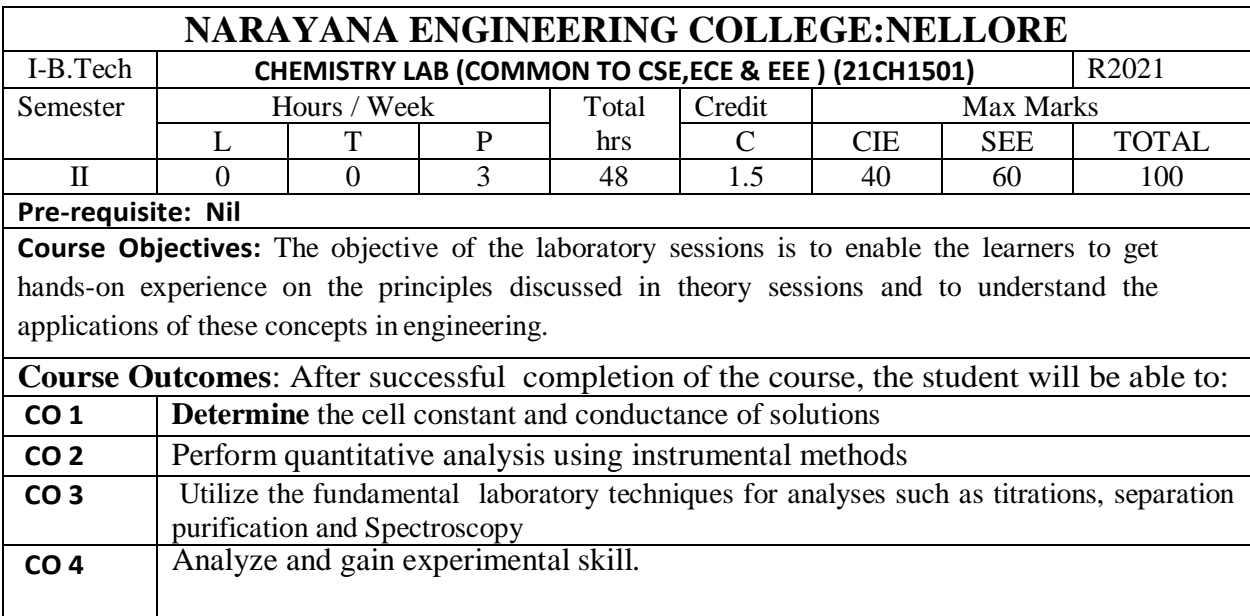

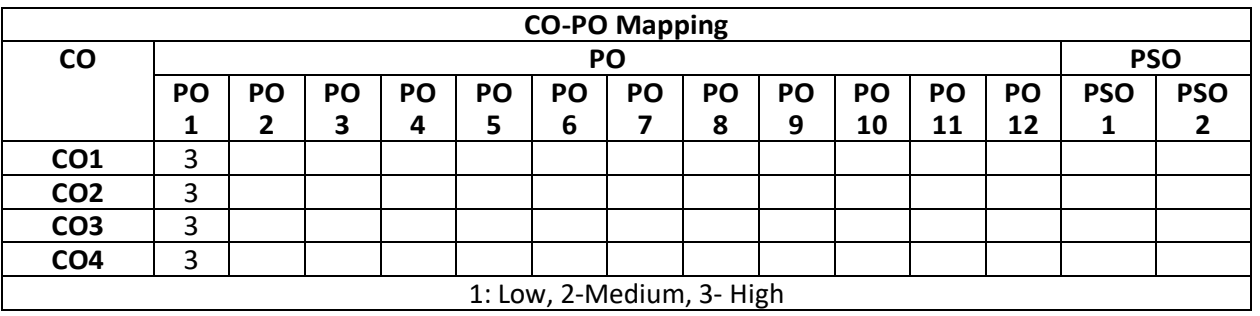

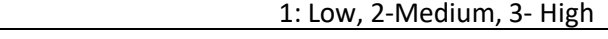

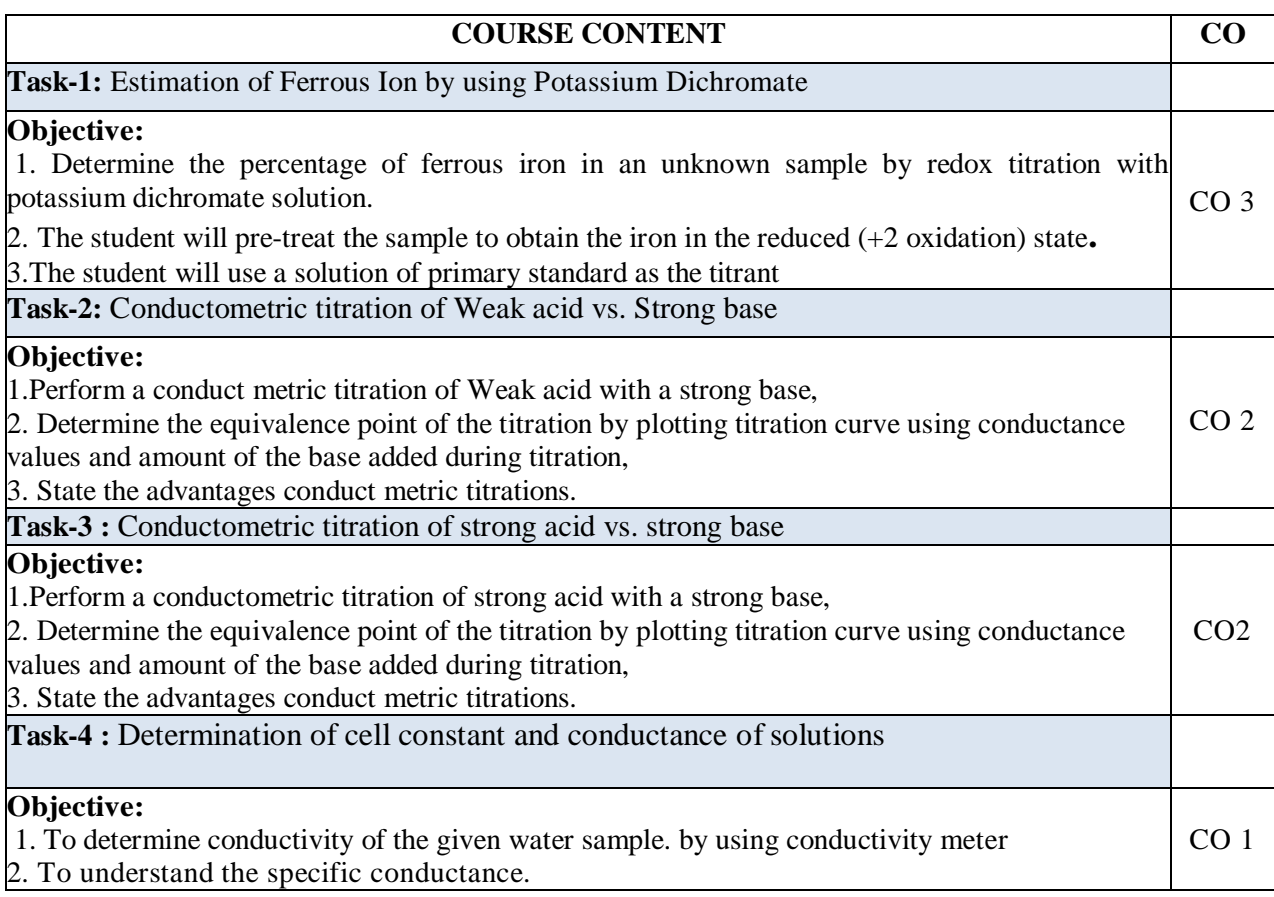

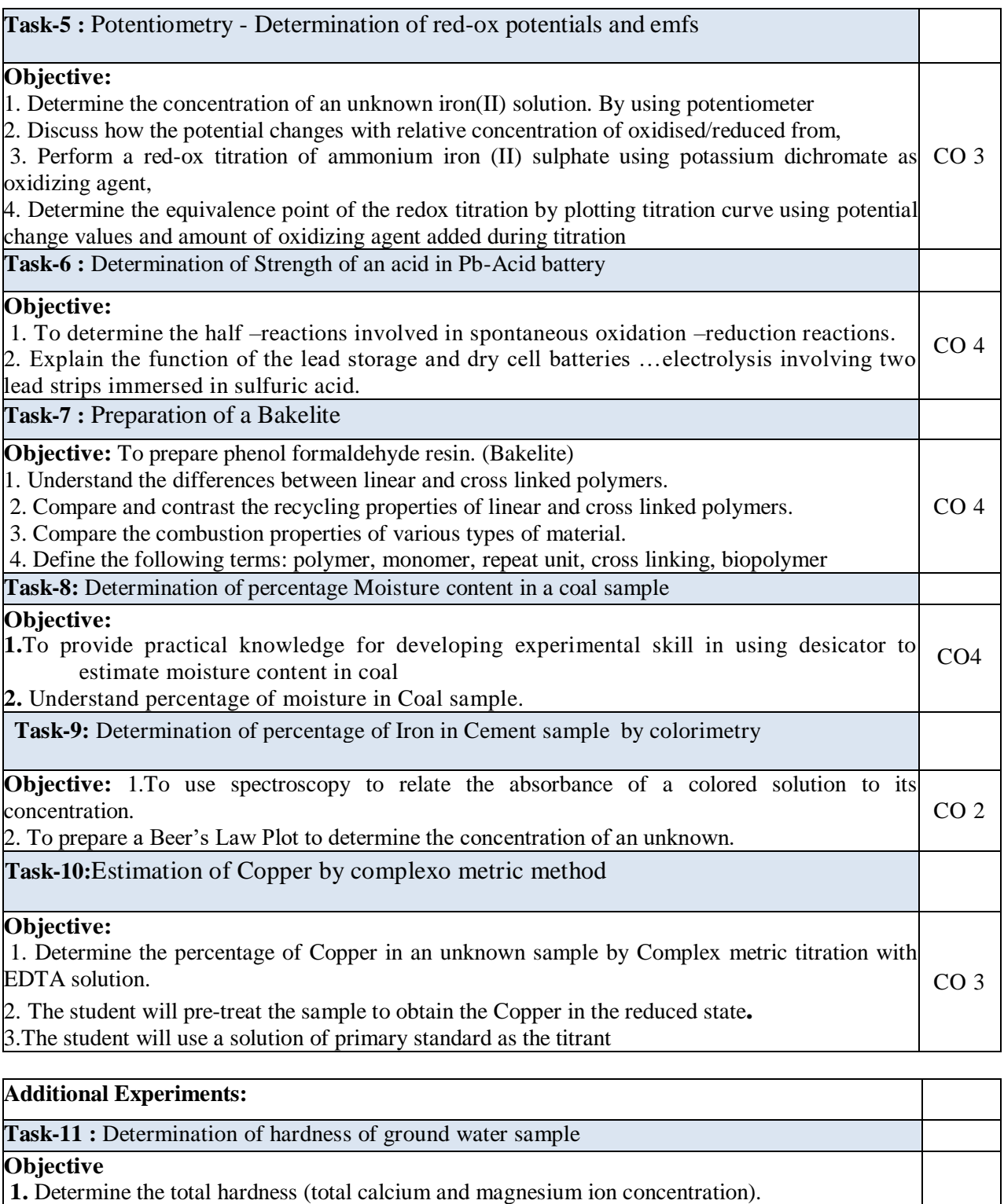

2. Learn how to titrate with EDTA solution.

3.Determine permanent hardness and the temporary hardness

**Task-12:** pH metric titration of (i) strong acid vs. strong base, (ii) weak acid vs. strong base

CO1

CO 2

### **Objective:**

- 1. To perform a pH metric titration of an acidic solution of known molarity.
- 2. To graph the volume of base added vs. the pH and to determine the equivalence point
- 3. To calculate the morality of the basic solution

# **Virtual Labs:**

- 1. <http://vlab.amrita.edu/?sub=2&brch=190&sim=338&cnt=1>
- 2. <http://vlab.amrita.edu/?sub=2&brch=190&sim=339&cnt=1>

3. <http://vlab.amrita.edu/?sub=2&brch=190&sim=606&cnt=1>

### **Self-Study:**

Contents to promote self-Learning:

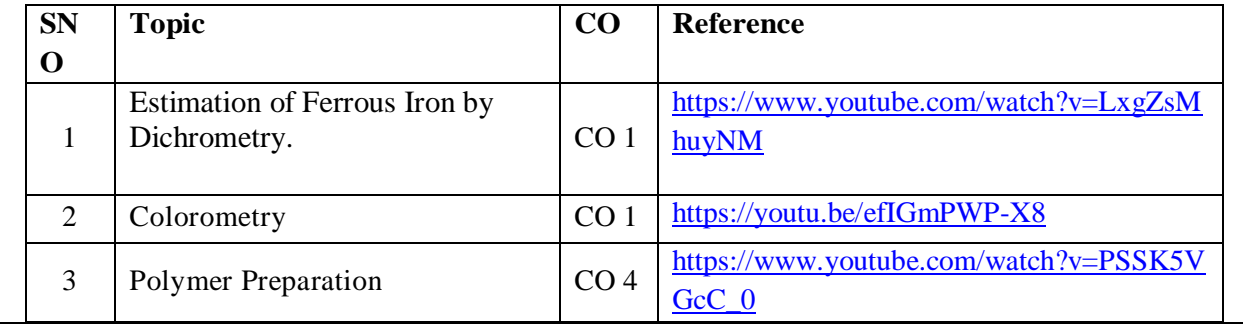

#### **Text Book(s):**

 **1.**A Textbook of Quantitative Analysis, Arthur J. Vogel.

2. Jain & Jain. Engineering Chemistry: Dhanapathrai Publications., 2015.

3.S.S.Dara, Experiments and Calculations in Engineering Chemistry: S-Chand Publications,

Revised

Edition, 2008.

### **Reference Book(s):**

 1. S.K. Bhasin and Sudha Rani, "Laboratory Manual on Engineering Chemistry", Dhanpat Rai Publishing Company, New Delhi, 2<sup>nd</sup> edition.

2. Sunitha Rattan, "Experiments in Applied Chemistry", S.K. Kataria & Sons, New Delhi, 2<sup>nd</sup> edition.

# **Web References:**

- 1. https://nptel.ac.in/courses/122101001/23
- 2. https://nptel.ac.in/courses/104103071/39

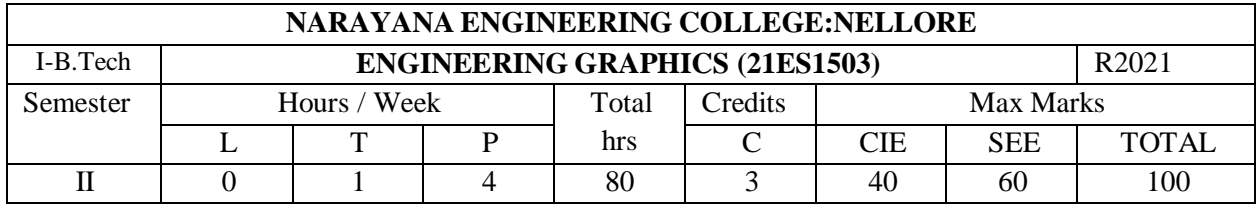

# **Pre-Requisite:** Basic Mathematics (Geometry)

#### **Course Objectives:**

- 1. To impart skills on using drawing instruments
- 2. To convey exact and complete information of any physical object.
- 3. To Construct Engineering Curves.
- 4. To Learn and practice basic AutoCAD commands.
- 5. To Instruct the utility of drafting & modelling packages in orthographic and isometric drawings

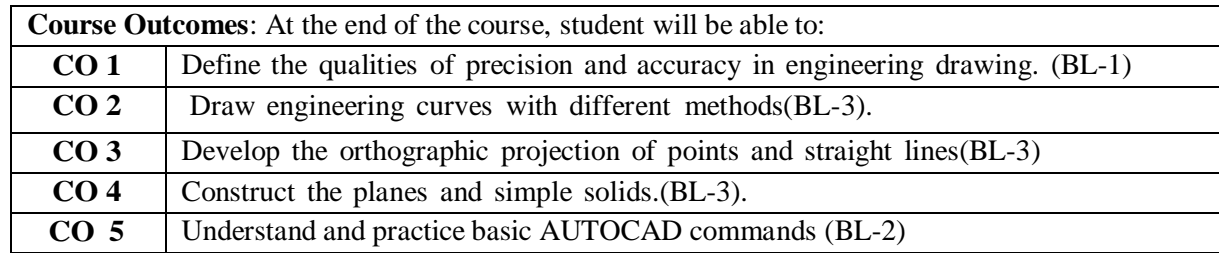

#### **COURSE CONTENT**

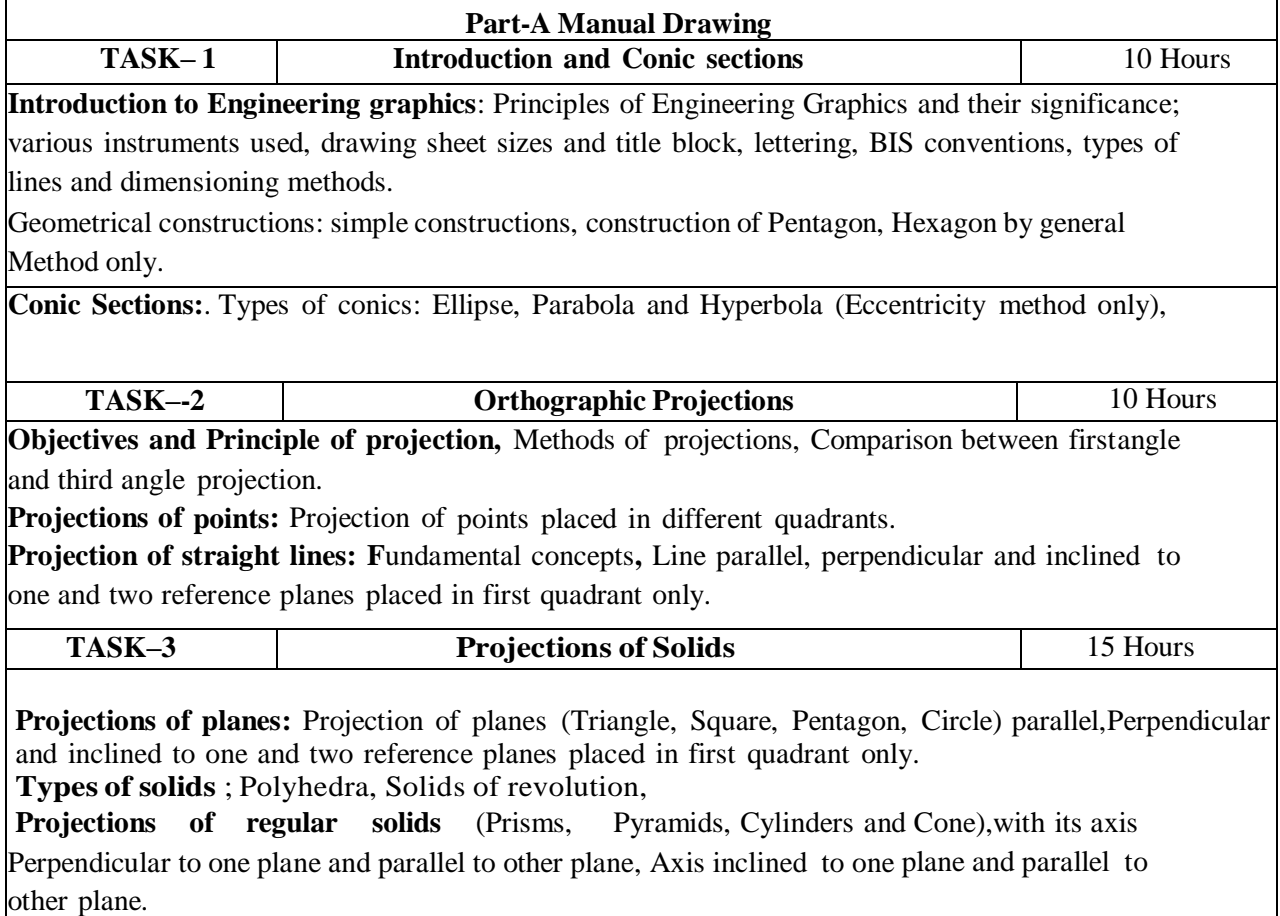

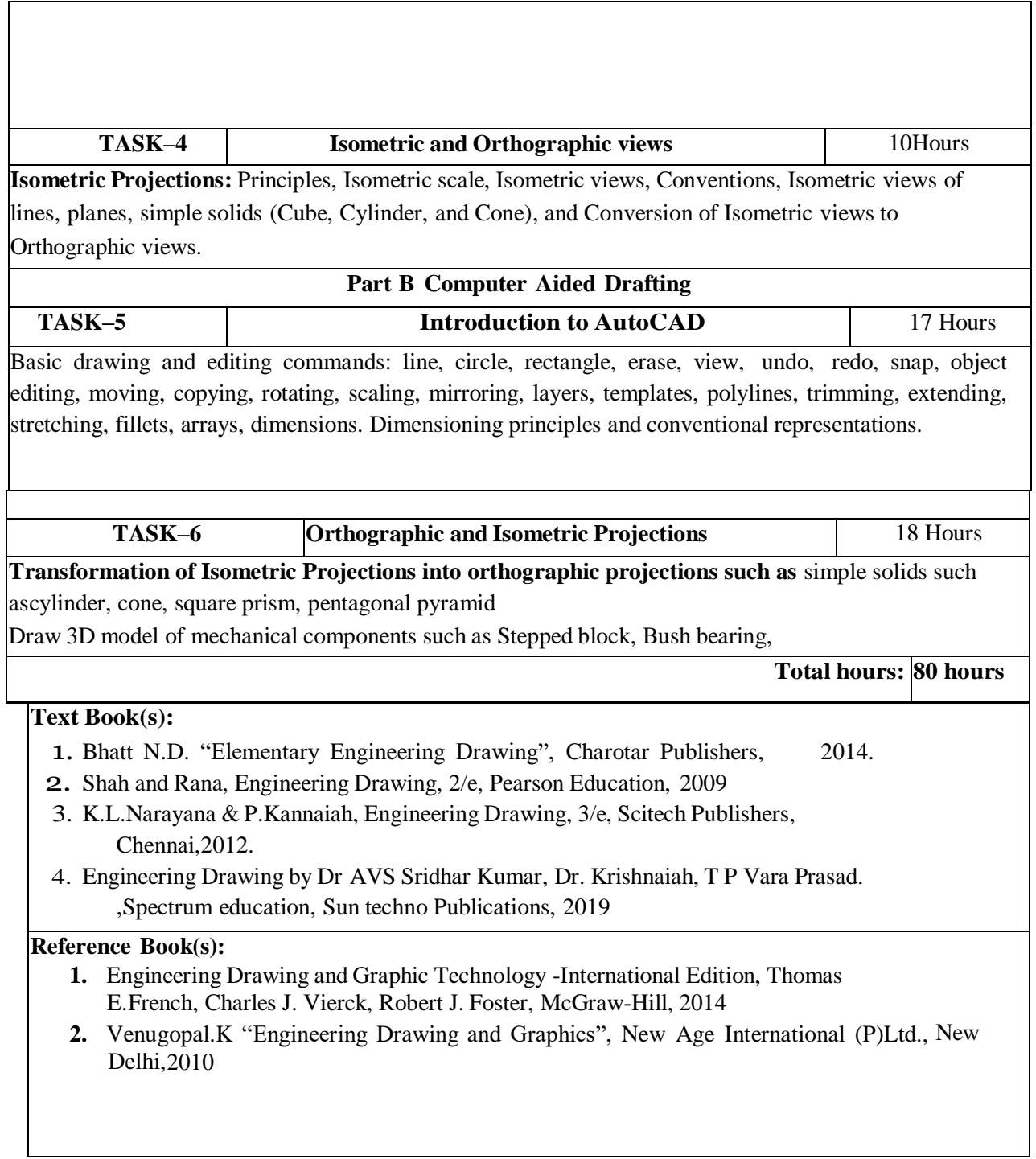

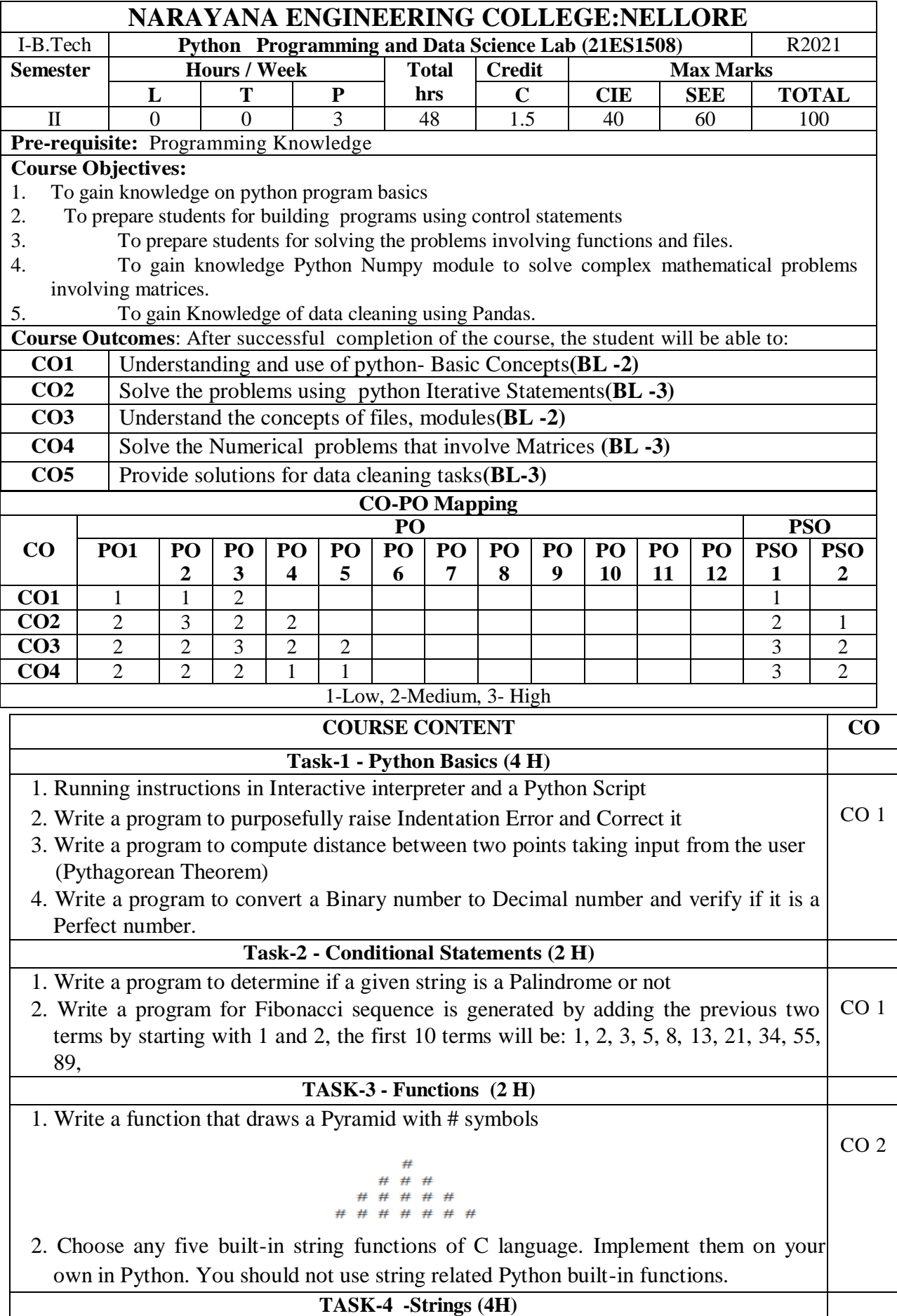

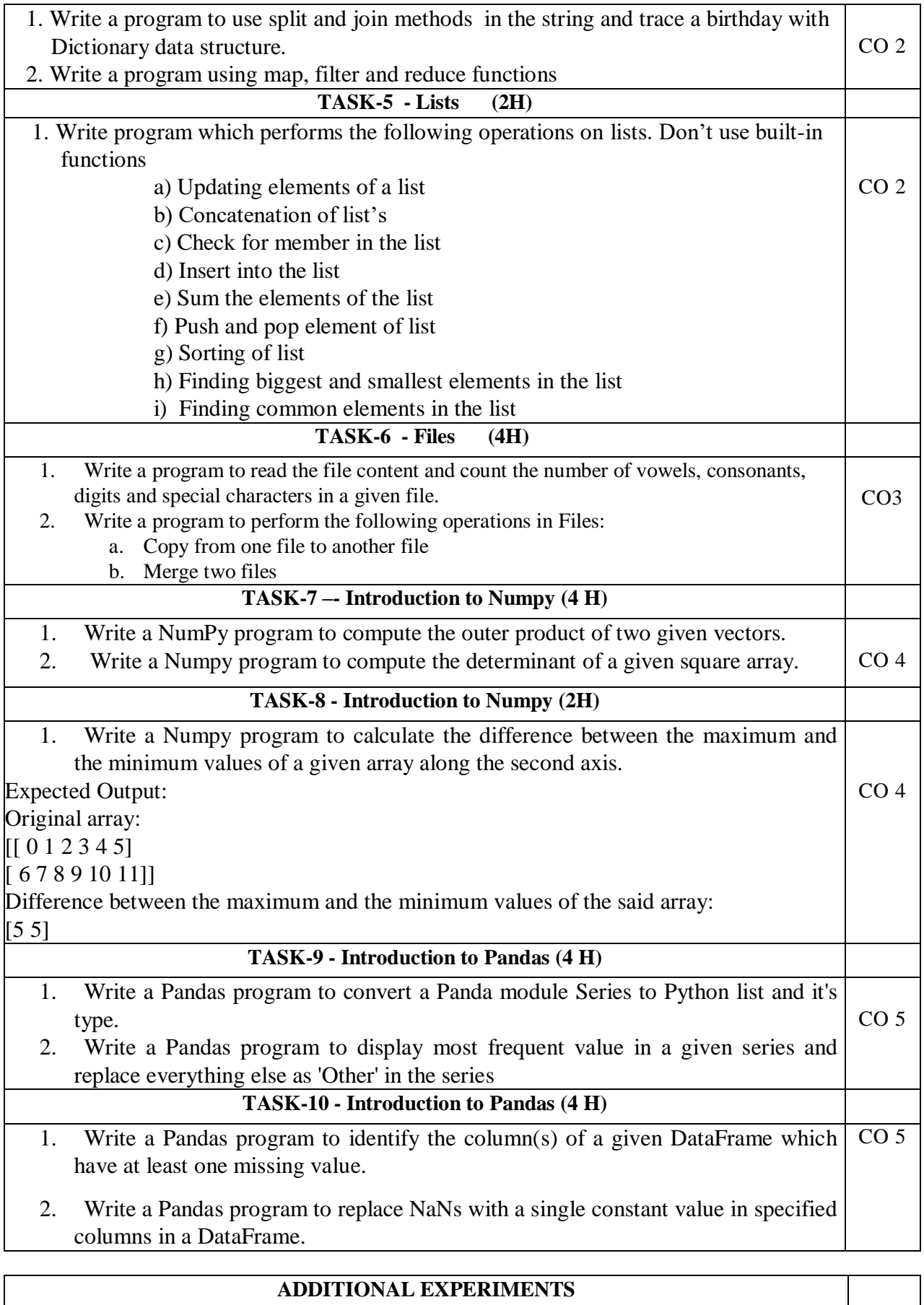

**TASK – 11 – Lists, Strings, Tuples** 

1. Write a python programs on lists

2. Write a python program on strings CO2

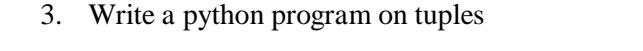

#### **TASK – 12 - Pandas**

- 1. Write a Pandas program to interpolate the missing values using the Linear Interpolation method in a given DataFrame.
- 2. Write a Pandas program to import excel data (coalpublic2013.xlsx) into a Pandas DataFrame.

#### **Virtual Labs**

CO5

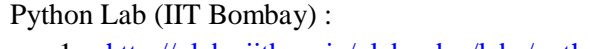

1. <http://vlabs.iitb.ac.in/vlabs-dev/labs/python-basics/experimentlist.html>

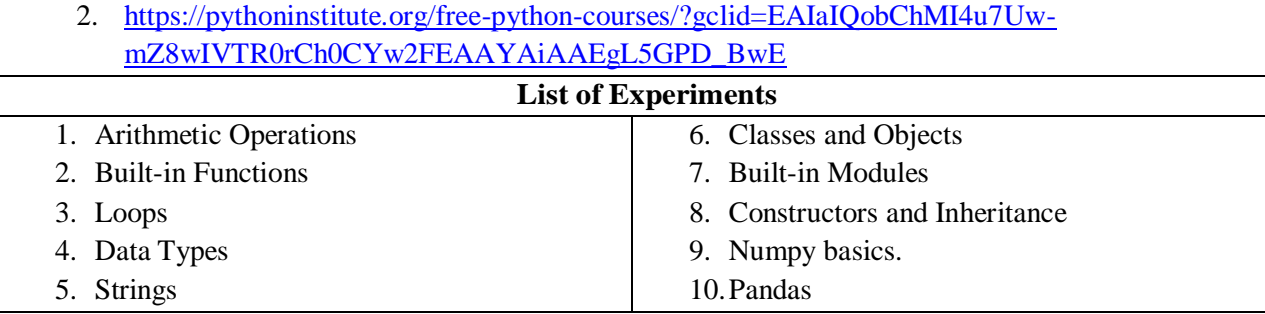

#### **Text Book(s):**

- 1. Python Programming: A Modern Approach, Vamsi Kurama, Pearson, 2017
- 2. Learning Python, Mark Lutz, Orielly, 5th Edition, 2013

# **Reference Book(s):**

- 1.Think Python, Allen Downey, Green Tea Press, 2nd Edition
- 2.Core Python Programming, W.Chun, Pearson, 2nd Edition, 2007
- 3. Fundamentals of Python, Kenneth A. Lambert, Cengage Learning, 1<sup>st</sup> Edition, 2015
- 4.R. Nageswara Rao, "Core Python Programming", 2nd edition, Dreamtech Press, 2019
- 5.Allen B. Downey, "Think Python", 2ndEdition, SPD/O'Reilly, 2016
- 6.Martin C.Brown, "The Complete Reference: Python", McGraw-Hill, 2018.
- 7. Michael Dawson, —Python Programming for absolute beginners, 3<sup>rd</sup> Edition, CENGAGE Learning Publications, 2018.
- 8. Taming Python by Programming, Jeeva Jose, Khanna Publishing House, 1<sup>st</sup> Edition, 2018
- 9.Introduction to Computing and Problem Solving with Python, J. Jose, Khanna Publications, 1st Edition, 2019.
- 10. Guido Van Rossum and Fred L. Drake Jr, "An Introduction to Python Revised and updated for Python 3.2, Network Theory Ltd., 2011.

### **Web References:**

- 1.<https://www.tutorialspoint.com/python/index.htm>
- 2.<https://www.w3schools.com/python/>
- 3.<https://www.javatpoint.com/python-tutorial>
- **4.** <https://www.geeksforgeeks.org/python-programming-language/>
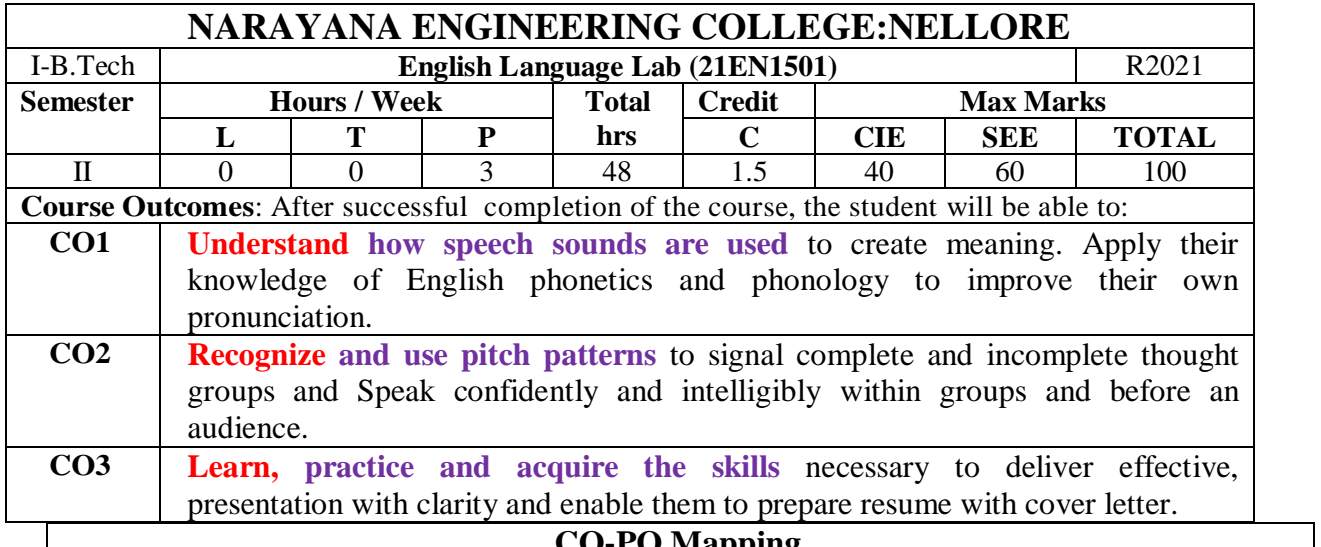

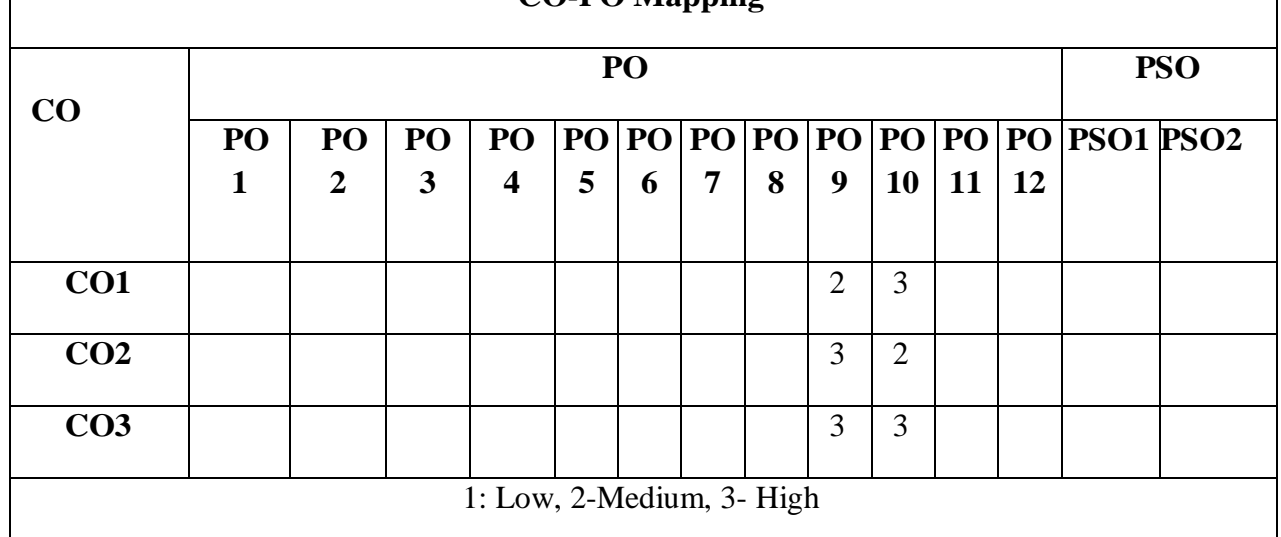

#### $TASK - 1$

Introduction to Phonetics: Introduction to Sounds of Speech – Vowels – Consonants.

**Practice-1:** Listening Sounds of Speech – Vowels – Consonants with a focus on pronunciation **Practice-2:** Highlighting the sounds of Vowels and Consonants

#### $TASK - 2$

Syllabification: Word Stress, Rules of word stress

**Practice-3:** Practice on Intonation and Stress

# $TASK - 3$

Listening Skills: Types of Listening Skills- Active listening and anticipating the speaker

**Practice-4:** Listening for Specific & General Details

**Practice-5:** Listening Comprehension

# **TASK – 4**

Defining & Describing: Objects, Places and Events - Video Speech Writing- Review (Oral) (Books / Movies / Products..etc.,)

**Practice-6:** Describing: Objects and Places

**Practice-7**: Describing: Events and Process

**Practice-8:** Review (Oral) : Books / Movies / Products..etc.,

**Practice-9:** Video Speech Writing

# $TASK - 5$

Reading Comprehension- Information Transfer.

**Practice-10:** Reading practice for practice of Pronunciation – understanding;

**Practice-11:** writing paragraph- graphs, flow charts, diagrams - Information Transfer

# $TASK - 6$

Giving and Asking Directions - Poster Presentation

Practice-12: Giving and Asking Directions

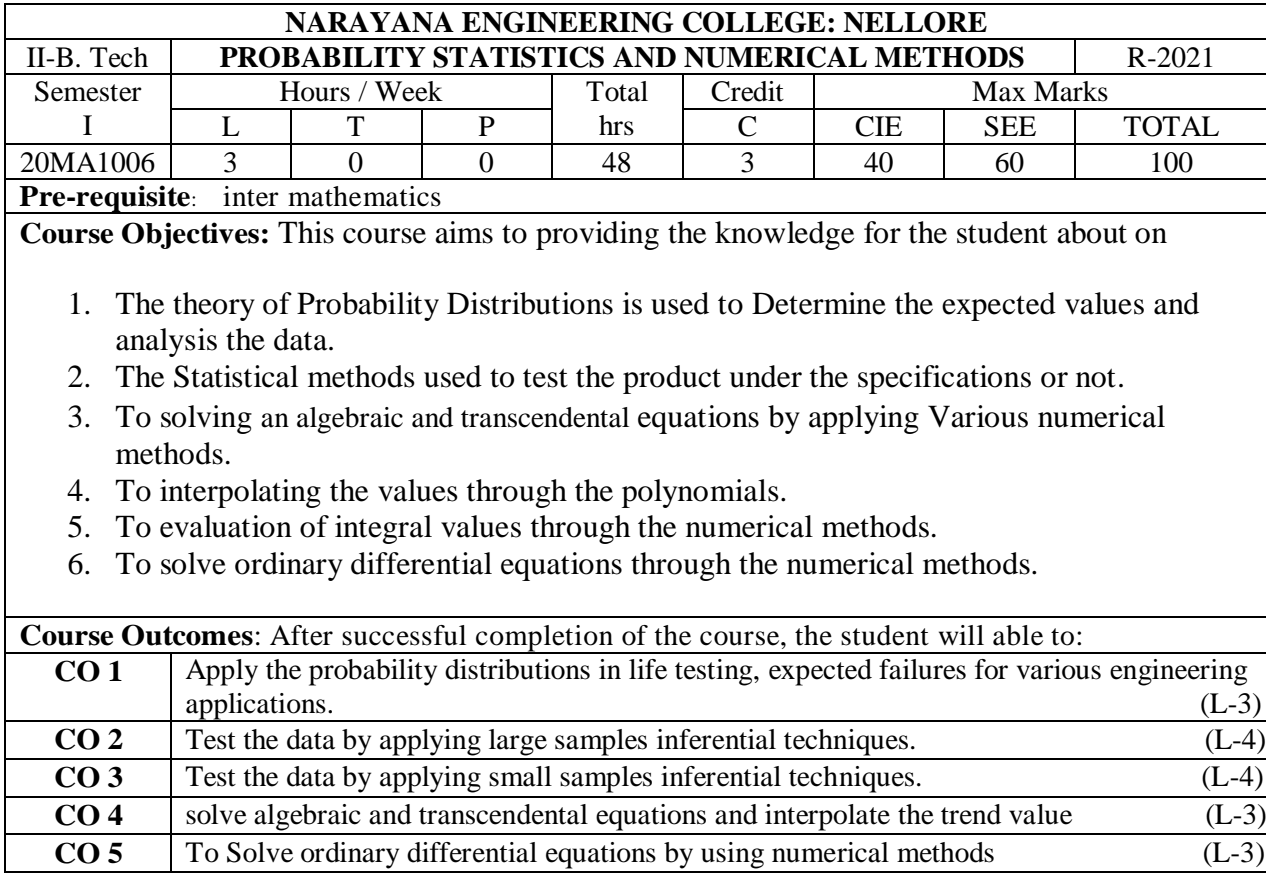

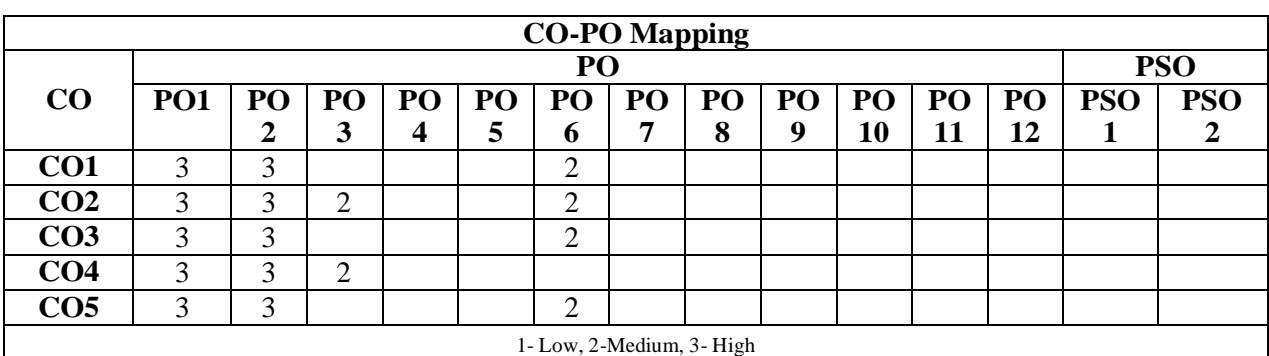

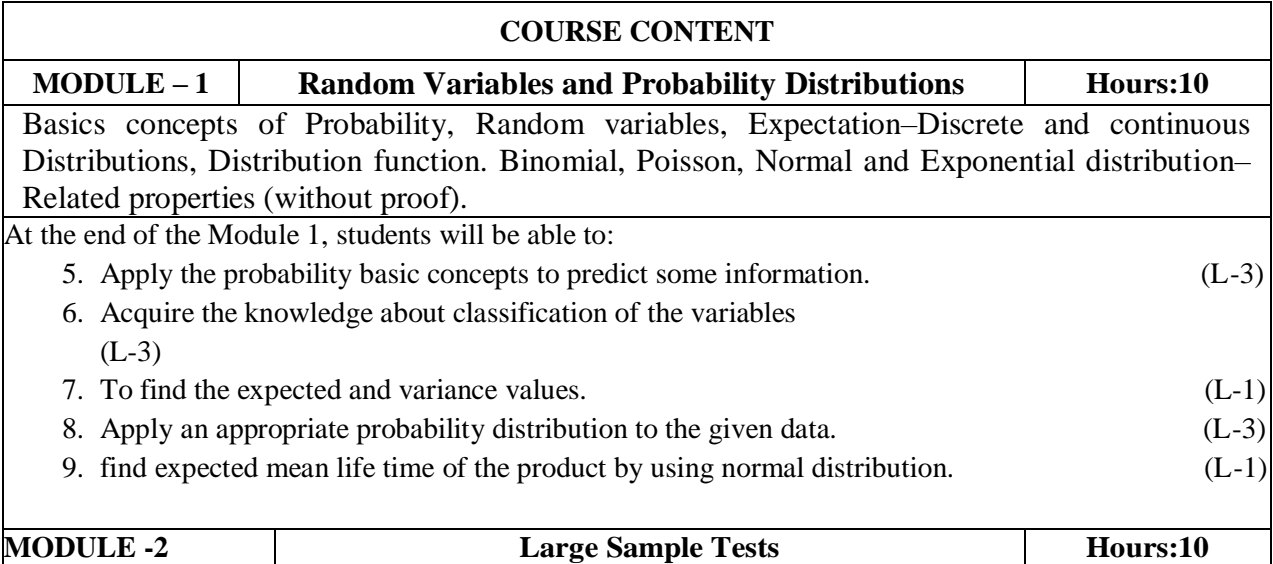

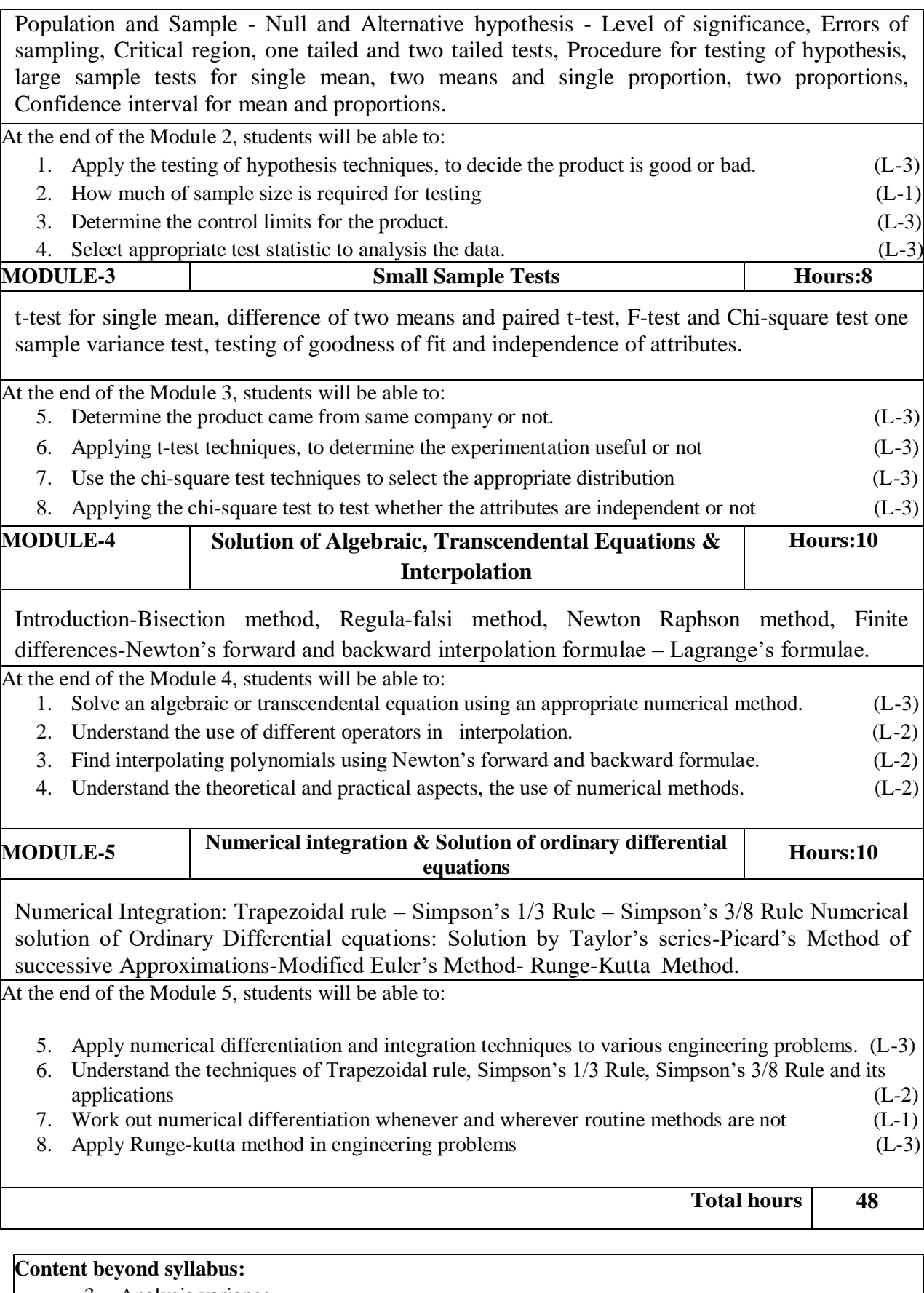

- 3. Analysis variance.
- 4. lognormal distribution.
- 5. regression analysis.

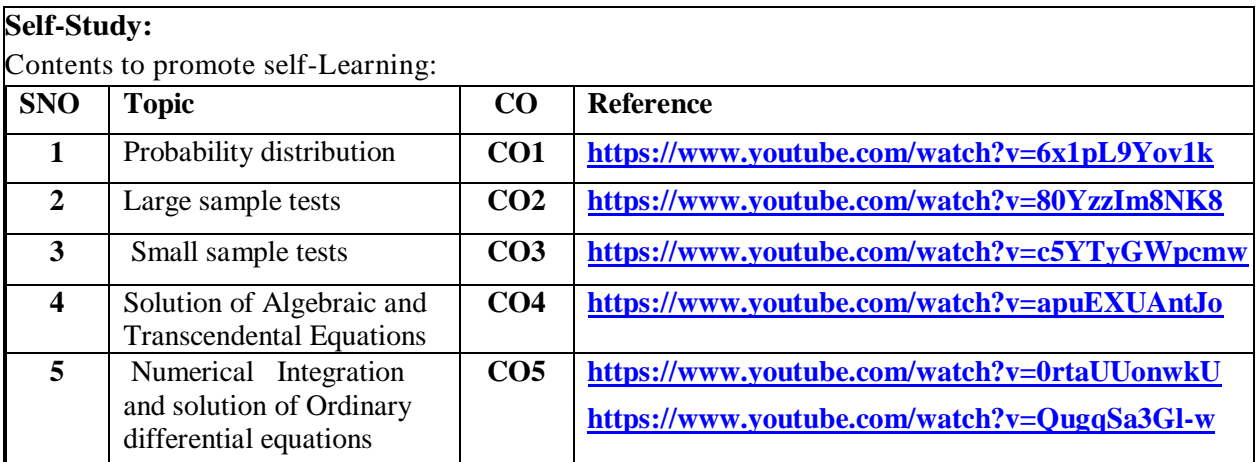

# **Text Book(s):**

- 3. Iyengar T.K.V., Krishna Gandhi B. & Others., (2013), Numerical Methods, Second Revised Edition, New Delhi, S.Chand & Co.Ltd.
- 4. Miller and Freund's, Probability and Statistics for Engineers, 8/e, Pearson, 2016.
- 5. 3. S.S. SASTRY, Introductory Methods of Numerical Analysis, 5/e, PHI learning private limited, 2012.
- 6. B S Grewal, Higher Engineering Mathematics, 44th Edition, New Delhi, Khanna Publications,2017.

# **Reference Book(s):**

.

- 4. S. Ross, a First Course in Probability, Pearson Education India,  $10^{th}$  editon, 2018.
- 5. Fundamentals of Mathematical Statistics" SC Gupta and V K Kapoor ,2016.
- 6. W. Feller, An Introduction to Probability Theory and its Applications, Wiley, 2019.

#### **Online Resources/ Web References:**

- **7. [https://www.vfu.bg/en/e-Learning/Math\\_Soong\\_Fundamentals\\_of\\_ probability and](https://www.vfu.bg/en/e-Learning/Math_Soong_Fundamentals_of_%20probabilityand%20statistics%20for%20engineers.pdf)  [statistics for engineers.pdf](https://www.vfu.bg/en/e-Learning/Math_Soong_Fundamentals_of_%20probabilityand%20statistics%20for%20engineers.pdf)**
- **8. <http://www.math.ust.hk/~machas/numerical-methods.pdf>**
- **9. <https://www.khanacademy.org/math/statistics-probability>**
- **10. <http://www.randomservices.org/random/dist/index.html>**
- 11. **[https://global.oup.com/uk/orc/biosciences/maths/reed/01student/numerical\\_tutorials/pdf](https://global.oup.com/uk/orc/biosciences/maths/reed/01student/numerical_tutorials/pdf)**

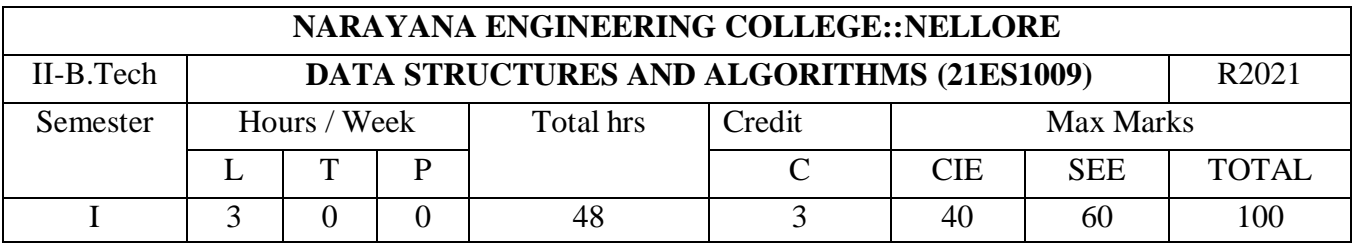

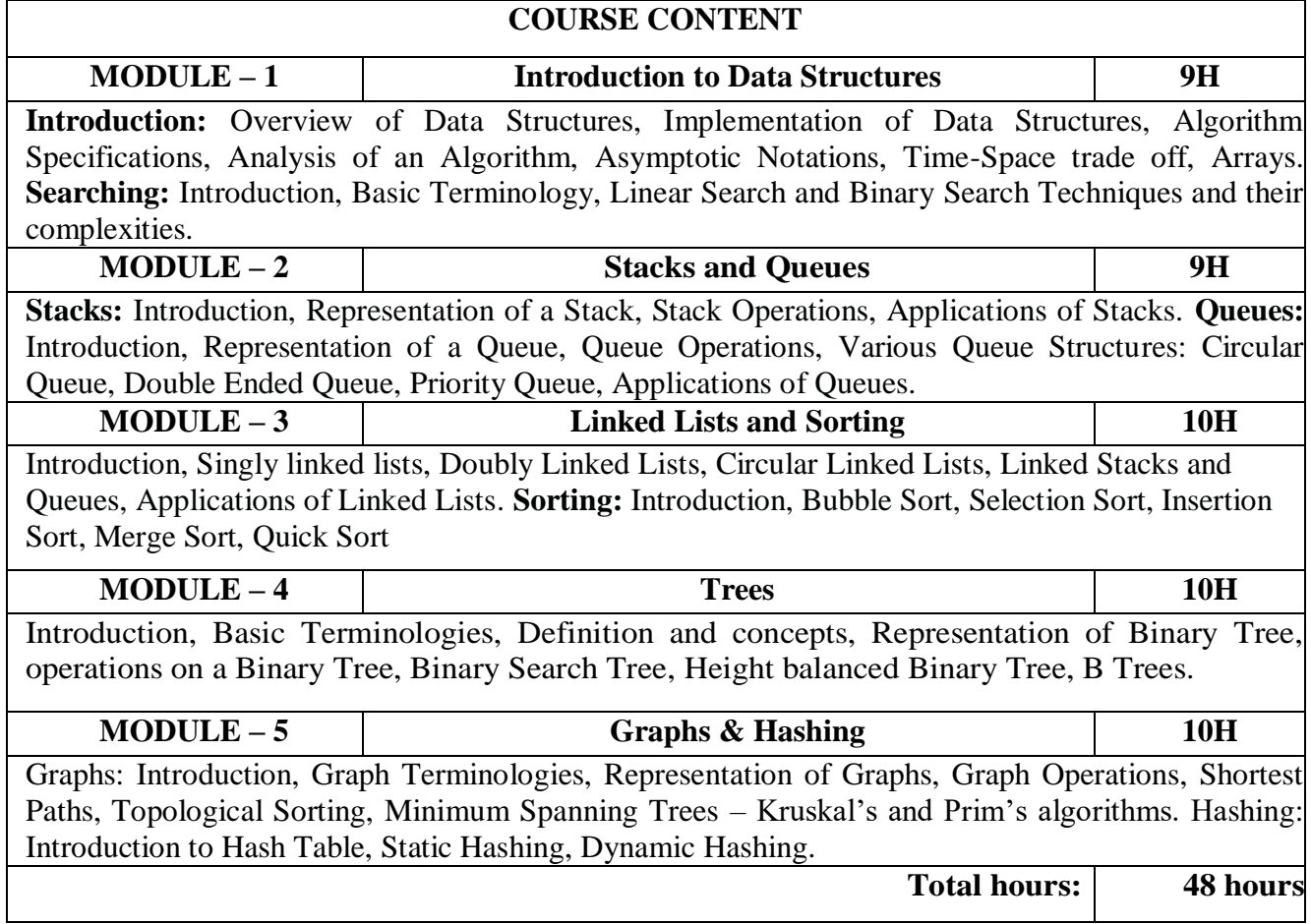

# **TEXTBOOK:**

- 1. D. Samanta, **Classic Data Structures**, 2nd Edition, Prentice-Hall of India, Pvt. Ltd., India, 2012.
- 2. Ellis Horowitz and Sartaj Sahni, **Fundamentals of Data Structures in C**, 2nd Edition, Universities Press, 2008.

# **REFERENCES:**

- 1. Data Structures A Pseudo code Approach with C, Second Edition by Richard F. Gilberg, Behrouz A. Forouzan, Cengage Learning.
- 2. Data Structures and Algorithms Using C++ by [Ananda Rao Akepogu,](https://www.amazon.in/s/ref=dp_byline_sr_ebooks_1?ie=UTF8&field-author=Ananda+Rao+Akepogu&text=Ananda+Rao+Akepogu&sort=relevancerank&search-alias=digital-text) [Radhika Raju](https://www.amazon.in/s/ref=dp_byline_sr_ebooks_2?ie=UTF8&field-author=Radhika+Raju+Palagiri&text=Radhika+Raju+Palagiri&sort=relevancerank&search-alias=digital-text)  [Palagiri,](https://www.amazon.in/s/ref=dp_byline_sr_ebooks_2?ie=UTF8&field-author=Radhika+Raju+Palagiri&text=Radhika+Raju+Palagiri&sort=relevancerank&search-alias=digital-text) Pearson, 2010.
- 3. Data Structures and Algorithms Made Easy by [Narasimha Karumanchi,](https://www.amazon.in/s/ref=rdr_ext_aut?_encoding=UTF8&index=books&field-author=Narasimha%20Karumanchi) Careermonk Publications, 2016
- 4. Peter Bras, "Advanced Data Structures", Cambridge University Press, 2014
- 5. Data Structures, RS Salaria, Khanna Publishing House, 3rd Edition, 2017
- 6. Data Structures through C, Yashwant Kanetkar, BPB Publications, 3rd Edition, 2019
- 7. Expert Data Structures with C, RB Patel, Khanna Publications, 2019

# **NARAYANA ENGNEERING COLLEGE::NELLORE ELECTRONIC DEVICES AND CIRCUITS (21ES1010)**

# **MODULE-1 SEMICONDUCTOR DIODES 10h**

Semiconductor diode: Principle and structure of PN junction diode, Open circuited PN junction diode, Energy band diagram of PN diode, Diode current equation, Volt-Ampere characteristics, Temperature dependence of Volt-Ampere characteristics, Diode capacitance. Special semiconductor devices: Principle of operation and characteristics of Varactor diode, Tunnel diode, Photo diode, LED, SCR.

# **MODULE-2** RECTIFIERS & FILTERS 10h

Diode applications: P-N junction diode as a rectifier - Half wave rectifier, Full wave rectifier, Bridge rectifier, Rectifier parameters, Harmonic components in rectifier circuits, Clippers and clampers (Qualitative Treatment only) filters: Inductor filters, Capacitor filters, L- section filters, π- section filters, Bleeder resistor.

# **MODULE-3 BIPOLAR JUNCTION TRANSISTOR 9h**

Bipolar junction transistor: Construction, Principle of operation, Transistor current components, Transistor configurations, Transistor h-parameter model, Calculation of h-parameters from characteristics, Transistor as a switch, TRansistor as an amplifier.

#### **MODULE-4 TRANSISTOR BIASING 10h**

Transistor Biasing: Need for biasing, Operating point, Load line analysis, Stabilization against variations in I<sub>CO</sub>, V<sub>BE</sub> and β, Biasing and stabilization techniques: Fixed bias, Collector to base bias, Voltage divider bias, Bias compensation techniques, Thermal runaway, Heat sink and thermal stability.

# **MODULE-5 METAL OXIDE SEMICONDUCTOR FIELD-EFFECT TRANSISTOR 9h**

MOSFET: Construction of depletion mode and enhancement mode of NMOS and PMOS, Drain characteristics of MOSFET, Transfer characteristics of MOSFET, MOSFET as a switch, CMOS inverter and it's characteristics.

# **Text Book(s):**

- 1. J. Milliman and C Halkias, "Integrated electronics", 2nd edition, Tata McGraw Hill, 1991.
- 2. Donald A Neamen, "Electronic Circuits analysis and design", 3<sup>rd</sup> edition, McGraw Hill (India), 2019.

## **Reference Book(s):**

1. Behzad Razavi, "Microelectronics", Second edition, Wiley, 2013.

2. R. L. Boylestad and Louis Nashelsky, "Electronic Devices and Circuits," 9th Edition, Pearson, 2006.

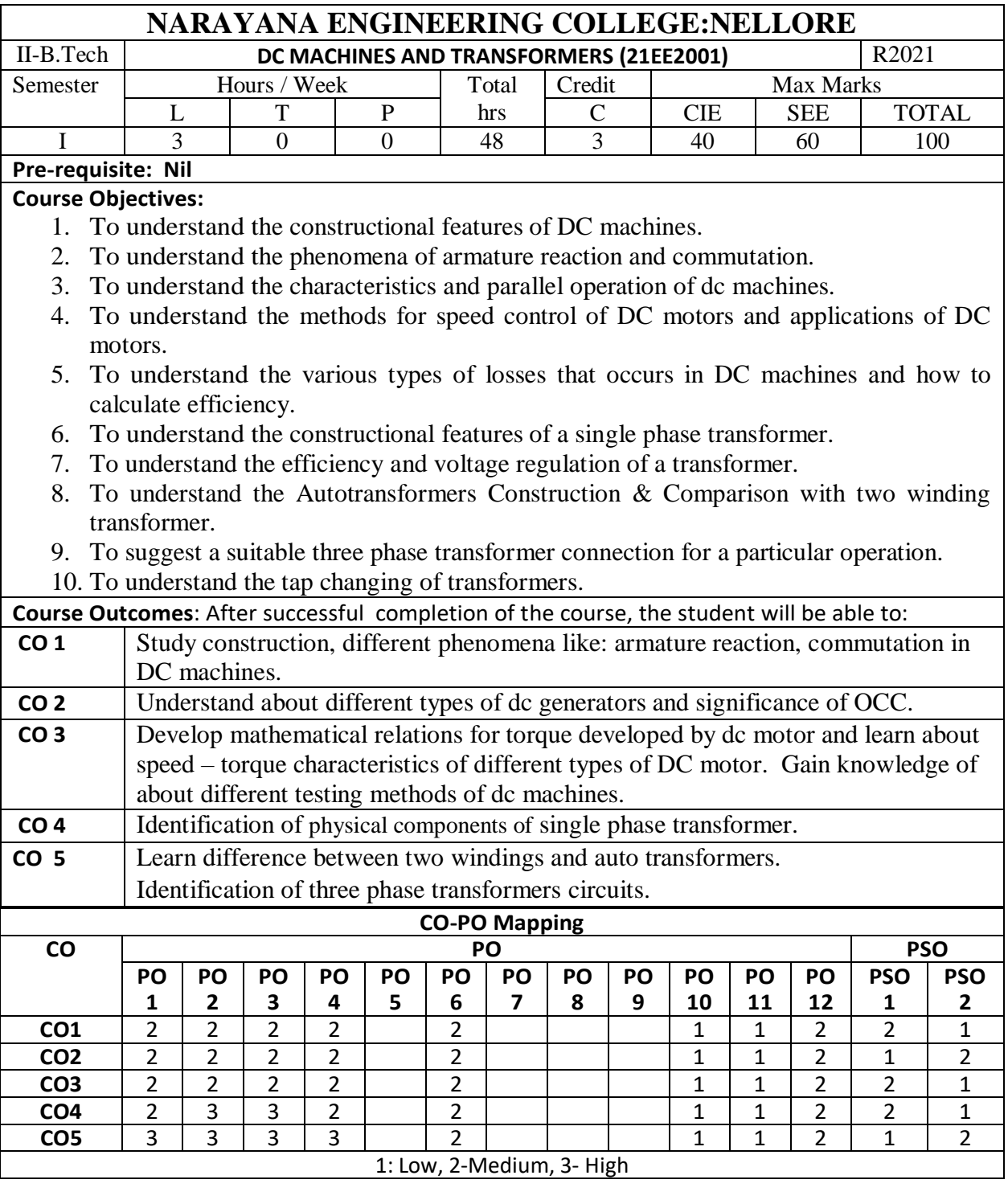

# **COURSE CONTENT**

# **MODULE – 1**

Principle of Electromechanical Energy Conversion, Energy balance equation, Introduction to DC Generator, principle of operation, Construction details, Design of Armature winding, E.M.F Equation- Numerical problems. Armature Reaction- Cross Magnetizing and De-Magnetizing AT/Pole, Compensating Winding, Commutation, Reactance Voltage, Methods of Improving Commutation.

At the end of the Module 1, students will be able to:

- Able to understand the electromechanical energy conversion system
- Able to understand the construction, operation and armature windings of a DC generator
- Able to understand the Armature Reaction & Commutation

#### **MODULE -2**

Methods of Excitation – Separately Excited and Self Excited Generators, Build-Up of E.M.F Critical Field Resistance and Critical Speed, Causes for Failure to Self Excite and Remedial Measures, Characteristics & Applications of Generators.

Parallel Operation of D.C shunt Generators, Series Generators-Use of Equalizer Bar and Cross Connection of Field Windings – Load Sharing.

At the end of the Module 2, students will be able to:

- Able to analyze the types of DC generators
- Able to analyze the characteristics of DC generators
- Able to understand the Parallel of operation of DC generators

# **MODULE-3**

D.C Motor – Principle of Operation, Back Emf, Torque and power developed by armature, Types, Characteristics and Applications of dc Motors, speed control of DC motors(Armature control and Flux control methods), Necessity of starters, constructional details of 3-point and 4 point starters, Calculation of Starter Steps for D.C Shunt Motors.

Power stages in a dc machine, Losses – Constant & Variable Losses, Calculation of Efficiency, Condition for Maximum Efficiency & Numerical Problems. Methods of Testing - Brake Test, Swinburne's Test, Hopkinson's Test, Field's Test, Retardation Test.

At the end of the Module 3, students will be able to:

- Analyze the types of DC motors
- Analyze the characteristics  $\&$  speed control of DC motors.
- Able to understand the calculation of starter resistance in steps.
- Analyze Power stages and types of losses in a DC machines.
- Able to understand the calculation of Efficiency in DC machines.
- Able to Analyze the testing of DC machines.

# **MODULE-4**

Principle, construction and operation of single-phase transformers, EMF equation, equivalent circuit, phasor diagrams(no load and on load), losses and efficiency, voltage regulation, All Day Efficiency, Testing -open circuit, short circuit tests & Sumpner's test, separation of hysteresis and eddy current losses. Parallel operation of single-phase transformers.

At the end of the Module 5, students will be able to:

- Able to understand the construction & operation of transformer
- To predetermine the efficiency and voltage regulation of a transformer
- Able to understand the parallel operation of single phase transformers.

# **MODULE-5**

Autotransformers-construction, principle, applications and comparison with two winding transformer. Three-phase transformer – construction, types of connection and their comparative features, Phase conversion - Scott connection, Tap-changing transformers - No-load and on-load tap changing of transformers.

At the end of the Module 6, students will be able to:

- Able to understand the Autotransformers
- Able to understand and analyze the phase conversions
- Analyze the tap changing of transformers

**Total hours:60 hours**

## **Term work:**

DC Machines- Lab & Transformers- Filed Work

#### **Content beyond syllabus:**

1. Advanced Speed control techniques for DC Motors.

2. Zigzag/star and V/V connections in a 3-Phase Transformers

#### **Self-Study:**

# Contents to promote self-Learning:

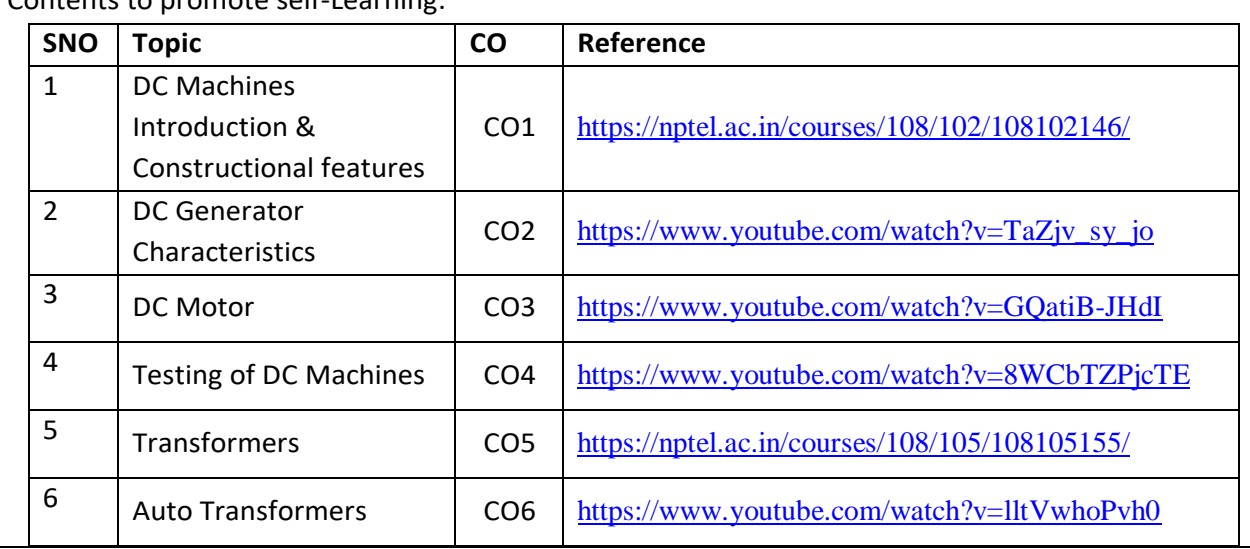

#### **Text Book(s):**

1. Electrical Machinery, P.S. Bimbhra, Khanna Publishers,  $7<sup>th</sup>$  Edition, 2011.

2. Electrical Machines, S K Bhattacharya, Mc Graw Hill Education (India) Pvt. Ltd.,  $4<sup>th</sup>$  Edition, 2014, 3<sup>rd</sup> Reprint 2015.

3. I. J. Nagrath and D. P. Kothari, "Electric Machines", McGraw Hill Education,2010.

#### **Reference Book(s):**

1. Electric Machines 4<sup>th</sup> edition, D.P. Kothari and I.J. Nagrath, Mc Graw Hill Education (India) Pvt. Ltd.,  $4<sup>th</sup>$  Edition, 2010,  $16<sup>th</sup>$  Reprint 2015.

2.A. E. Fitzgerald and C. Kingsley, "Electric Machinery", New York, McGraw Hill Education, 2013.

3. A. E. Clayton and N. N. Hancock, "Performance and design of DC machines", CBS Publishers, 2004.

#### **Online Resources:**

1.<http://175.101.102.82/moodle/>

2.<https://www.accessengineeringlibrary.com/>

3.<https://www.slideshare.net/>

4.<https://easyengineering.net/electrical-machinery-by-bimbhra/>

5.https://books.google.co.in/books?id=dh\_gDwAAQBAJ&lpg=PR1&dq=electrical%20machines%20by%20 kothari%202020&pg=PR8#v=onepage&q&f=false

### **Web Resources:**

1. <https://electrical-engineering-portal.com/>

2.<https://www.electrical4u.com/>

3. [http://vlabs.iitb.ac.in/vlabs-dev/vlab\\_bootcamp/bootcamp/Sadhya/experimentlist.html](http://vlabs.iitb.ac.in/vlabs-dev/vlab_bootcamp/bootcamp/Sadhya/experimentlist.html)

4.<https://www.engineering.com/>

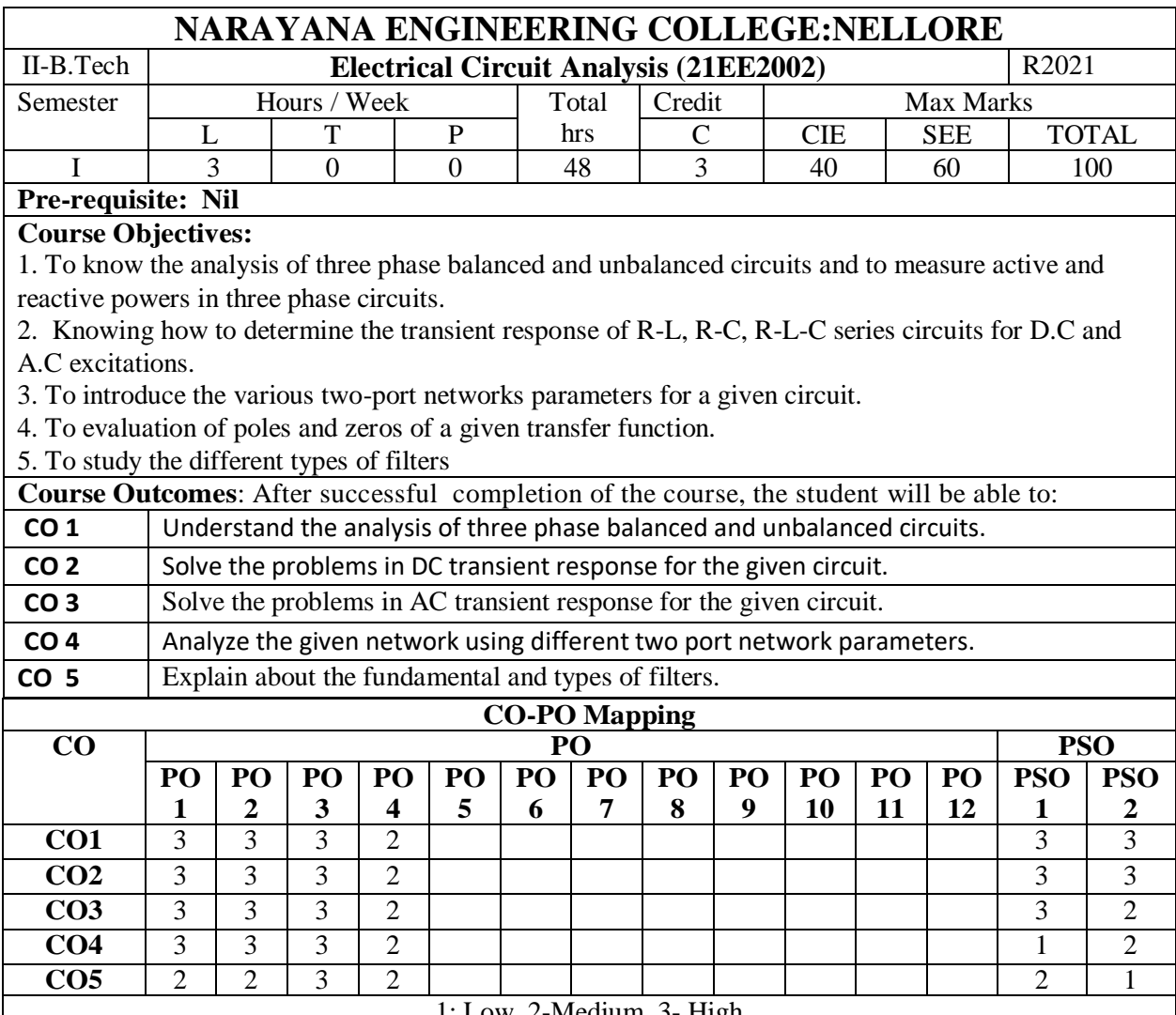

#### $2$ -Medium, 3- High

#### **COURSE CONTENT**

#### **MODULE – 1**

#### **Balanced Three phase circuits**

Three phase circuits: Phase sequence- Star and delta connection-Relation between line and phase voltages and currents in balanced systems-Analysis of balanced three phase circuits-Measurement of Active and Reactive power in balanced Three phase systems.

#### **Unbalanced Three phase circuits**

Analysis of Three Phase unbalanced circuits-Loop Method- Application of Millman's Theorem-Star Delta Transformation Technique – Two Wattmeter Method of measurement of three phase power, Advantages of Three Phase System.

At the end of the Module 1, students will be able to:

- 1. Explain about advantages of 3-ϕ circuits over 1-ϕ circuits
- 2. Distinguish between balanced and unbalanced circuits
- 3. Explain the phasor relationships of voltage, current, power in star and delta connected.
- 4. Measure the active, reactive powers in balanced circuits
- 5. Understand the analysis of unbalanced circuits and power calculations

#### **MODULE-2**

#### **Transient Analysis**

Transient Analysis in DC and AC circuits Transient response of R-L, R-C, R-L-C circuits for DC excitations, Solution using differential equations and Laplace transforms.

At the end of the Module 2, students will be able to:

- 1. Distinguish between classical method and Laplace transform approach in analysing transient phenomenon in DC excitations
- 2. Distinguish between classical method and Laplace transform approach in analysing transient phenomenon in sinusoidal excitations

#### **MODULE-3**

Transient Analysis in DC and AC circuits Transient response of R-L, R-C, R-L-C circuits for AC excitations, Solution using differential equations and Laplace transforms.

At the end of the Module 3, students will be able to:

- 9. Distinguish between classical method and Laplace transform approach in analysing transient phenomenon in AC excitations
- 10. Distinguish between classical method and Laplace transform approach in analysing transient phenomenon in sinusoidal excitations

#### **MODULE-4**

Two Port Network Parameters: Impedance, Admittance, Transmission and Hybrid Parameters and their relations, reciprocity and symmetry conditions, concept of transformed network, Two Port Network parameters using Transformed Variables

At the end of the Module 4, students will be able to:

- 1. Understand the concept of two port network theory
- 2. Find the transmission line networks for designing the transmission lines.

# **MODULE-5**

#### **Filters**

Filters – Low Pass – High Pass and Band Pass – RC, RL filters– derived filters and composite filters

design – Attenuators – Network functions for one port and two port networks, pole-zeros of network functions and network stability.

At the end of the Module 5, students will be able to:

- 1. Understand about Filter, Classification, where they can be used, etc.
- 2. Understand about attenuators and equalizers used in electronic high frequency circuits
- 3. Understand the basic of network synthesis.
- 4. Understand the properties of network function.

**Total hours: 48 hours**

#### **Term work:**

Must be submit at least two assignments.

#### **Content beyond syllabus:**

1.Locus diagram and Electro magnetism

#### **Self-Study:**

#### Contents to promote self-Learning:

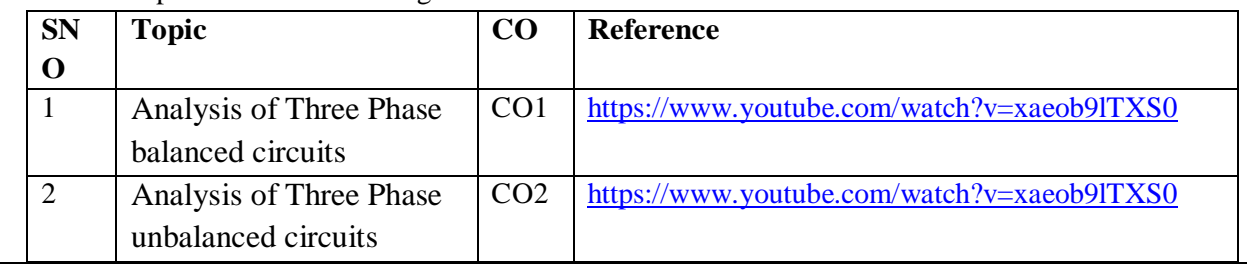

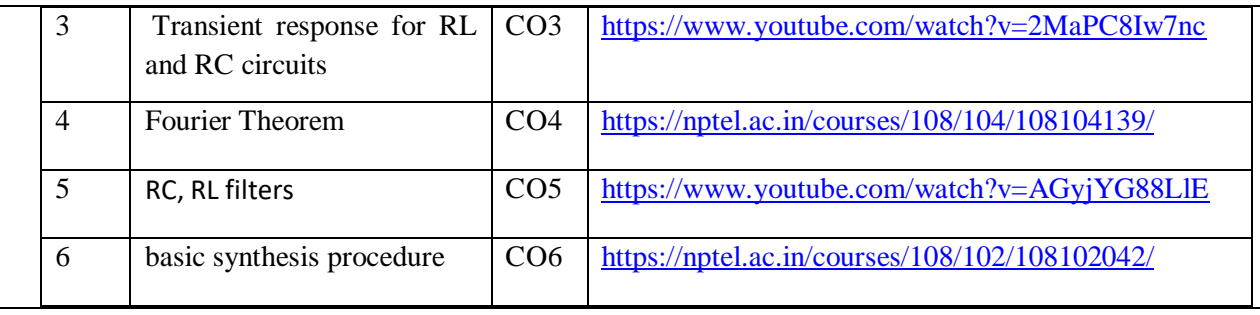

#### **Text Book(s):**

1. William Hayt, Jack E. Kemmerly and Jamie Phillips, "Engineering Circuit Analysis", Mc Graw Hill, 9th Edition, 2019.

2. A. Chakrabarti, "Circuit Theory: Analysis & Synthesis", Dhanpat Rai & Sons, 2008.

#### **Reference Book(s):**

1. M.E. Van Valkenberg, "Network Analysis", 3rd Edition, Prentice Hall (India), 1980.

2. V. Del Toro, "Electrical Engineering Fundamentals", Prentice Hall International, 2009.

3. Charles K. Alexander and Matthew. N. O. Sadiku, "Fundamentals of Electric Circuits" Mc Graw Hill, 5th Edition, 2013.

4. Mahamood Nahvi and Joseph Edminister, "Electric Circuits" Schaum's Series, 6th Edition, 2013.

5. John Bird, Routledge, "Electrical Circuit Theory and Technology", Taylor & Francis, 5th Edition, 2014.

6. Sudhakar, A., Circuits and Networks, Tata McGraw

7. Suresh Kumar, K.S. Electrical circuits and Networks, Pearson Education.

8.Network Analysis and Synthesis – Umesh Sinha- Satya Prakashan Publications

9.A. Anand Kumar, Network Analysis and Synthesis, PHI publication

#### **Online Resources:**

1[.http://www.acadmix.com/eBooks\\_Download](http://www.acadmix.com/eBooks_Download)

2.<http://www.freetechbook.com/software-engineering-f15.html>

#### **Web References:**

1[\)http://www.mathtutordvd.com/products/Engineering-Circuit-Analysis-Volume-1.cfm](http://www.mathtutordvd.com/products/Engineering-Circuit-Analysis-Volume-1.cfm) 

2[\)http://ocw.mit.edu/courses/electrical-engineering-and-computer-science/6-002-circuits-andelectronics](http://ocw.mit.edu/courses/electrical-engineering-and-computer-science/6-002-circuits-andelectronics-spring-2007/video-lectures/lecture-2/)[spring-2007/video-lectures/lecture-2/](http://ocw.mit.edu/courses/electrical-engineering-and-computer-science/6-002-circuits-andelectronics-spring-2007/video-lectures/lecture-2/)

3)<http://www.facstaff.bucknell.edu/mastascu/elessonsHTML/Circuit/Circuit1.html>

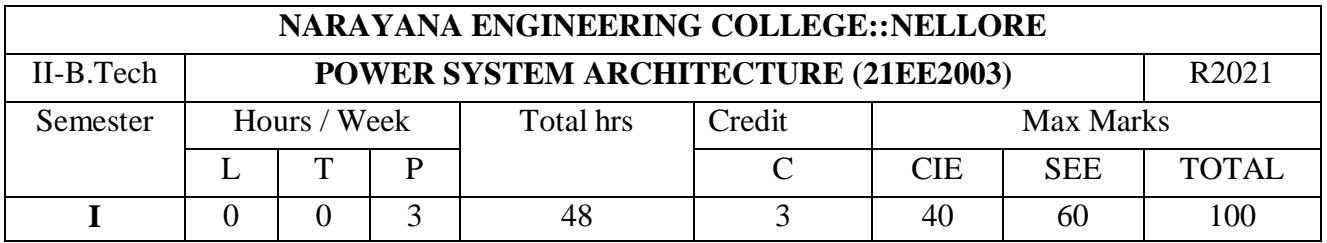

**Pre-requisite:** Basic concepts of electrical circuits and theorems

## **Course Objectives:**

- 1. To understand the structure, essential components and their layout in non renewable generating stations.
- 2. To understand the electrical power generation from renewable energy sources as sun, wind and ocean.
- 3. To understand the calculation of different transmission line parameters and their use.
- 4. To understand the various effects in transmission line.
- 5. To understand the modeling of transmission line.

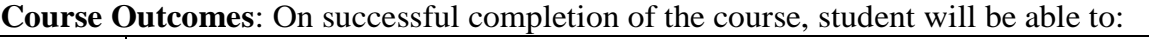

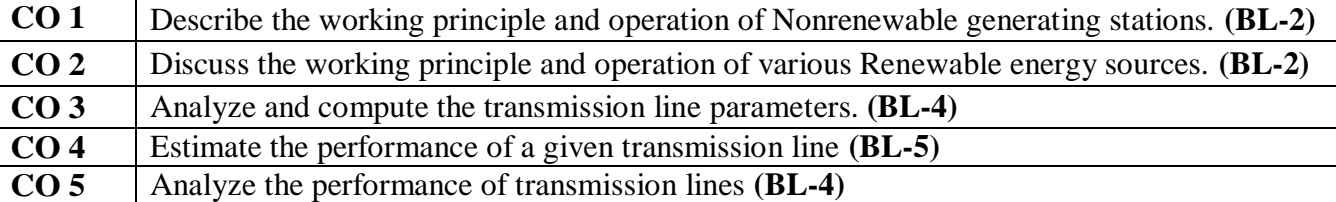

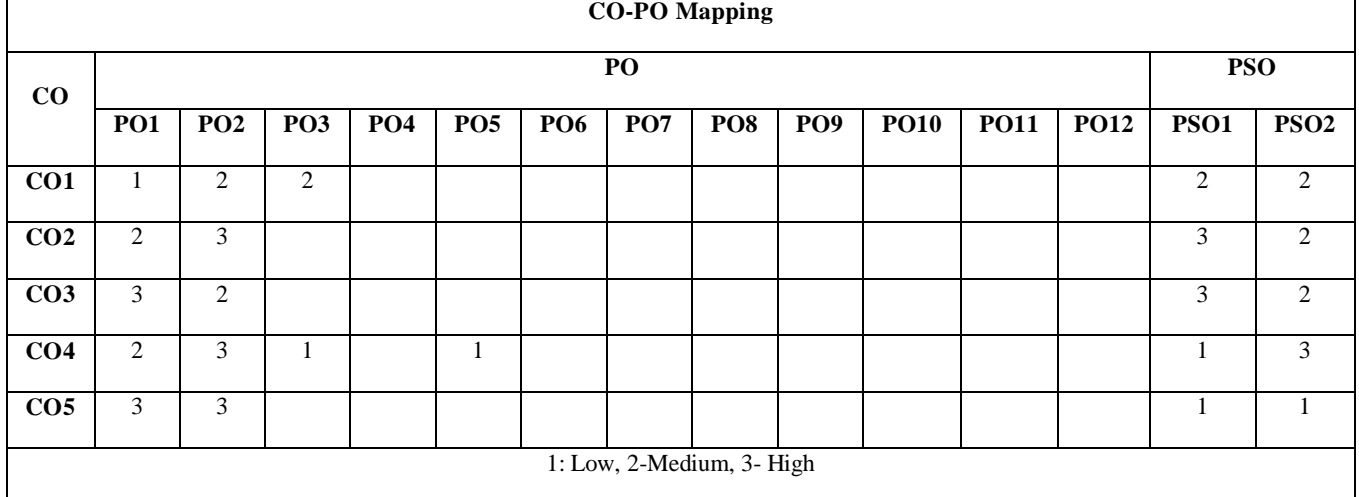

#### **MODULE – 1 NON RENEWABLE GENERATING STATIONS 11 hrs**

**Thermal Power plant:** Importance of electrical power generation-Sources of energy-Conventional and nonconventional sources-Block Diagram of Thermal Power Station (TPS).

**Hydro Power plant:** Merits and demerits of hydroelectric power plants, Selection of site. Generalarrangement of hydel plant, Classification of the plants.

**Nuclear Power plant**: Introduction, Merits and demerits, selection of site, Nuclear reaction, Nuclear fuels, Nuclear plant and layout.

**Solar Power Generation**: Solar Cell Fundamentals, Solar Cell Characteristics, Solar Cell Classification, Maximizing the Solar PV Output and Load Matching. Maximum Power Point Tracker, Solar PV Systems. **Wind Power Generation**: Basic principles of wind energy conversion power in the wind-Forces on bladesand thrust on turbines – Wind energy conversion – site selection considerations– types of wind energycollectors.**Bio Energy:** Biomass conversion technologies , Bio gas generation , Factors affecting bio digestion or generation of gas , Classification of bio gas plants.

## **MODULE-3 TRANSMISSION LINE PARAMETERS 8 hrs**

Types of Conductors, Resistance For Solid Conductors – Skin Effect- Calculation of Inductance for Single Phase and Three Phase, Concept of GMR & GMD, Symmetrical and Asymmetrical Conductor Configuration with and without Transposition, Numerical Problems, Capacitance Calculations for Symmetrical and Asymmetrical Single and Three Phase, Effect of Ground on Capacitance.

# **MODULE-4 MODELING OF TRANSMISSION LINES 10 hrs**

Classification of Transmission Lines and their equivalent circuits- Nominal-T, Nominal-π. Mathematical Solutions to Estimate Regulation and Efficiency. Evaluation of A,B,C,D Constants, Surge Impedance & its Loading , Wavelengths and Propagation , Ferranti Effect , Charging Current.

# **MODULE-5 PERFORMANCE OF TRANSMISSION LINE 10 hrs**

**Insulators:** Types of Insulators, String Efficiency and Methods for Improvement, and numerical problem. **Corona:** Corona Phenomenon, Factors Affecting Corona, Critical and disruptive Voltages and Power Loss, Radio Interference.**Sag and Tension Calculations:** Sag and Tension Calculations with Equal and Unequal Heights of Towers,Effect of Wind and Ice on Weight of Conductor, Stringing Chart, Sag Template .

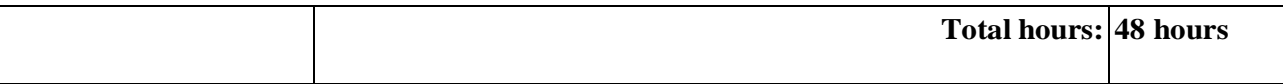

#### **Text Book(s):**

1. Power System Engineering by M.L.Soni, P.V.Gupta, U.S.Bhatnagar and A.Chakraborti, Dhanpat Rai & Co. Pvt. Ltd., 1999

2. Non Conventional Energy Sources by G.D. Rai, Khanna Publishers, 2000.

#### **Reference Book(s):**

1. Principles of power systems by V.K.Mehta,Rohith Mehta S.Chand(P), 4th Edition

2. "Generation of Electrical Energy"- by B.R Gupta-S.Chand Publications,6th Edition(Reprint 2014)

3. Electrical Power Systems for Industrial Plants, Kamalesh Das, JAICO Publishing House, 2008.

4. Electrical power systems, C.L.Wadhwa, New Age International (P) Limited, 6th Edition, 2014

#### **Content beyond syllabus:**

1. Betz criterion, wind energy applications.

2. Underground Cables.

# **Text Book(s):**

- 1. Power System Engineering by M.L.Soni, P.V.Gupta, U.S.Bhatnagar and A.Chakraborti, Dhanpat Rai & Co.Pvt. Ltd., 1999.
- 2. Non Conventional Energy Sources by G.D. Rai, KhannaPublishers, 2000.

#### **Reference Book(s):**

- 1. Principles of power systems by V.K.Mehta, Rohith Mehta S.Chan(P),  $4<sup>th</sup>$  Edition.
- 2. "Generation of Electrical Energy" by B.R Gupta-S.Chand Publications,  $6<sup>th</sup>$  Edition (Reprint 2014).
- 3. Electrical Power Systems for Industrial plants, Kamalesh Das, JAICO Publishing House, 2008.
- 4. Electrical Power Systems, C.L.Wadhwa, New Age International (P) Limited,  $6<sup>th</sup>$  Edition, 2014.

#### **Online Resources:**

https://www.ibef.org/industry/power-sector-india

<https://www.slideshare.net/sidhu007/non-conventional-sources-of-energy-30135444> <https://www.energy.gov/eere/water/types-hydropower-plants> https://www.academia.edu/34930327/Insulators

#### **Web Resources:**

[https://www.birdvilleschools.net](https://www.birdvilleschools.net/)

<https://www.learnpick.in/prime/documents/ppts/details/4866/solar-cell-technology>

[https://courses.engr.illinois.edu](https://courses.engr.illinois.edu/)

[https://vikaspedia.in/energy/energy-production/wind-energy/types-of-wind-energy-conversion](https://vikaspedia.in/energy/energy-production/wind-energy/types-of-wind-energy-conversion-devices)[devices](https://vikaspedia.in/energy/energy-production/wind-energy/types-of-wind-energy-conversion-devices)

<https://www.learnpick.in/prime/documents/ppts/details/3777/biomass-conversion-technologies>

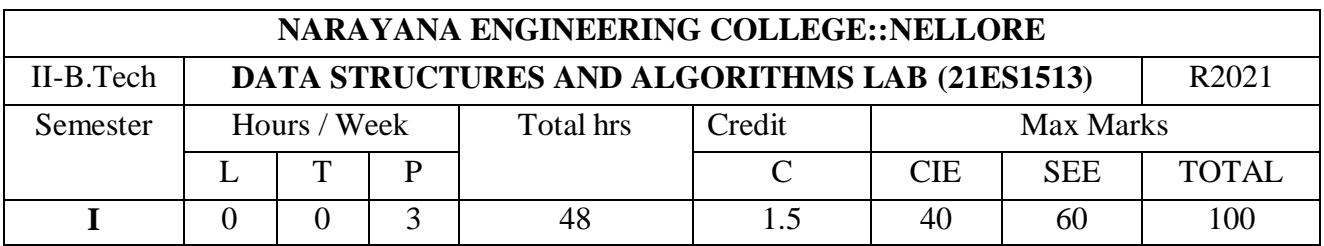

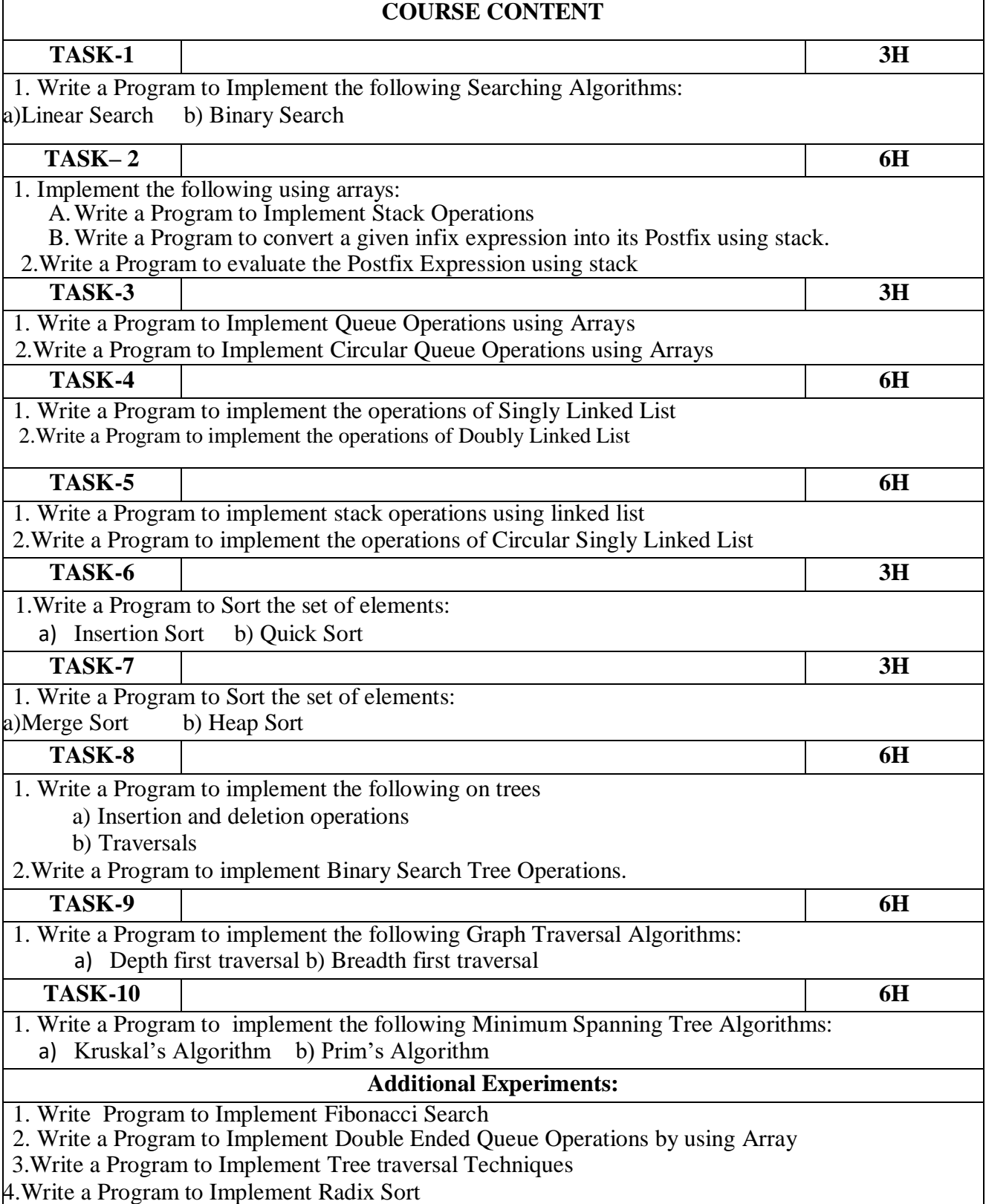

#### **48 hours**

# **TEXTBOOK:**

- 1. D. Samanta, "Classic Data Structures", 2nd Edition, Prentice-Hall of India, Pvt. Ltd., India, 2012.
- 2. Horowitz Sahni and Anderson-Freed —Fundamentals of Data Structures in C. 2<sup>nd</sup> Edition, Universities Press, 2008.

## **REFERENCES:**

- 1. Richard F. Gilberg& B. A. Forouzan ―Data Structures A Pseudocode Approcah with C, Second Edition, CENGAGE Learning.
- **2.** Ananda Rao,Data Structures and Algorithms Using C++[,Akepogu,](https://www.amazon.in/s/ref=dp_byline_sr_ebooks_1?ie=UTF8&field-author=Ananda+Rao+Akepogu&text=Ananda+Rao+Akepogu&sort=relevancerank&search-alias=digital-text) [Radhika Raju Palagiri,](https://www.amazon.in/s/ref=dp_byline_sr_ebooks_2?ie=UTF8&field-author=Radhika+Raju+Palagiri&text=Radhika+Raju+Palagiri&sort=relevancerank&search-alias=digital-text) Pearson, 2010.
- 3. Mark Allen Weiss, Data structure and Algorithm Analysis in C. Addison Wesley Publication. 2006.

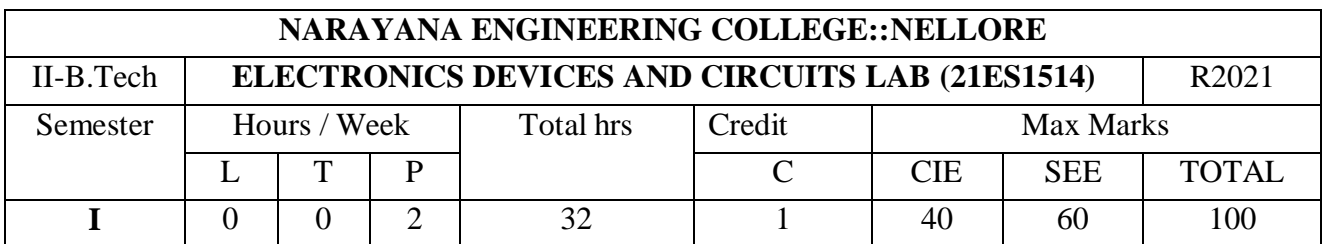

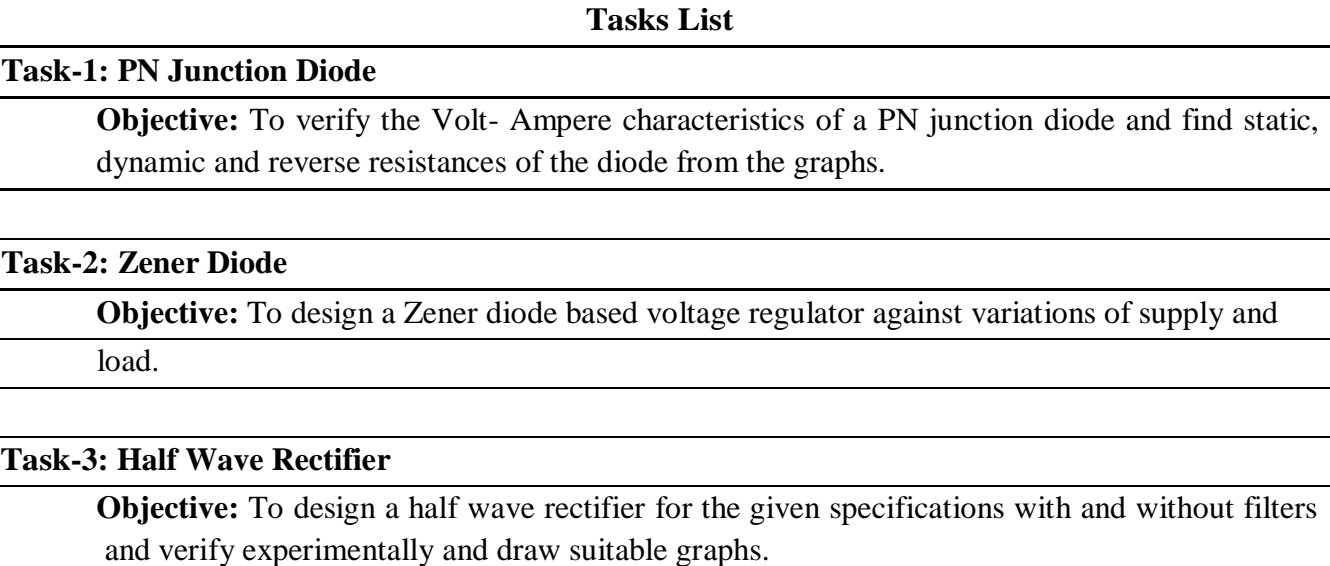

# **Task-4: Full Wave Rectifier**

**Objective:** To design a full wave rectifier for the given specifications with and without filters and verify experimentally and draw suitable graphs.

#### **Task-5: Common Base Configuration**

**Objective:** To study and draw the input and output characteristics of BJT for common base configuration experimentally, and calculate h-parameters from the graph.

#### **Task-6: Common Emitter Configuration**

**Objective:** To verify the input and output characteristics of BJT common emitter configuration experimentally and find h-parameters from the graph.

#### **Task-7: Common Collector Configuration**

**Objective:** To verify the input and output characteristics of BJT common collector configuration experimentally and find h-parameters from the graph.

## **Task-8: MOSFET Characteristics**

**Objective:** To study and draw the Volt Ampere characteristics of MOSFET.

# **Task-9: MOSFET As Switch**

**Objective:** To study the switching characteristics.

# **Task-10: LED Characteristics**

**Objective:** To study the characteristics of LED.

#### **Additional Experiments**

**Task-13: Voltage- Divider Bias Circuit Using BJT.**

**Objective:** To analyze and design the voltage- divider bias/self bias circuit using BJT.

# **Task-14: Clippers And Clamper Circuits**

**Objective:** To verify clipping and clamper circuits using PN junction diode and draw the suitable graphs.

## **Text Book(s):**

M. Morris Mano, M.D. Ciletti, "Digital Design", 5<sup>th</sup> edition, Pearson, 2018.

John F Wakely Digital Design Principles And Practices, Pearson Publication, Fourth edition

Z. Kohavi and N. K. Jha, "Switching and Finite Automata Theory", 3<sup>rd</sup> edition, Tata McGraw Hill, 2010.

#### **Reference Book(s):**

Charles H Roth (Jr), Larry L. Kinney, "Fundamentals of Logic Design", 5<sup>th</sup> edition, Cengage Learning India Edition, 2010.

John. M Yarbrough, "Digital Logic Applications and Design", Thomson Learning, 2006.

R. P. Jain, "Modern Digital Electronics", 4<sup>th</sup> edition, McGraw-Hill Education (India Private Limited), 2012.

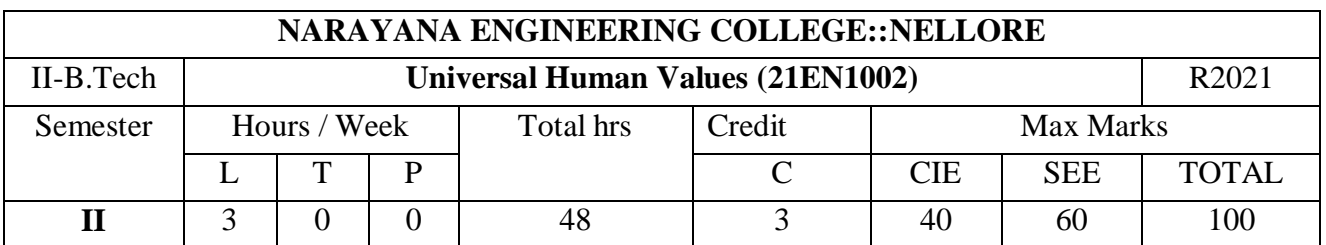

**Pre-requisite:** Basic concepts of electrical circuits and theorems

# **Course Objectives:**

The objective of the course is four fold:

1. Development of a holistic perspective based on self-exploration about themselves (human being), family, society and nature/existence.

2. Understanding (or developing clarity) of the harmony in the human being, family, society and nature/existence

3. Strengthening of self-reflection.

4. Development of commitment and courage to act.

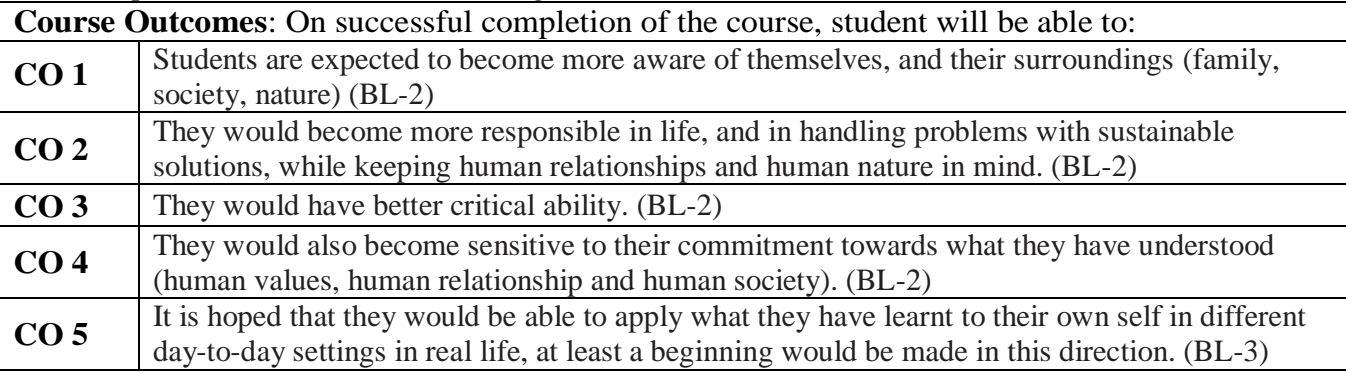

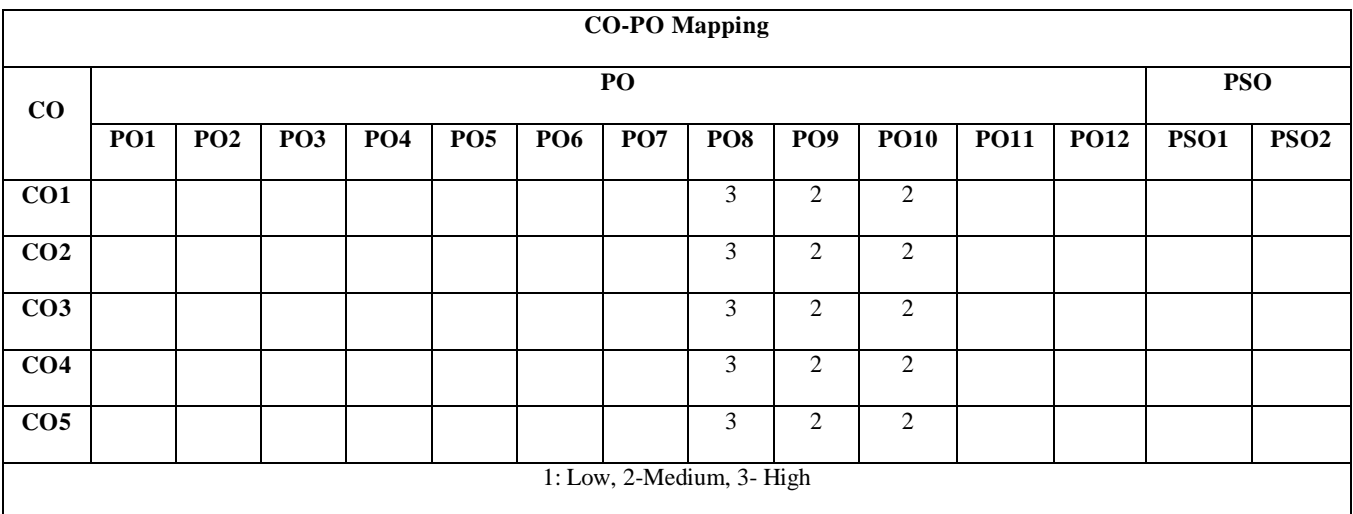

# **Unit 1:**

#### **Course Introduction - Need, Basic Guidelines, Content and Process for Value Education**

. Purpose and motivation for the course, recapitulation from Universal Human Values-I

. Self-Exploration what is it? - Experiential Validation- as the process for self-exploration

. Continuous Happiness and Prosperity- A look at basic Human Aspirations

- . Right understanding, Relationship and Physical Facility- the basic requirements for fulfilment of aspirations of every human being with their correct priority
- . Understanding Happiness and Prosperity correctly- A critical appraisal of the current scenario

. Method to fulfil the above human aspirations: understanding and living in harmony at various levels.

Include practice sessions to discuss natural acceptance in human being as the innate acceptance for living with responsibility (living in relationship, harmony and co-existence)rather than as arbitrariness in choice based on liking-disliking

#### **Unit 2: Understanding Harmony in the Human Being - Harmony in Myself!**

- Understanding human being as a co-existence of the sentient 'I' and the material 'Body'
- Understanding the needs of Self  $('I')$  and 'Body' happiness and physical facility
- Understanding the Body as an instrument of 'I' (I being the doer, seer and enjoyer)  $\bullet$
- Understanding the characteristics and activities of 'I' and harmony in 'I'
- Understanding the harmony of I with the Body: Sanyam and Health; correct  $\bullet$ appraisal of Physical needs, meaning of Prosperity in detail
- Programs to ensure Sanyam and Health.  $\bullet$

Include practice sessions to discuss the role others have played in making material goods available to me. Identifying from one's own life. Differentiate between prosperity and accumulation. Discuss program for ensuring health vs dealing with disease

# Unit 3:

# Understanding Harmony in the Family and Society- Harmony in Human- Human Relationship

- Understanding values in human-human relationship; meaning of Justice (nine  $\bullet$ universal values in relationships) and program for its fulfilment to ensure mutual happiness; Trust and Respect as the foundational values of relationship
- Understanding the meaning of Trust; Difference between intention and competence
- Understanding the meaning of Respect, Difference between respect and differentiation; the other salient values in relationship
- Understanding the harmony in the society (society being an extension of family): Resolution, Prosperity, fearlessness (trust) and co-existence as comprehensive Human Goals
- Visualizing a universal harmonious order in society- Undivided Society, Universal  $\bullet$ Order- from family to world family.

Include practice sessions to reflect on relationships in family, hostel and institute as extended family, real life examples, teacher-student relationship, goal of education etc. Gratitude as a universal value in relationships. Discuss with scenarios. Elicit examples from students' lives

# Unit 4:

# Understanding Harmony in the Nature and Existence - Whole existence as Coexistence

- Understanding the harmony in the Nature
- Interconnectedness and mutual fulfilment among the four orders of naturerecyclability and self-regulation in nature
- Understanding Existence as Co-existence of mutually interacting units in allpervasive space
- Holistic perception of harmony at all levels of existence.  $\bullet$

Include practice sessions to discuss human being as cause of imbalance in nature (film "Home" can be used), pollution, depletion of resources and role of technology etc.

# Unit 5:

# Implications of the above Holistic Understanding of Harmony on Professional Ethics

- Natural acceptance of human values  $\bullet$
- Definitiveness of Ethical Human Conduct  $\bullet$
- Basis for Humanistic Education. Humanistic Constitution and Humanistic  $\bullet$ Universal Order
- Competence in professional ethics: a. Ability to utilize the professional competence for augmenting universal human order b. Ability to identify the scope and characteristics of people friendly and eco-friendly production systems, c. Ability to identify and develop appropriate technologies and management patterns for above production systems.
- Case studies of typical holistic technologies, management models and production systems
- Strategy for transition from the present state to Universal Human Order: a. At the level of individual: as socially and ecologically responsible engineers, technologists and managers b. At the level of society: as mutually enriching institutions and organizations
- Sum up.  $\bullet$

Include practice Exercises and Case Studies will be taken up in Practice (tutorial) Sessions eg. To discuss the conduct as an engineer or scientist etc.

# **Text Book**

1. R R Gaur, R Asthana, G P Bagaria, "A Foundation Course in Human Values and Professional Ethics", 2<sup>nd</sup> Revised Edition, Excel Books, New Delhi, 2019. ISBN 978-93-87034-47-1

2. R R Gaur, R Asthana, G P Bagaria, "Teachers' Manual for A Foundation Course in Human Values and Professional Ethics", 2<sup>nd</sup> Revised Edition, Excel Books, New Delhi, 2019. ISBN 978-93-87034-53-2

# **Reference Books**

- 1. Jeevan Vidya: Ek Parichaya, A Nagaraj, Jeevan Vidya Prakashan, Amar kantak, 1999.
- 2. A. N. Tripathi, "Human Values", New Age Intl. Publishers, New Delhi, 2004.
- 3. The Story of Stuff (Book).
- 4. Mohandas Karamchand Gandhi "The Story of My Experiments with Truth"
- 5. E. FSchumacher. "Small is Beautiful"
- 6. Slow is Beautiful Cecile Andrews
- 7. J C Kumarappa "Economy of Permanence"
- 8. Pandit Sunderlal "Bharat Mein Angreji Raj"
- 9. Dharampal, "Rediscovering India"
- 10. Mohandas K. Gandhi, "Hind Swaraj or Indian Home Rule"
- 11. India Wins Freedom Maulana Abdul Kalam Azad
- 12. Vivekananda Romain Rolland(English)
- 13. Gandhi Romain Rolland (English)

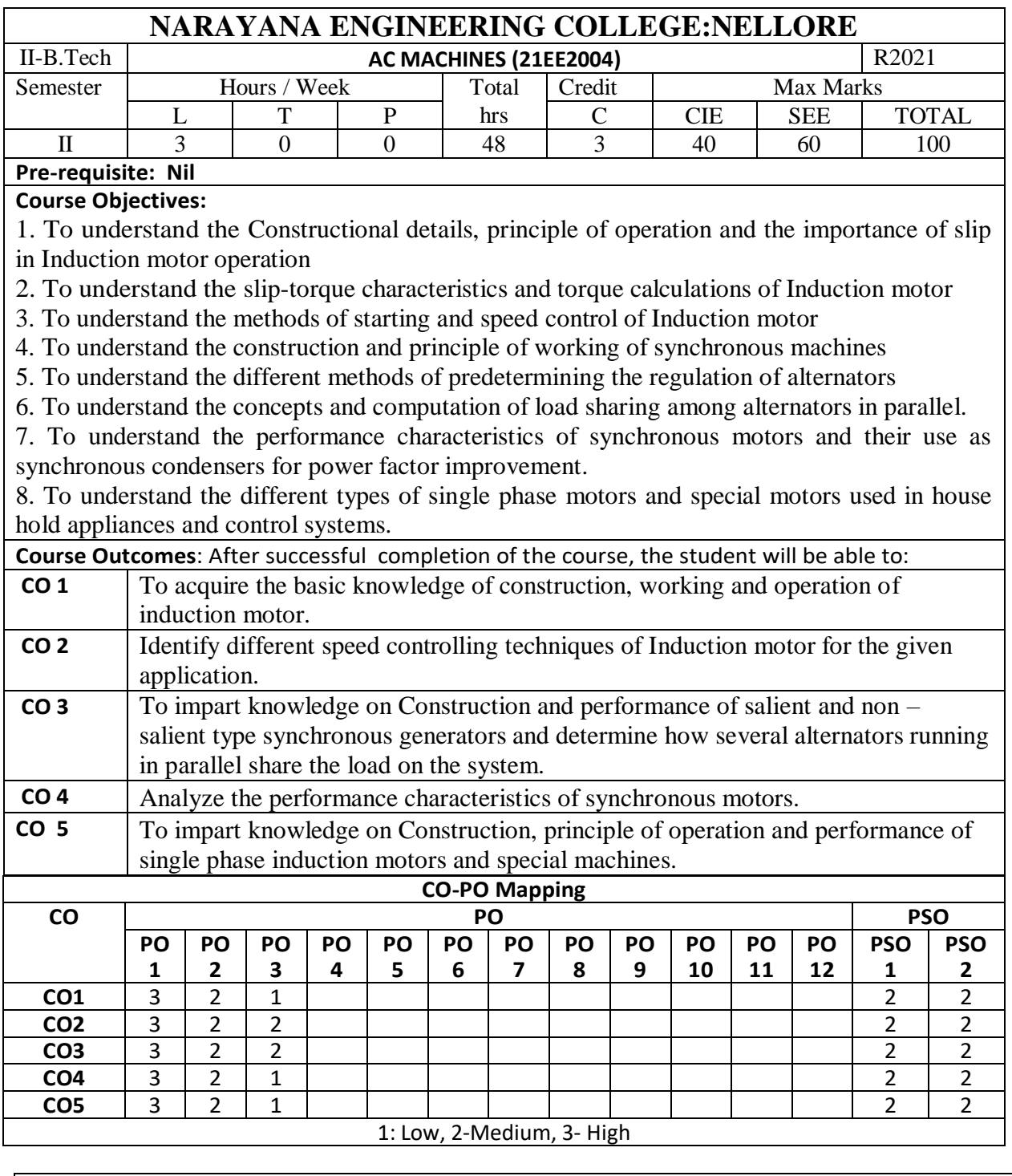

# **COURSE CONTENT**

# **MODULE – 1 POLYPHASE INDUCTION MOTORS**

Polyphase Induction Motors-Constructional Details of Cage and Wound Rotor Machines, Production of Rotating Magnetic Field, Principle of Operation, Slip, Rotor Power Input, Rotor Copper Loss and Mechanical Power Developed and Their Inter Relationship.

At the end of the Module 1, students will be able to:

- Able to Analyze Production of Rotating Magnetic Field.
- Able to understand Cage and Wound Rotor Machines.

# **MODULE -2**

# **STARTING METHODS OF INDUCTION MOTORS**

Torque Equation, Expressions for Torque, Torque Slip Characteristics, Load characteristics, Equivalent Circuit, Phasor Diagram, Crawling and Cogging, Circle Diagram.

Starting- Starting methods of squirrel cage and wound rotor induction motor. Speed Control-Various methods of speed control of squirrel cage and wound rotor induction motor.

At the end of the Module 2, students will be able to:

- Able to Analyze Torque Slip Characteristics
- Able to understand Starting Methods of Induction Motors

# **MODULE-3 SYNCHRONOUS GENERATORS**

Principle and Constructional Features of Salient Pole and Round Rotor Machines – Armature Windings, E.M.F Equation- Armature reaction – Voltage Regulation Methods, Power Flow Equation in Alternators – Synchronizing Power and Torque – Parallel Operation and Load Sharing – Effect of Change of Excitation and Mechanical Power Input – Determination of  $X_d$ and  $X_q$ .

At the end of the Module 3, students will be able to:

- Able to understand the construction and principle of operation of synchronous generators.
- Able to understand the Voltage Regulation Methods.
- Able to understand the parallel operation of synchronous generators.
- Able to understand the Sub-Transient, Transient and Steady State Reactances.

# **MODULE-4 SYNCHRONOUS MOTORS**

Synchronous Motors Operation – Phasor Diagram – Power Flow Equations in Synchronous Motors- Variation of Current and Power Factor with Excitation – V and Inverted V Curves – Hunting, and Methods to Eliminate Hunting – Starting Methods of Synchronous Motor.

At the end of the Module 4, students will be able to:

- Able to understand the operation of synchronous motors.
- Able to understand the Starting Methods of Synchronous Motor.

# **MODULE-5 SINGLE PHASE AND SPECIAL MOTORS**

Single Phase Induction Motors - Constructional Features – Double Revolving Field Theory-Cross Field Theory – Split Phase Motors – Capacitor Start and Run Motors – Shaded Pole Motor. A.C Series Motor - Universal Motor – BLDC Motors , Reluctance Motor ,Stepper Motor. At the end of the Module 5, students will be able to:

- Able to understand the operation of Single Phase Induction Motors.
- Able to understand the special Electrical Machines.

**Total hours:48 hours**

#### **Term work:**

Synchronous machines & Induction machines- Power plants & Industrial visits.

# **Content beyond syllabus:**

1. Advanced Speed Control methods for Poly phase Induction Motors.

- 2. Two Reaction Theory –Determination of Xd and  $X_q$  (Slip Test).
- 3. Principle of operation and control of Brushless DC motor.

# **Self-Study:**

Contents to promote self-Learning

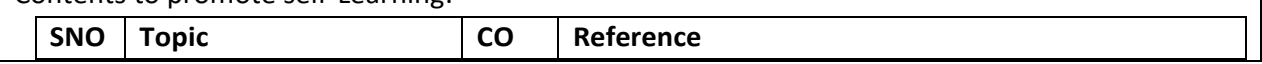

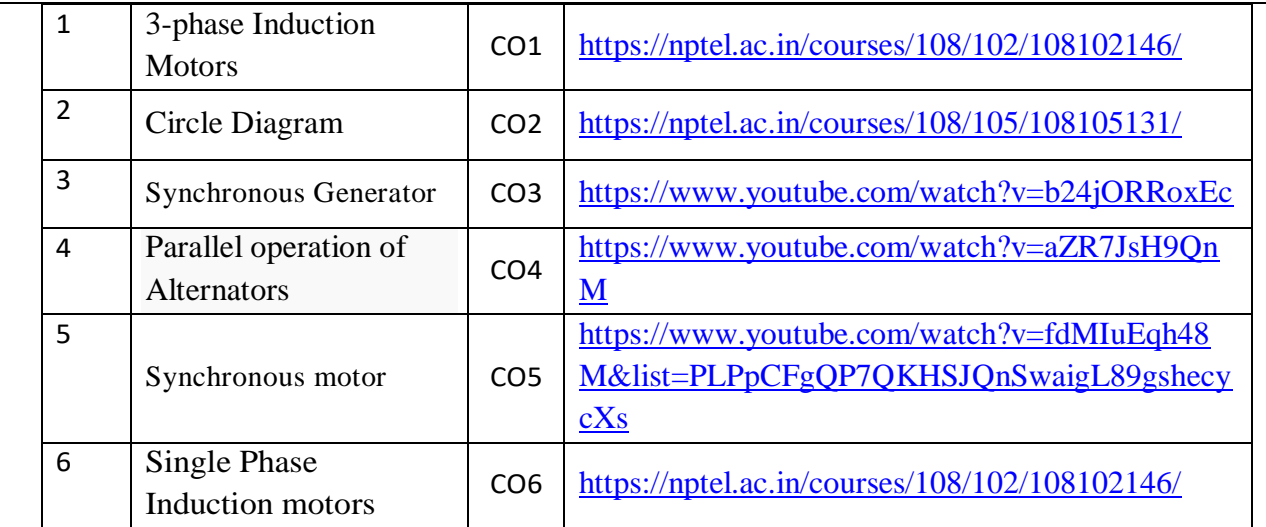

# **Text Book(s):**

1. Electrical Machinery, P.S. Bimbhra, Khanna Publishers,  $7<sup>th</sup>$  Edition, 2011.

2. Electric Machines 4<sup>th</sup> edition, D.P. Kothari and I.J. Nagrath, Mc Graw Hill Education (India) Pvt. Ltd.,  $4<sup>th</sup>$  Edition, 2010,  $16<sup>th</sup>$  Reprint 2015.

#### **Reference Book(s):**

1. A. E. Fitzgerald and C. Kingsley, "Electric Machinery", New York, McGraw Hill Education, 2013.

2. A. E. Clayton and N. N. Hancock, "Performance and design of DC machines", CBS Publishers, 2004.

3. M. G. Say, "Performance and design of AC machines", CBS Publishers, 2002.

4. A. S. Langsdorf, "Alternating current machines", McGraw Hill Education, 1984.

5. Electrical Machines, S K Bhattacharya, Mc Graw Hill Education (India) Pvt. Ltd., 4th Edition, 2014, 3rd Reprint 2015.

#### **Online Resources:**

1.<http://175.101.102.82/moodle/>

2.<https://www.accessengineeringlibrary.com/>

3.<https://www.slideshare.net/>

4.<https://easyengineering.net/electrical-machinery-by-bimbhra/>

5.https://books.google.co.in/books?id=dh\_gDwAAQBAJ&lpg=PR1&dq=electrical%20machines%20by%20 kothari%202020&pg=PR8#v=onepage&q&f=false

#### **Web Resources:**

1. <https://electrical-engineering-portal.com/>

2.<https://www.electrical4u.com/>

3. [http://vlabs.iitb.ac.in/vlabs-dev/vlab\\_bootcamp/bootcamp/Sadhya/experimentlist.html](http://vlabs.iitb.ac.in/vlabs-dev/vlab_bootcamp/bootcamp/Sadhya/experimentlist.html)

4.<https://www.engineering.com/>

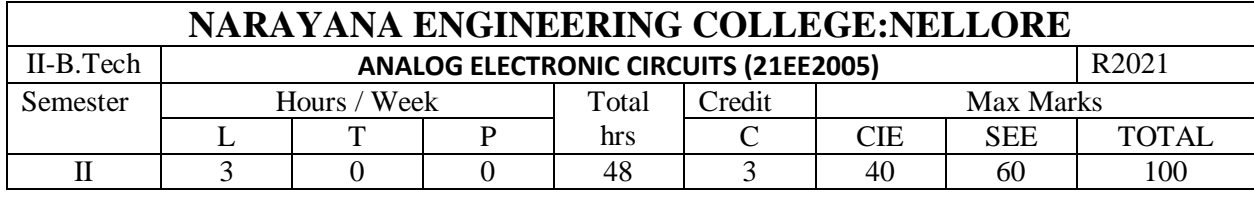

# **NARAYANA ENGINEERING COLLEGE::NELLORE**

# **ANALOG ELECTRONIC CIRCUITS**

## **MODULE-1 WAVE SHAPING CIRCUITS 10h**

Linear Wave Shaping: High pass and low pass RC circuits and their response for sinusoidal, Step, Pulse, Square& Ramp inputs, High pass RC network as differentiator, Low pass RC circuit as an integrator.

Non-Linear wave shaping: Diode clippers, Transistor clippers, Clipping at two independent levels. Clamping operation, Clamping circuit by considering source and diode resistances.

# **MODULE-2 FEEDBACK AMPLIFIERS & OSCILLATORS 10h**

Feedback amplifiers: Feedback principle and concept, Types of feedback, Feedback topologies, Characteristics of negative feedback amplifiers, Determination of input & output impedance of voltage series, Voltage shunt, Current series& current shunt configurations **.**

Oscillators: Oscillator principle, Condition for oscillations, Types of oscillators, Hartley oscillator, Colpitt's oscillator, RC-phase shift oscillator, Wein bridge oscillator.

# **MODULE-3 SINGLE STAGE & MULTISTAGE AMPLIFIERS 9h**

Single stage amplifiers: Transistor hybrid model, Determination of h-parameters, Generalized analysis of transistor amplifier model using h-parameters, Analysis of CB, CE and CC amplifiers. Multi stage Amplifiers: Classification of amplifiers, Different coupling techniques, Cascaded amplifier, Cascode amplifier.

# **MODULE-4 POWER AMPLIFIERS 9h**

Classification, Series fed Class A large signal amplifier, Transformer coupled class A large signal amplifier, Amplifier distortion, Push- pull class B amplifier, Complementary symmetry class B amplifier, Push- pull class AB amplifier, Complementary symmetry class AB amplifier, Class D amplifier, Heat sink and thermal stability.

## **MODULE-5 OP-AMP CHARACTERISTICS 10h**

Introduction, Ideal and practical Op-amp, Op-amp characteristics – DC and AC characteristics, 741 Op-amp and its features, Modes of operation-inverting, Non-inverting, Differential. Basic applications of Op-amp, Instrumentation amplifier, Sample &hold circuits, Differentiator and integrator, Comparators, Schmitt trigger, Multi-vibrators, Introduction to voltage regulators.

## **Text Book(s):**

1. Millman, Halkias and Jit, "Electronic Devices and Circuits", 4<sup>th</sup> Edition, Mc Graw Hill Education (India) Private Ltd., 2015.

2. Donald A. Neaman, "Electronic Circuit Analysis and Design", McGraw-Hill.

3. Ramakanth A. Gayakwad, "Op-Amps & Linear Ics", 4th Edition, Pearson, 2017.

# **Reference Book(s):**

1. Millman and Taub, Pulse, Digital and Switching Waveforms, 3<sup>rd</sup> edition, Tata McGraw-Hill Education, 2011.

- 2.J. Milliman, C. C. Halkias and Chetan Parikh, "Integrated Electronics", 2<sup>nd</sup> edition, McGraw-Hill, 2010.
- 3. Robert L. Boylestad and Louis Nashelsky, "Electronic Devices and Circuits Theory" Pearson/Prentice Hall, 9<sup>th</sup> edition, 2006.

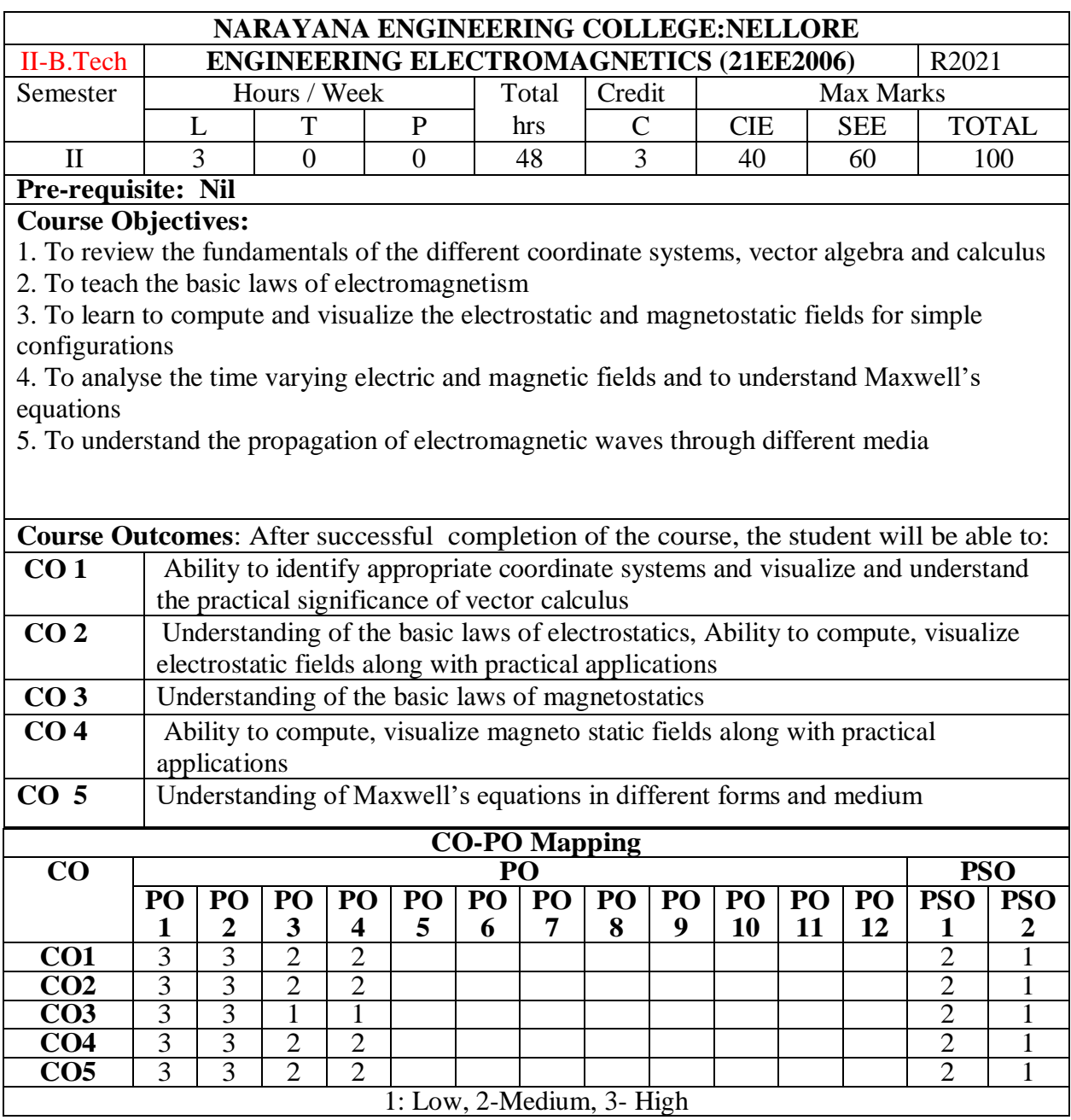

# **COURSE CONTENT**

# **MODULE – 1**

# **ELECTROSTATICS**

Vector algebra , Coordinate systems, Vector calculus- Gradient, Divergence and Curl theorems and applications, Sources and effects of electromagnetic fields, Coulomb's Law – Electric field intensity – Field due to discrete and continuous charges – Gauss's law and its applications.

At the end of the Module 1, students will be able to:

- 1. Recollect the basic concepts Vectors
- 2. Understand the applications of Electrostatics
- 3. Illustrate the basic laws of Electrostatics

# **MODULE -2**

# **ELECTRIC FIELD IN MATERIALS**

Electric potential – Electric field and equipotential plots– Electric field in free space, conductors, dielectric –Dielectric polarization – Dielectric strength – Electric fields in multiple dielectrics – Boundary conditions, capacitance, Energy density, Poisson's and Laplace's equations.

At the end of the Module 2, students will be able to:

- 1. understand the concept of Electric potential
- 2. Differentiate between conductor and dielectric in electric field

# **MODULE-3**

# **ELECTRO MAGNETIS**

Magnetic field intensity (H) – Biot– Savart's Law – Ampere's Circuit Law – H due to straight conductors, circular loop, infinite sheet of current, Magnetic flux density (B) – Magnetic force, Lorentz force, force between two conductors,- Boundary conditions.

At the end of the Module 3, students will be able to:

- 1. Understand the basic laws of Magnetostatics
- 2. Analyze the concept of magnetic force

# **MODULE-4**

# **MAGNETIC POTENTIAL**

Scalar and vector potential, Poisson's Equation, Torque, Inductances and mutual inductances of solenoid and toroid, Neumann's formula, Energy density, Numerical problems.

At the end of the Module 4, students will be able to:

- 5. Apply the poisson's & Laplace's equations to different problems
- 6. Analyze the inductance of different coil combinations

# **MODULE-5**

# **ELECTRODYNAMIC FIELDS**

Magnetic Circuits – Faraday's law – Transformer and motional EMF – Displacement current – Maxwell's equations (differential and integral form) – Time varying potential.

At the end of the Module 5, students will be able to:

- 1. Understand the Faraday's law of electromagnetic induction
- 2. Analyze the Maxwell's equations for static and time varying fields

**Total hours: 60 hours**

## **Term work:**

#### **Content beyond syllabus:**

power transmission

## **Self-Study:**

Contents to promote self-Learning:

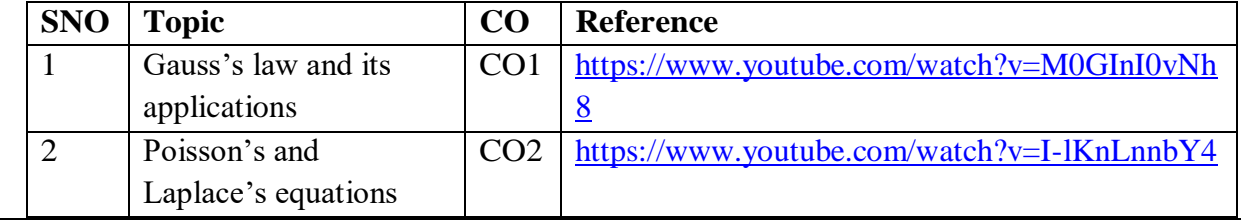

1. Electric

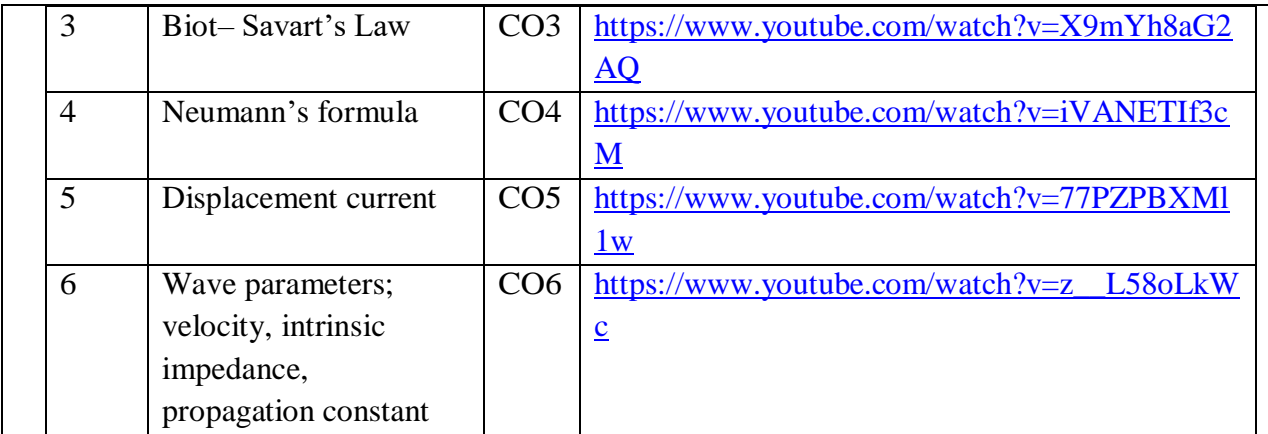

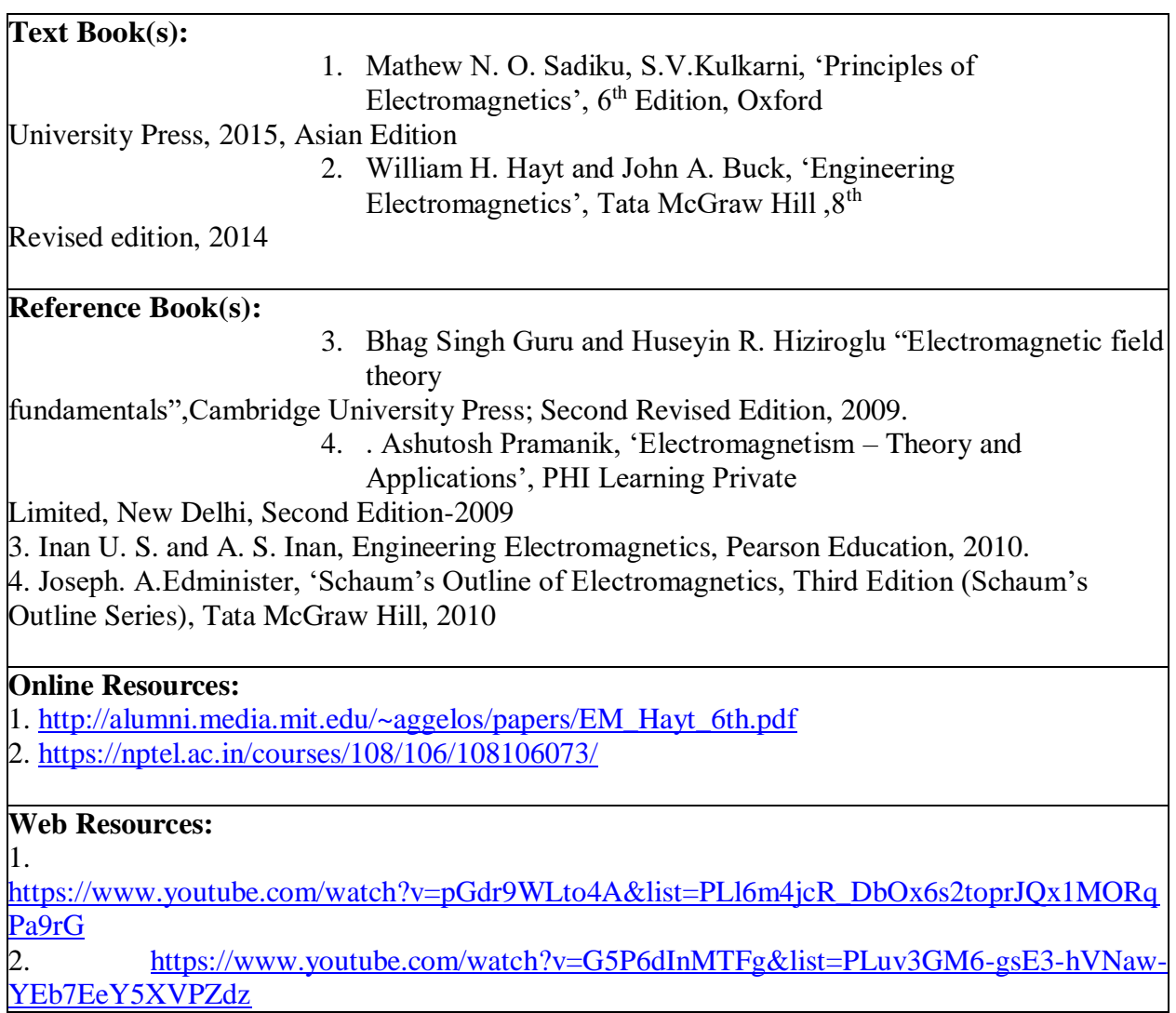

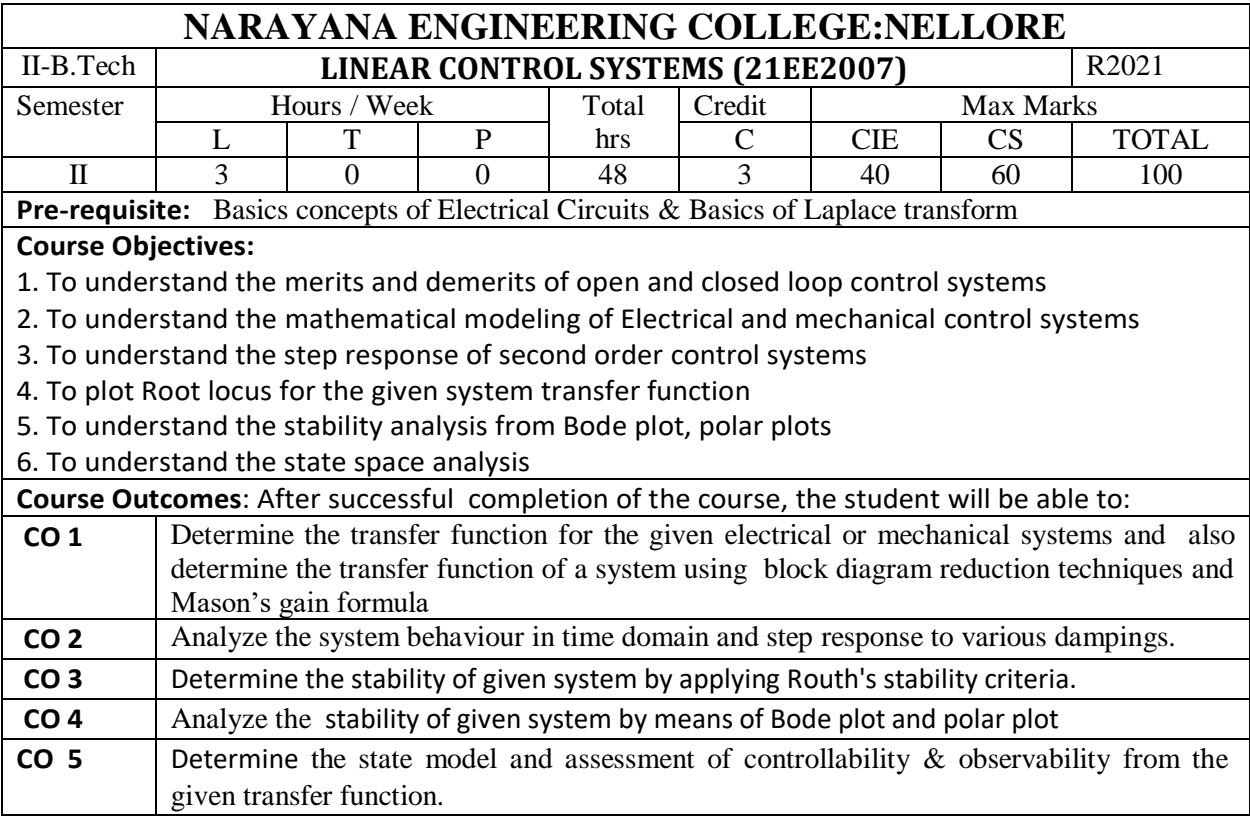

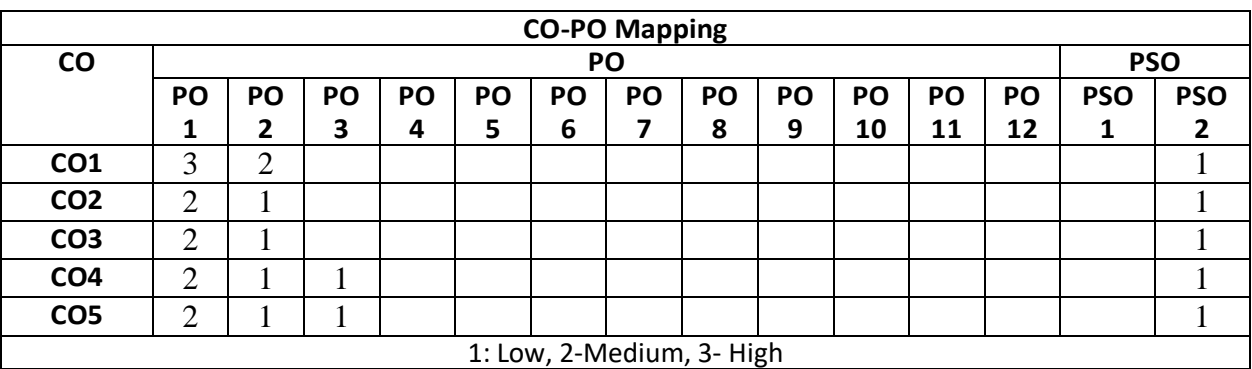

# **COURSE CONTENT MODULE – 1 INTRODUCTION TO CONTROL SYSTEMS**

Examples & Classification of control systems, merits and demerits of Open Loop and closed loop control systems, Effects of positive and negative feedback

Mathematical modelling and transfer function of Electrical and Mechanical systems, Analogous systems. **Control System Components**: DC Servo motor, AC Servo motor , Synchro Transmitter & Receiver **Block diagrams**: Block diagram representation of control systems, Block Diagram Reduction Rules .**Signal flow graph**: Definitions, Reduction using Mason's gain formula.

At the end of the Module 1, students will be able to:

1. Identify the difference between open loop and closed loop systems

2.Understand the effect of feedback on system performance

3.Model the given electrical or mechanical control system

4. Apply the block diagram reduction to simplify the given system

5. Apply the Signal flow graph reduction to simplify the given system

6. Derive the transfer function of Ac and DC servo motor

# **MODULE-2 TIME RESPONSE ANALYSIS**

Standard test signals, Time response of first order and second order un damped, under damped, critically damped and over damped systems, Time domain specifications.

**Error Analysis:** Steady state Error**,** static error coefficient of type 0,1, 2 systems

At the end of the Module 2, students will be able to:

11. Identify the importance of basic test signals

12. Analyze the Time response of second order system with different dampings

13. compute steady state error for the given system for any input signal.

# **MODULE-3**

# **STABILITY ANALYSIS**

Stability: The concept of stability, Routh's stability criterion, limitations of Routh's stability. **Root locus plot**: The root locus concept, construction of root loci, effects of adding poles and zeros to  $G(s)H(s)$  on the root loci.

At the end of the Module 3, students will be able to:

- 7. Understand various stability issues
- 8. Apply Routh's stability criteria to given system for stability assessment
- 9. Draw Root locus plot for the given system

#### **MODULE-4**

# **FREQUENCY RESPONSE ANALYSIS**

*Introduction, Frequency domain specifications, Bode plot, polar plot, Transfer function from the Bode Diagram, Stability Analysis from Bode Plots. Polar Plots, Nyquist Plots.* 

**Compensation Techniques:** Lag, Lead, Lag-Lead Compensators.

At the end of the Module 4, students will be able to:

- 1. Understand various frequency domain specifications.
- 2. Draw the Bode plot for the given system.
- 3. Determine the stability of given system from Bode plot and polar plot

# **MODULE-5**

# **STATE SPACE ANLYSIS**

**Introduction:** Concepts of state, state variables and state model, derivation of state models from differential equations, Diagonalization.

**Solution of state equation:** Solving the Time invariant state Equations, State Transition Matrix and it's Properties.

The concepts of controllability and observability.

At the end of the Module 5, students will be able to:

- 1. Understand the importance of state space analysis
- 2. Find the state model for the given transfer function through various techniques.
- 3. Determine the controllability and observability of given state model.

**Total hours: 48 hours**

#### **Content beyond syllabus:**

1. Introduction to P,PI,PID controllers.

2. State space representation of Armature and Field controlled DC motor.

#### **Self-Study:**

Contents to promote self-Learning:

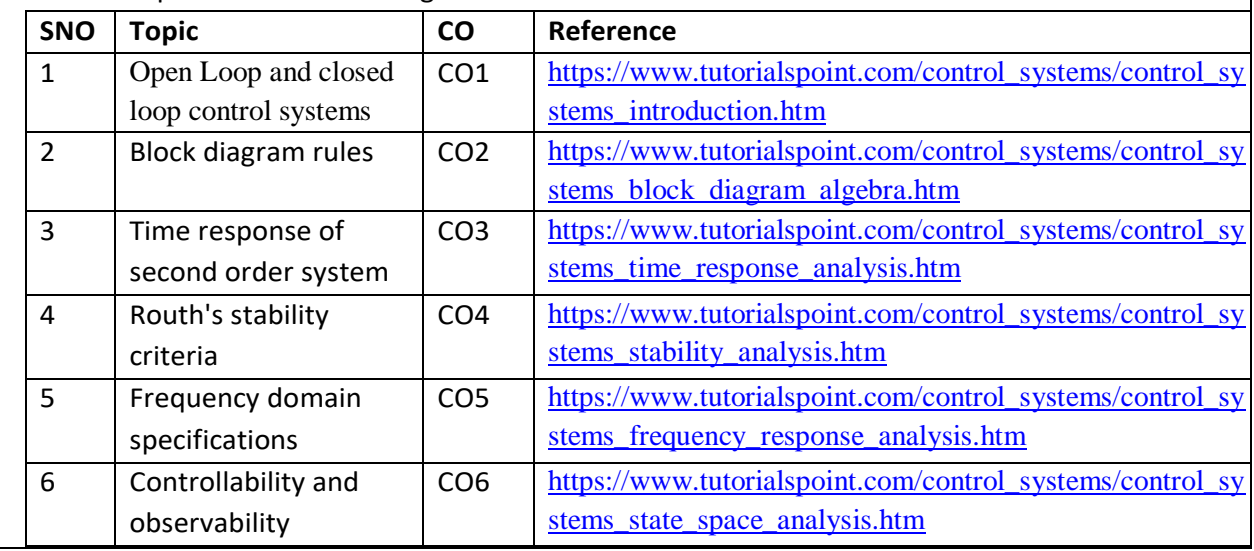

# **Text Book(s):**

1. " Control Systems Engineering, I. J. Nagrath and M. Gopal, New Age International Publishers, 5<sup>th</sup> edition, 2007, Reprint 2012.

2. Control Systems by **A. Anand Kumar**, PHI Learning pvt. Ltd., second edition

#### **Reference Book(s):**

- 1. Norman S. Nise, "Control Systems Engineering", John Wiley & Sons PTE Ltd, 2013
- 2. 3. Modern Control Engineering, Katsuhiko Ogata, PEARSON,  $1<sup>st</sup>$  Impression 2015.

#### **Online Resources:**

- 1. http://www.aoengr.com/SampleBook.pdf
- 2. <http://www.ent.mrt.ac.lk/~rohan/teaching/EN5001/Reading/DORFCH1.pdf>

#### **Web Resources:**

- 1.<https://nptel.ac.in/courses/107/106/107106081/>
- 2. [https://www.tutorialspoint.com/control\\_systems/index.htm](https://www.tutorialspoint.com/control_systems/index.htm)
- 3. [https://www.youtube.com/watch?v=XYbrgwKP\\_6k](https://www.youtube.com/watch?v=XYbrgwKP_6k)
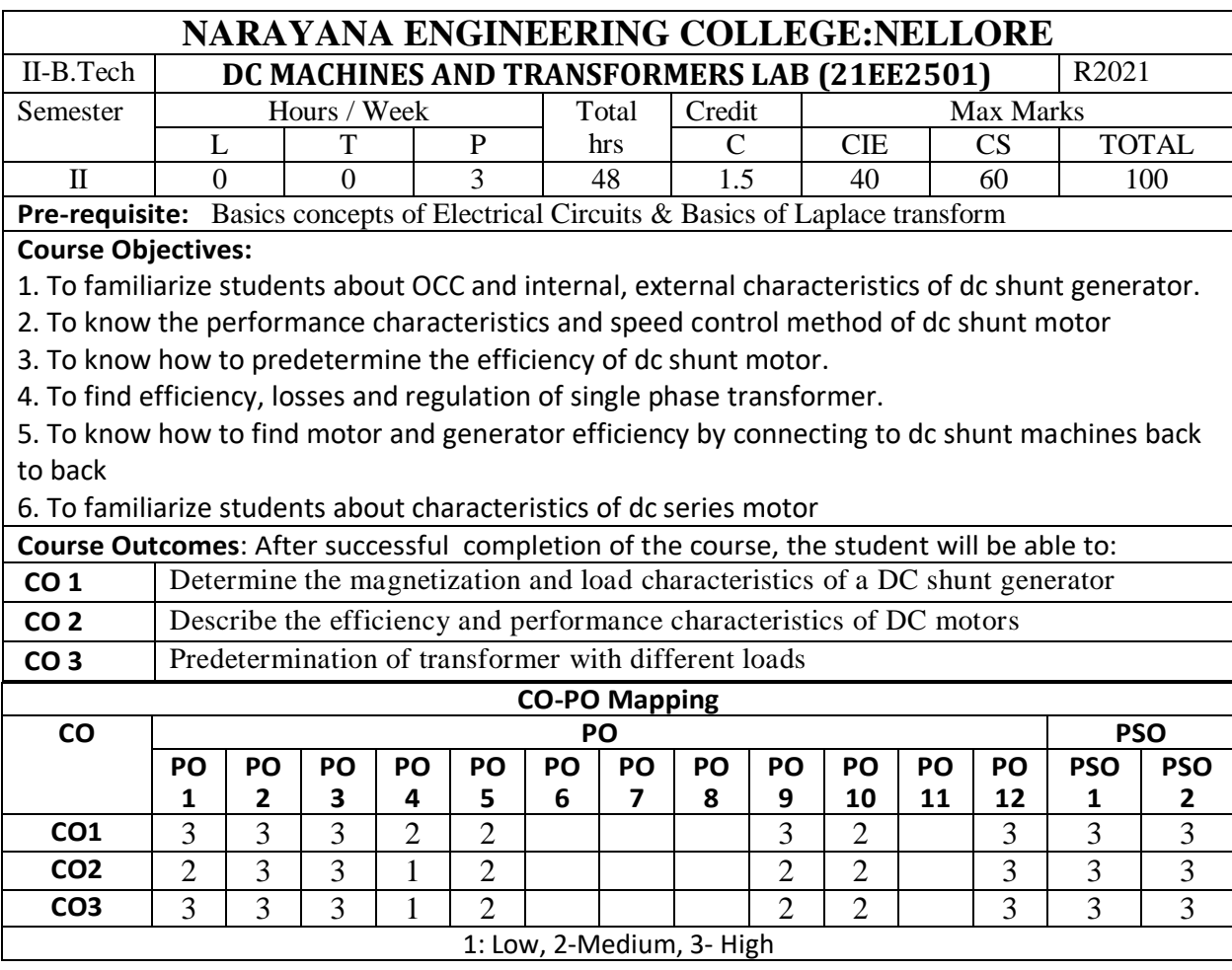

#### **List of Experiments Prescribed and Conducted:**

1. Conduct an Experiment to obtain OCC Characteristics of dc Shunt generator.

2. Conduct Brake test on dc shunt motor to obtain performance characteristics.

3. Conduct speed control methods of dc shunt motor.

4. Conduct Swinburne's test on a DC Shunt machine.

- 5. Conduct OC and SC test on single phase transformer
- 6. Conduct Sumpner's test on two identical transformers
- 7. Conduct load test on single phase transformer
- 8. Conduct an Experiment to obtain internal and external characteristics of dc shunt generator.
- 9. Conduct an experiment from 3phase to 2 phase conversion by using Scott Connection
- 10. Conduct load test on dc series motor.

Total hours:  $\vert$  30 hours  $\vert$  30 hours  $\vert$ 

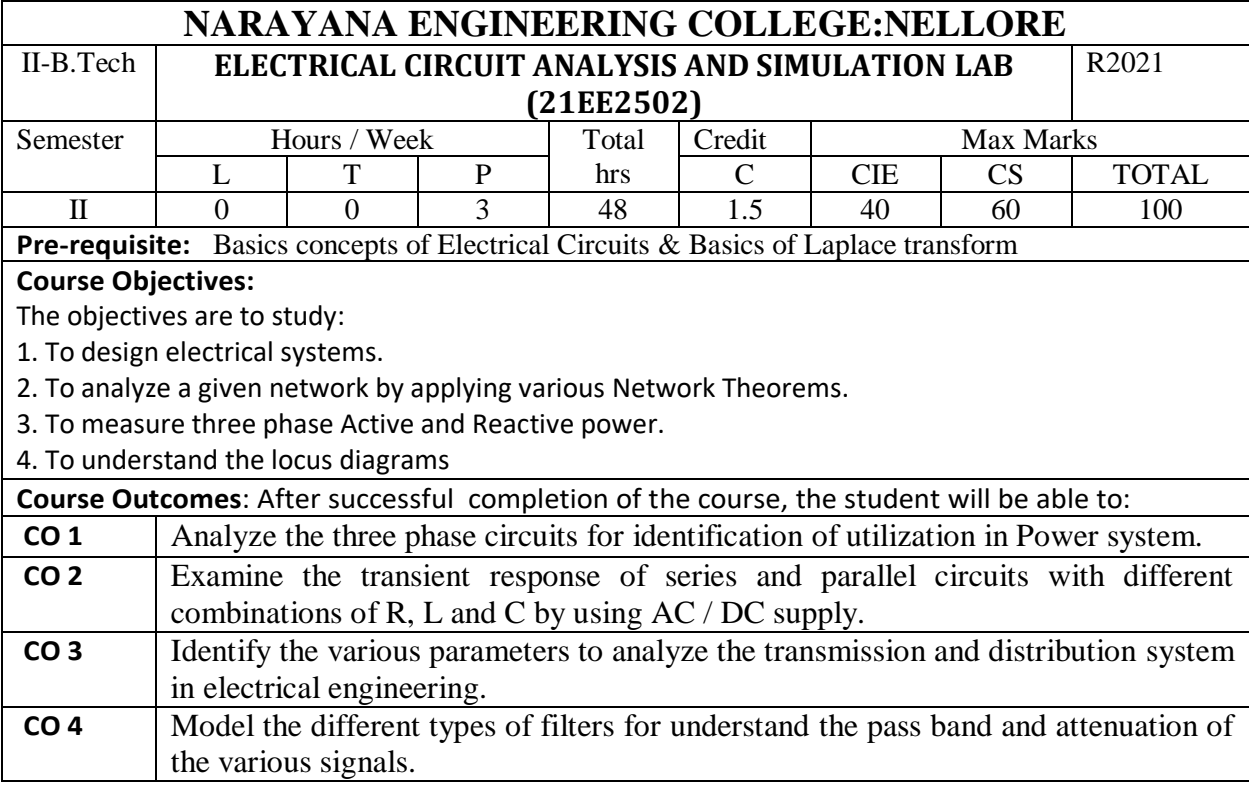

## **CO-PO & PSO Mapping:**

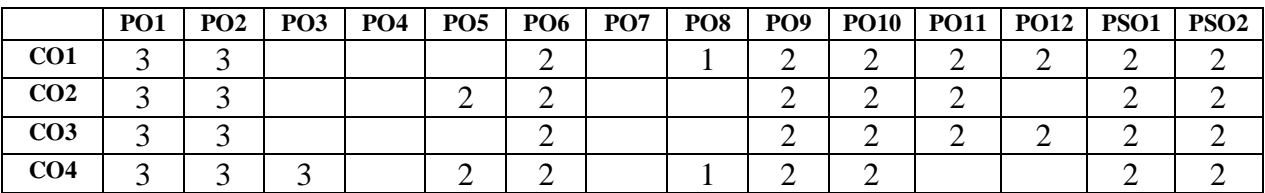

1 – Low Level; 2 – Moderate Level; 3 – High Level

# **List of Experiments**

# **TASK- 1 - Analysis of three phase circuits**

## **Objective:**

To verify phase voltage and line voltage in balanced and unbalanced three phase circuits.

**TASK -2 Measurement of Power in three phase Star and Delta Connected loads**

#### **Objective:**

Measurement of active power of an 3-  $\Phi$  balanced load using 1-  $\Phi$  Wattmeter.

## **TASK-3 Measurement of 3-Phase Power by Two Wattmeter Method for Unbalanced Loads**

## **Objective:**

To measure the reactive power consumed by a 3 phase load using 2 wattmeter method.

## **Task -4 Transient response of RL and RC circuit**

#### **Objective:**

To verify the **Transient response of RL circuit and to find the time constant of RL and RC network.**

#### **TASK-5 Transient response of series and parallel RLC circuit**

#### **Objective:**

To verify the Transient response of series and parallel RLC circuit

#### **TASK-6 Low pass & High pass filter**

#### **Objective:**

To design low pass filter and to plot output verses frequency characteristics

#### **TASK-7 Z & Y parameters**

#### **Objective:**

To calculate and verify Z -parameters and Y- parameters of given two-port network

**TASK-8 Transmission and Hybrid Parameters**

#### **Objective:**

To calculate and verify 'ABCD' parameters and h- parameters of given two-port network

**TASK-9 Simulation of Transient Response of DC and AC circuits**

#### **Objective:**

To simulate the transient response of simple DC and AC circuits using PSpice

#### **TASK -10 Simulation of k and m- pass filters**

#### **Objective:**

To simulate the k and m-pass filters using PSpice.

#### **Additional Experiments:**

#### **Virtual Lab:**

- 1. Parallel RC Circuits
- 2. Parallel LC Circuits
- 3. Series RL Circuits
- 4. Series LCR Circuit
- 5. Parallel LCR Circuits

#### **Text Book(s):**

1. Simulation of Power Electronics Circuit, M B Patil, V Ramanarayan and V T Ranganat, Alpha Science International Ltd., 2009.

# **Reference Book(s):**

1. A Sudhakar, Shyammohan S Palli, "Circuits & Networks", Tata McGraw- Hill, 4th Edition, 2010.

2. WillamHayt.jr, Jack E.kemmerly,Steven M.Durbin, "Engineering Circuit analysis" Tata McGraw- Hill, 8th Edition2012

3 A Chakrabarthy, "Electric Circuits", Dhanpat Rai & Sons, 6th Edition, 2010.

4 Rudrapratap, "Getting Started with MATLAB: A Quick Introduction for Scientists and Engineers", Oxford University Press, 1 st Edition, 1999.

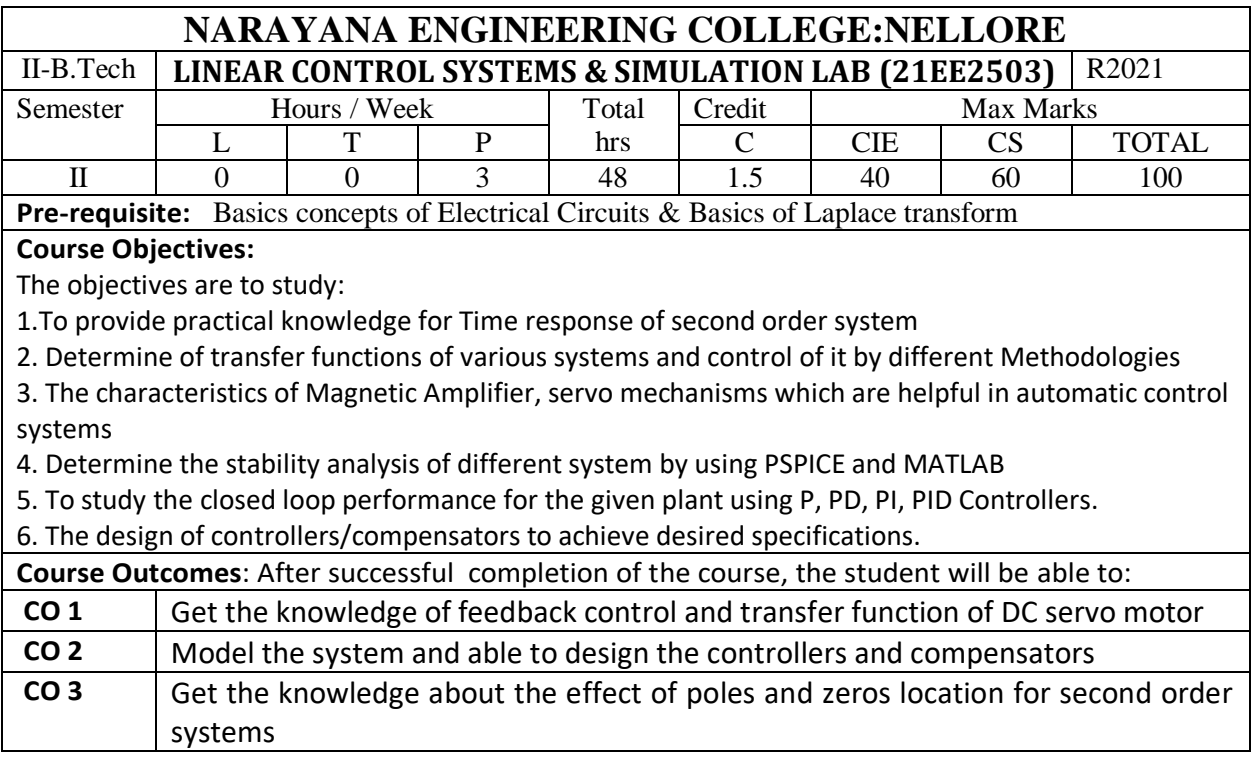

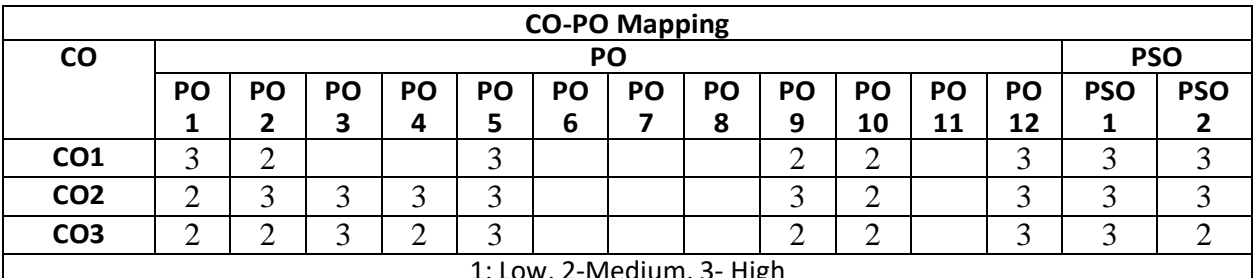

1: Low, 2-Medium, 3- High

#### **Task-1:Time Response of Second Order System**

**Objective:** To study the response of a second order system considering a series RLC circuit.

# **Task-2: Characteristics of Synchro pair**

**Objective:** To study the characteristics of synchro transmitter-Receiver pair.

# **Task-3: Characteristics of AC Servo Motor**

**Objective:** To draw the characteristics of ac servo motor and to calculate parameters of motor K1 and K2

**Task-4: Characteristics of DC Servo Motor**

## **Objective: :**

1.To obtain the Speed Vs voltage characteristics of the DC motor

2.To obtain Speed Vs Torque characteristics and Ia Vs Torque Characteristics

# **Task-5: Transfer Function of DC Machine**

# **Objective:**

1.To determine the Transfer function of a given DC motor.

2.To determine the transfer function of a D.C. generator after determining the various constants.

# **Task-6: Characteristics of Magnetic Amplifier**

**Objective:** To determine the characteristics of magnetic amplifier in three modes

1) Series connected magnetic amplifier

2) Parallel connected magnetic amplifier

3) Self saturated magnetic amplifier.

## **Task-7: Lag and Lead Compensation – Magnitude and Phase Plot**

**Objective:** To Plot Magnitude and Phase Plot

## **Task-8: Effect of P, PD, PI, PID Controller on a Second Order System.**

**Objective:** To study the effect of P, PD, PI, PID controllers on a second order system.

**Task-9:** Temperature Controller Using PID

**Objective:** To study the closed loop PID control in a temperature process.

**Task-10: Programmable Logic Controller.**

**Objective:** To Study and Verification of Truth Tables of Logic Gates, Simple Boolean Expressions and Application of Speed Control of Motor

**Any two simulation experiments are to be conducted:**

**Task-11: Linear System Analysis Using MATLAB.**

**Objective:** To Determine the Time domain specification and Steady state errors for given linear systems theoretically and practically

**Task-12: Stability Analysis (Bode, Root Locus, Nyquist) of Linear Time Invariant System Using MATLAB**

**Objective:** To Plot the Root Locus, bode , Nyquist) of a given Transfer Function using MATLAB

## **Text Book(s):**

1. Simulation of Electrical and electronics Circuits using PSPICE - by M.H Rashid, M/S PHI Publications.

2. MATLAB and its Tool Books yser's manual and - Mathworks, USA

3. I. J. Nagrath and M. Gopal, "Control Systems Engineering"5th edition, New AgeInternational (P) Limited Publishers, 2007.